UNIVERSIDAD NACIONAL AUTÓNOMA DE MÉXICO

FACULTAD DE DERECHO

SEMINARIO DE DERECHO PENAL

# **"UN MODELO CRIMINALISTICO DE ESTUDIO PARA LA RECONSTRUCCIÓN DE UN HECHO DELICTIVO. EL ASESINATO DE LEV DAVIDOVICH BRONSTEIN (LEÓN TROTSKY)."**

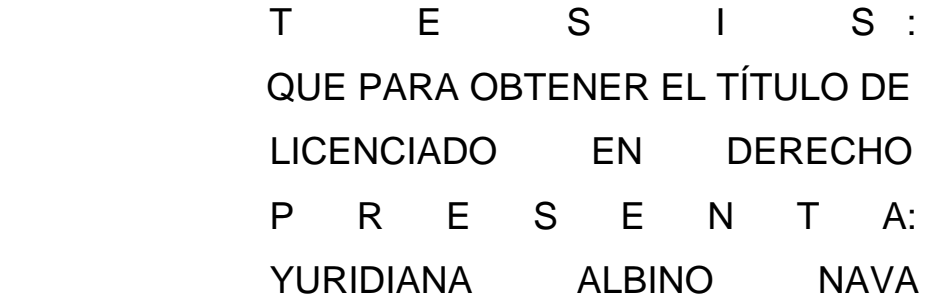

ASESOR. PAUL OCTAVIO GARCÍA TORRES.

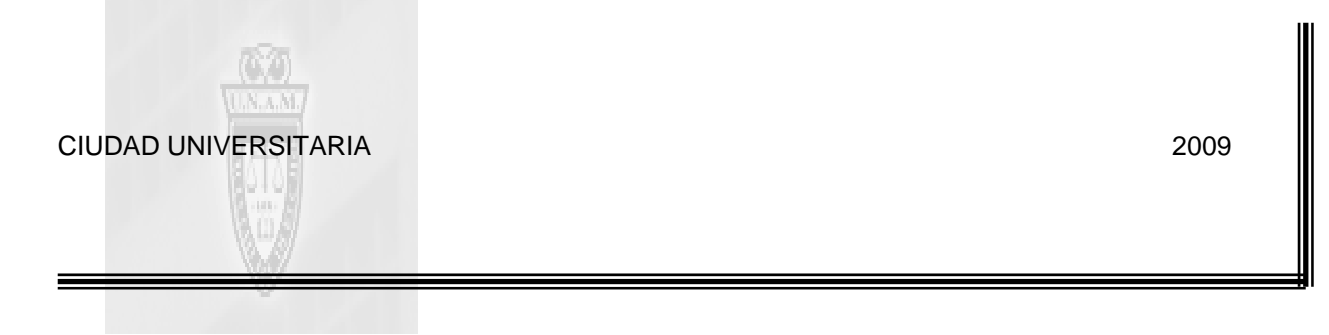

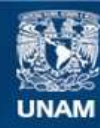

Universidad Nacional Autónoma de México

**UNAM – Dirección General de Bibliotecas Tesis Digitales Restricciones de uso**

### **DERECHOS RESERVADOS © PROHIBIDA SU REPRODUCCIÓN TOTAL O PARCIAL**

Todo el material contenido en esta tesis esta protegido por la Ley Federal del Derecho de Autor (LFDA) de los Estados Unidos Mexicanos (México).

**Biblioteca Central** 

Dirección General de Bibliotecas de la UNAM

El uso de imágenes, fragmentos de videos, y demás material que sea objeto de protección de los derechos de autor, será exclusivamente para fines educativos e informativos y deberá citar la fuente donde la obtuvo mencionando el autor o autores. Cualquier uso distinto como el lucro, reproducción, edición o modificación, será perseguido y sancionado por el respectivo titular de los Derechos de Autor.

*A la Universidad Nacional Autónoma de México mi alma Mater, en específico a su Facultad de Derecho en Ciudad Universitaria por abrirme sus puertas para formar parte de sus filas y beneficiarme con ello, haciendo posible un sueño que pensé jamás lograría.* 

*Al Doctor Paúl Octavio García Torres, porque nunca se dio por vencido a pesar de tocar tantas puertas con la finalidad de que su proyecto se hiciera realidad, sin el cual nunca hubiera sido posible esta tesis, porque a pesar de tener un sin numero de ocupaciones me brindo siempre un espacio de tiempo para aclarar mis dudas y dirigirme hacia el camino correcto.* 

*A la Doctora Angélica Colorado Bistrain, por asesorarme durante todo este tiempo, por su disposición permanente e incondicional en aclarar mis dudas con sus substanciales sugerencias durante la redacción de la Tesis, por su amistad, por su apoyo, gracias.* 

*A todos los que pusieron su granito de arena y pasaron exhaustas jornadas de trabajo con el único fin de hacer realidad el proyecto base de esta investigación y sin el cual no hubiera sido posible esta tesis.* 

*A todos mis maestros, que me han brindado su tiempo, guiándome en mi trayecto académico, mismo que no ha sido sencillo pero que con su ayuda y ejemplo de profesionalidad que nunca he olvidado, he podido concluirlo hasta el final.* 

*A mi familia que me apoyó incondicionalmente, tanto anímica, moral, material y económicamente durante todos estos años y que siempre han estado a mi lado aún en aquellos momentos en que sentía que no podría más: A mi padre: por su ejemplo, por los grandes esfuerzos que realizo para sacar adelante mi carrera. A mi madre: por su apoyo incondicional, por darme ánimos para continuar, por hacerme sentir que yo podía lograrlo. A mis hermanos Vero y Ale: por ser y estar, por compartir el espacio y los momentos significativos.* 

*A Dios por darme la vida, y este gran regalo que marcara mi vida y me ayudara por siempre.* 

*A mis amigos que me enseñaron que la diversión no esta peleada con el estudio, porque sin ellos nunca hubiera pasado tantos momentos agradables, que dejaran huella en mi mente y corazón de todo aquello que viví durante mi vida universitaria.* 

#### UN MUULLU UNIMINALIJTIUU DE EJTULIU FANA LA PARA LA ENSEÑANZA PRÁCTICA DEL DERECHO EN LA UNAM. EL LEV DAVIDOVIH BRONSTEIN (LEON TROTSKY)" " UN MODELO CRIMINALISTICO DE ESTUDIO PARA LA LA RECONSTRUCCIÓN DE UN HECHO DELICTIVO EL ASESINATO DE

#### ÌNDICE

### INTRODUCCIÓN.

CAPÌTULO I.- INVESTIGACIÓN CRIMINALÍSTICA DEL LUGAR DE LOS HECHOS.

- 1.1.- Que es la Criminalística.
- 1.2.- Objetivos de la Criminalística.
- 1.3.- Clasificación de la Criminalística.
- 1.4.- Disciplinas científicas que auxilian a la Criminalística.
- 1.5.- Principios de la Criminalística.
- 1.6.-Investigación Criminalística.
- 1.7.- Bases de la investigación Criminalística.
	- 1.7.1.- Metodología de la investigación Criminalística.
- 1.8.- Lugar de la investigación.
	- 1.8.1.- Indicios.
	- 1.8.2.-Metodología general de investigación en el lugar de los hechos.
	- 1.8.3.- Lugar de los hechos.
	- 1.8.4.- Protección y conservación del lugar de investigación.
	- 1.8.5.- Observación del lugar de los hechos.

1.8.6.- Fijación.

- 1.8.7.- Colección de indicios en el lugar de los hechos.
- 1.8.8.- Levantamiento.
- 1.8.9.- Embalaje.
- 1.8.10.- Etiquetado.
- 1.8.11.- Traslado al laboratorio.
- 1.8.12.- Cadena de custodia.
- 1.8.13.- Análisis de la escena del hecho delictivo.
- 1.8.14- Reconstrucción de hechos.
- 1.9.- Fundamento legal.

 CAPÌTULO II.- EL ASESINATO DE LEV DAVIDOVICH BRONSTEIN (LEÓN TROTSKY).

- 2.1.- Bases de la investigación.
	- 2.1..1 ¿Quién fue Trotsky?
	- 2.1.2 ¿Quién fue Ramón Mercader Del Río?
	- 2.1.3.- Plan para asesinar a Trotsky.
		- 2.1.3.1- Primer atentado.
		- 2.1.3.2.- Segundo atentado.
- 2.2.- Investigación del Delito.

CAPÌTULO III.- LA REALIDAD VIRTUAL EN TERCERA DIMENSIÓN.

3.1 Antecedentes de la realidad virtual en tercera dimensión.

- 3.2.- Realidad Virtual.
- 3.3.- Realidad Virtual Inmersiva.
- 3.4.- Tercera Dimensión.
- 3.5.- Aplicaciones.

3.6.- Programas de Cómputo utilizados en la Realidad Virtual Inmersiva.

3.6.1.- Software.

3.6.2.- 3D Studio Max.

3.6.3.- Virtools.

CAPÍTULO IV. LA RECONSTRUCCIÓN DE UN HECHO REAL.

### 4.1.- Metodología.

- 4.2.- Escena de los hechos.
- 4.3.- Razonamiento en la escena de los hechos.
- 4.4.- Análisis de informes.
- 4.5.-Reconstrucción en tercera dimensión.
	- 4.5.1.- Modelos.
	- 4.5.2.- Objetivo.

4.5.3.- Asesinato de Trotsky en tercera dimensión como un modelo de estudio para la enseñanza práctica del Derecho en la Facultad de Derecho de la Universidad Nacional Autónoma de México.

CONCLUSIONES.

PROPUESTA.

BIBLIOGRAFÍA.

#### **INTRODUCCIÓN.**

A lo largo del tiempo, se ha hecho más evidente que los delitos aumentan por diversas causas, la mayoría de índole económico, por lo cual se ha hecho indispensables un trabajo más complejo de las técnicas de investigación, lo que lleva a desarrollar métodos de estudios modernos que auxilien a los investigadores a resolver las dudas que se presenten en el desarrollo de la investigación, para dar mayor efectividad y el menor error posible.

Uno de ellos puede ser el uso de la realidad virtual, este es un tema que en el pasado se consideraba como algo muy lejano o casi desconocido para muchos, pero hoy en día es toda una realidad, ya que los avances en el mundo de la computación no se han detenido, siendo de gran ayuda en varias materias, creando programas de cómputo que al aplicarlos nos ahorran tiempos y esfuerzo; un área en la que sería de vital importancia aplicar este tipo de técnicas es en el campo de la educación (en las Universidades), como por ejemplo, en la carrera de Arquitectura, para navegar en los espacios que se diseñan, con el fin de sentir las dimensiones y adecuarlos antes de construirlos; en Medicina, para manipular órganos y observar funcionamiento, con el fin de enseñar o realizar técnicas de cirugía; por su parte Físicos o Químicos para buscar valores o propiedades al interactuar con visualizaciones, resultados de simulaciones numéricas. Así que la Realidad Virtual Inmersiva encuentra su aplicación en una importante gama del conocimiento, en las áreas científicas, sociales, de humanidades y las artísticas, con la finalidad de preparar expertos en sus respectivas materia, que no sólo salgan con bases teóricas sino también prácticas.

Como bien es conocido esta innovadora tecnología tiene varios campos de aplicación y muchos en lo que aún no se aplica por cuestiones meramente monetarias, pero que con el paso del tiempo se irán innovando en este campo, uno de ellos es el Derecho el cual no se debe de quedar estancado sino desarrollarse y mejorar de acuerdo a las necesidades de la sociedad pues el Derecho es cambiante y con el apoyo de esta tecnología se podría utilizar en todas sus áreas. Y porqué no utilizarla en el área penal para facilitar la investigación de los delitos, teniendo bases gráficas que auxilien en la investigación de los hechos delictivos.

Usando esta nueva tecnología por computadora en tres diferentes dimensiones y bancos de datos altamente complejos, se puede transportar a un estudiante de Derecho fuera del área común de un aula de clases, y llevarlo hacia el lugar de los hechos y así poder dar respuesta al cómo, cuándo, dónde, quiénes, del caso en particular y poder establecer y demostrar sus conclusiones y/o hipótesis a través de la reproducción virtual del suceso.

Gracias a la realidad virtual el estudiante de Derecho será preparado académicamente por medio de casos prácticos a resolver, antes de interactuar con casos reales, teniendo una visión de cómo actuar ante los sucesos que se le presenten en su vida profesional, proporcionándole un sentido de control sobre el entorno, aunque sea virtual y facilitar, en gran medida los procesos de aprendizaje y entrenamiento.

Por lo tanto el objetivo de este trabajo es la aplicación de esta nueva tecnología en la investigación de un delito, así como su uso como herramienta complementaria en la enseñanza de la Criminología y Medicina Forense, en la educación superior. Además de orientar a los alumnos con estos modelos tridimensionales a que se debe de seguir un método científico de acción, ya que una investigación desordenada en cualquier campo, lleva a errores que afectan el fin requerido.

El uso de la realidad virtual en tercera dimensión en la reconstrucción de un hecho delictivo, puede tener infinidad de aplicaciones en el área del Derecho penal, como lo son la Criminalística y Medicina Forense al aplicarse a asuntos prácticos, como lo es en la integración de la averiguación previa en casos de accidente de tránsito. En balística a fin de demostrar distancia del disparo, posición víctima y victimario, efectos, impacto y posición de los partícipes. En casos de muerte por arma blanca, explicando y demostrando las maniobras desarrolladas y la posición final de las víctimas. En casos de siniestros, explosivos, incendios, inspección ocular. Y todo hecho delictivo que merezca un especial estudio y demostración gráfica, lo cual seguramente facilitará a todas las personas, entender los detalles del mismo.

Así la Criminalística como Ciencia Dinámica, adopta diversos métodos técnicos a fin de documentar las evidencias del evento delictuoso, históricamente recurriendo a los croquis a mano alzada, croquis planimétricos, la fotografía en blanco y negro, reconstrucción del hecho a través de los relatos de testigos e imputados, fotografía a color, fotografía digital, sistema de filmación o vídeo, el uso de los escanner, la informatización general de los recursos periciales, para finalmente recurrir a las reconstrucciones virtuales, quienes actuarán como auxilio explicativo del caso en particular, ya que en un gran porcentaje de los casos, la fiel reproducción de los detalles del cómo ocurrió el hecho, es técnicamente imposible debido a las características de los hechos delictivos. Muchos de ellos, son imposibles de ser desarrollados debido a razones netamente de costos económicos, y por lo tanto muchos de los casos no son analizados detenidamente, dando una conclusión errónea de cómo sucedieron los hechos, por lo cual es de vital importancia que se apoyen en reconstrucciones virtuales de hechos, para así tener una visión más acertada y no dar una solución equivocada de lo ocurrido.

Tal sistema consistirá en la reproducción virtual del suceso, mediante la manipulación de programas o software específicos, permitiendo así observarlas ya sea en la PC como en una pantalla cualquiera, similar a la reproducción de imágenes fílmicas.

III

Por lo tanto la labor del investigador, no concluirá con la simple explicación escrita y fotográfica de las circunstancias en cuanto a la investigación del hecho, sino que las conclusiones arribadas, no únicamente deben estar científicamente investigadas y fundamentadas, sino también deberán estar técnicamente demostradas a través de todo medio gráfico y documentativo.

La enseñanza con estos sistemas va a permitir la creación de nuevos investigadores que se preocupen por llegar a una solución adecuada del problema, porque como ya es bien conocido la tarea de investigador no es sencilla. El investigador debe de contar con características específicas tales como que debe de ser observador, sagaz, minucioso, paciente con buena memoria, ordenado, intuitivo, discreto y perseverante.

No sólo se puede aplicar con fines didácticos esta técnica sino también en la práctica desde el inicio de la Averiguación Previa hasta su enjuiciamiento haciendo que la información no solamente ingrese al Juez y a las partes a través de la lectura y la audición, sino también por medio de la visión, facilitando de esta manera el pleno entendimiento de todas las circunstancias del hecho.

En el siguiente trabajo de investigación se analizará el caso del asesinato de Lev Davidovich Bronstein (León Trotsky), un caso muy controvertido por la persona de la que se trata, un importante personaje en la historia, por lo que es de gran interés analizar cómo sucedieron los hechos y diseñar un modelo que recree la escena del delito, que nos transporte hasta ese lugar en esa época, pues mediante el uso de estos sistemas el estudiante se ira familiarizando a que siempre deberá de aplicar los pasos específicos de la Criminalística y por ende una metodología al investigar todo hecho delictivo, para que una vez que haya concluido con la fase de investigación de campo y conjuntado todas las pruebas aportadas al caso especifico pueda llegar a reconstruir la verdad histórica del hecho respondiendo a las siete preguntas de oro que se plantean desde un principio (¿Qué?¿Quién?¿Cómo?¿Cuándo? ¿Dónde? ¿Con qué? ¿Por qué?).

Hecho que será de vital importancia en su vida profesional ya que al enfrentarse ante un caso real le será innato aplicar un método que lo ayudara a cometer el menor número de errores lo que se traducirá en investigadores mejor preparados, y en la obtención de resultados satisfactorios en las investigaciones.

CAPÍTULO I.- INVESTIGACIÓN CRIMINALÍSTICA DEL LUGAR DE LOS HECHOS.

### 1.1.- QUÉ ES LA CRIMINALÍSTICA.

Se considera que la criminalística comenzó en 1892 al aplicarse este término por primera vez en la provincia de Graz, Austria, en 1892, por el juez de instrucción Hans Gross (Nacido en Graz en 1847), quien desde sus tiempos de estudiante de Derecho notó la insuficiencia de los métodos de identificación. En 1869, con el cargo de Juez vio la necesidad de darle a la investigación policíaca un carácter eminentemente técnico- científico dedicándose al estudio de la física, la química, la botánica, la fotografía, la zoología y la microscopia, fue así como reunió y aportó conocimientos muy valiosos para ser aplicados en la pesquisa criminal. Gross estaba convencido que la resolución de los crímenes debía ser resuelta mediante la intervención de los conocimientos científicos, haciendo a un lado la intuición y las suposiciones. El fruto de su razonamiento fue plasmado en su libro "Manual del Juez de Instrucción", publicado en Austria en 1894. En 1900 Lázaro Pavia lo editó en México, con una traducción al español de Máximo Arredondo, bajo el titulo de "Manual del Juez".

En aquella época, la Criminalística sólo era una disciplina con un conjunto de técnicas y conocimientos aplicables principalmente en el lugar de los hechos sin ninguna sistematización clara, no muy comprobados ni verificables y bastantes equivocados, pero que eran útiles para la administración de la justicia. A partir del siglo XX, con las aportaciones de los estudiosos que se interesaron profundamente en ella, ésta evolucionó y con el paso del tiempo se ha venido conformando más homogénea y científicamente, tanto que, en la actualidad, ha sido considerada dentro del marco de las ciencias penales por el eminente jurista

Luís Jiménez de Asúa. Siendo la Criminalística auxiliar de las ciencias penales, es decir, ayudando en la administración de justicia.

El vocablo Criminalística proviene del latín CRIME e INIS, que significa delito grave, así como de los sufijos griegos ISTA e ICA que significan ocupación u oficio.

La investigación Criminalística, funda sus tareas profesionales en el estudio científico de los indicios y se debe prever que el empírico no confunda con sus argumentos y estar atento a los razonamientos del científico. El doctor Hanns Gross señala lo siguiente: "La teoría aislada engendra conocimientos pedantescos; la práctica en sí conduce al empirismo. Tan sólo de feliz miradaje de una y otra, puede resultar el conocimiento perfecto"1

El Doctor Rafael Moreno González, define a la Criminalística como "La ciencia que aplica fundamentalmente los conocimientos, técnicas y métodos de las ciencias naturales en el examen del hecho delictuoso, a fin de auxiliar a la Justicia, determinar la existencia del hecho delictivo, reconstruirlo y señalar o precisar la intervención de los autores".<sup>2</sup>

Asi mismo tratando de ser muy explicito, presenta una definición simple pero útil: "la ciencia del pequeño detalle". $3$ 

 $^{-1}$  GROSS, Hanss. Manual del Juez. Est. Tip. Viuda e hijos de M. Tello, Madrid, España, 1984. P. 54.

 $2$  MORENO GONZÁLEZ, Luis R. Manual de Introducción a las Ciencias Penales. Secretaría de Gobernación, México, distrito Federal, 1976, Pp. 344-345.

<sup>3</sup> *Idem.*

César Augusto Osorio y Nieto señala que es "la disciplina o conjunto de conocimientos que tiene por finalidad determinar, desde un punto de vista técnico pericial, si se cometió o no un delito, cómo se llevó a cabo y quién lo realizó".4

Jiménez de Asúa la define como la "Ciencia de la pesquiza".<sup>5</sup>

El Doctor Alfonso Quiroz Cuarón la define de la siguiente manera: "La criminalística es la disciplina auxiliar del Derecho Penal que se ocupa del descubrimiento y verificación científica del delito y del delincuente<sup>"6</sup>

Sodi Pallares la define como: "La criminalística es una disciplina explicativa y formalística, constituida por un conjunto sistematizado de diversas disciplinas naturales y que tiene por objeto el descubrimiento y verificación del delito; desde luego que es una disciplina auxiliar, pero que comprueba el delito y estudia al delincuente en forma científica"

Después de analizar el contexto de todas y cada una de las anteriores definiciones se puede definir a la criminalística como: La disciplina auxiliar del Derecho Penal, multidisciplinaria, autónoma y madre de la tarea de investigación criminal que aplica los conocimientos, métodos y técnicas de investigación cuyo fin se centra en la cuidadosa, metodológica y científica investigación de las evidencias materiales de un hecho delictivo, a fin de determinar su existencia, y reconstruirlo, para tratar de explicar y predecir el cómo, donde, cuándo y quienes del accionar delictivo, interpretar su modus operandi e identificar a sus autores es decir precisar la intervención de uno o varios sujetos, llegando así a la verdad histórica del

 $^4$  OSORIO Y NIETO, Cesar Augusto. El homicidio: estudio jurídico, medico legal y criminalístico. 4a ed. Ed Porrúa, México, 1999. P. 20

<sup>&</sup>lt;sup>5</sup> JIMÉNEZ DE ASÚA, Luís. Derecho penal: criminología y otros temas penales. Ed. Jurídica universitaria, Mèxico, 1995 P. 10

<sup>6</sup> QUIROZ CUARÓN, Alfonso. Medicina forense. Ed. Porrúa, México, 1977. P. 35.

 $^7$  SODI PALLARES, Ernesto. La Criminalística y su Importancia en el campo del Derecho. Ed. Populibros la Prensa, México, 1970. P. 4

hecho.

La Criminalística, es una ciencia multidisciplinaria que reúne conocimientos generales, sistemáticamente ordenados, verificables y experimentables, a fin de estudiar, explicar y predecir el cómo, dónde, cuándo quién o quiénes del accionar delictivo.

Es multidisciplinaria, porque para sus objetivos investigativos sintetiza los conocimientos y técnicas de otras ciencias tales como la Química, Física, Matemática, Medicina, especialidades de la Medicina Forense, Biología, Antropología, Óptica, Informática, etc.

La Criminalística se vale de todos los conocimientos, métodos, técnicas y ciencias de investigación posible, en virtud y en cuanto le sea útil a sus objetivos. Tal es el caso, que amalgama a todas ellas, acorde a sus intereses científicos para el estudio del delito.

# 1.2.- OBJETIVOS DE LA CRIMINALÍSTICA.

Objetivo Material.

El objetivo de estudio u objetivo material de la Criminalística general es el estudio de los indicios que se utilizan y que se producen en la comisión de hechos.

Objetivo General.

El estudio de los indicios en la investigación criminalística, tanto en el campo de los hechos, como en el laboratorio, llevan a un objetivo general perfectamente definido y circunscrito a cinco tareas básicas e importantes:

- 1. Investigar técnicamente y demostrar científicamente la existencia de un hecho en particular, que probablemente sea delictivo.
- 2. Determinar los fenómenos ocurridos y reconstruir el mecanismo del hecho, señalando los instrumentos u objetos de ejecución, sus manifestaciones y las maniobras que se pusieron en juego para realizarlo.
- 3. Aportar indicios, coordinar técnicas y sistemas para la identificación de la víctima.
- 4. Aportar indicios para la identificación del o los presuntos autores
- 5. Aportar pruebas indiciarias para probar el grado de participación del o los presuntos autores y demás involucrados.

Objeto Formal.

El objetivo formal de la criminalística es auxiliar, con los resultados de la aplicación científica de sus conocimientos, metodologías y tecnología, a los órganos que procuran y administran justicia a efecto de darles elementos probatorios, identificadores y reconstructores con el objeto de que conozcan la verdad técnica e histórica de los hechos que investigan.

Fin de la criminalística.

El fin mediato de la Criminalística (llegar a la verdad del hecho) se consigue respondiendo 7 preguntas de oro:

- 1. ¿Qué? Qué es lo que sucedió.
- 2. ¿Quién? Identidad de los sujetos (activos y pasivos) involucrados.
- 3. ¿Cómo? Tipo de acciones que se presentaron.
- 4. ¿Cuándo? Momentos de los hechos. Ayuda a establecer la relación lógica entre la declaración de los testigos y de los presuntos responsables.
- 5. ¿Dónde? El lugar de los hechos de donde se obtienen elementos técnicos para ser sometidos a estudios.
- 6. ¿Con qué? Instrumentos con los que se generó el hecho.
- 7. ¿Por qué? Elementos de carácter material, mas no de significación casual que sirvieron como elementos de comportamiento.

# 1.3.- CLASIFICACIÓN DE LA CRIMINALÍSTICA.

La investigación de un hecho delictivo requiere la participación multi e interdisciplinaria de la criminalística con las diferentes especialidades: la medicina forense, la criminología y otras ciencias forenses, que a lo largo de la investigación colaboran en dicha investigación, ya que al integrarse la Averiguación Previa se iniciara con el estudio del lugar de los hechos o el lugar del hallazgo y terminara con el análisis de los indicios en los diferentes laboratorios. Por lo que la criminalística se clasifica según el lugar donde se realice la investigación, y puede ser:

Criminalística De Campo. "Esta parte de la criminalística se encarga del estudio, descripción y fijación del lugar del hecho o del hallazgo, así como el levantamiento y embalaje de los indicios y evidencias ahí encontradas."<sup>8</sup>

La Criminalística de Campo va a emplear diferentes métodos y técnicas con el fin de observar, fijar, proteger y conservar el lugar de los hechos. También se encarga de la colección y embalaje de los índicos relacionados con los hechos que se investiga, para posteriormente realizar un examen minucioso. Debido a la evolución científica de la investigación criminal, es importante dar mayor atención al lugar del hecho o del hallazgo para localizar, recuperar y documentar los indicios que, posteriormente, serán examinadas por peritos en los laboratorios forenses, ya que la habilidad del laboratorista para proporcionar interpretaciones científicas depende en gran medida de un trabajo eficiente del equipo investigador de campo, el cual tiene que estar bien adiestrado, coordinado y debidamente provisto de los implementos y utensilios necesarios para una recolección adecuada de los indicios.

La labor del Criminalista de Campo se concreta a las cinco etapas siguientes:

1.- Proteger y preservar el lugar de los hechos o el escenario del crimen.

2.- Observar todo en forma completa y metódica sin precipitaciones.

<sup>8</sup> GUTIERREZ CHÁVEZ, Ángel. Manual de Ciencias Forenses y Criminalísticas. Ed. Trillas, México, 1999. P. 27

- 3.-Fijar lo observado mediante la descripción escrita, clara, precisa. Trasladarlo a la planimetría, el dibujo forense y la fotografía forense. En caso de ser necesario, se recurrirá al moldeado.
- 4.- Levantar, embalar y etiquetar los indicios.
- 5.- Trasladar los indicios aI laboratorio. Se debe estar muy atento para preservar la "cadena de custodia", Ia cual nunca deberá ser descuidada.

Criminalìstica de Laboratorio. "Es la parte de la Criminalística que utiliza todos los métodos y técnicas de laboratorio para el estudio, análisis e identificación de los indicios y evidencias encontrados en el lugar del hecho o del hallazgo."<sup>9</sup>

Es la que se realiza en los laboratorios de criminalística donde se encuentran los instrumentos usados para el examen de los indicios, ya sea, en ocasiones, con fines de identificación o cuantificación. En la que se permite pasar de la época de las aproximaciones a la etapa de las precisiones.

La Criminalística de laboratorio tiene sus inicios en 1910 al fundarse en Francia el primer laboratorio forense por Edmond Locard. Desde entonces y hasta la fecha, han sido instalados en todo el mundo diferentes tipos de laboratorios con características y funciones muy especiales, los cuales dependen tanto de los recursos económicos del país como de los delitos que se investiguen.

Existen los muy sofisticados y completos, como los de la Policía Científica y Técnica Francesa y los de la Oficina Federal de Inteligencia norteamericana (FBI). El FBI, después de consultar a expertos de diversas áreas científicas por

<sup>1</sup> <sup>9</sup> *Idem. P. 28.*

indicación de su primer director J. Edgar Hoover, logró integrar un laboratorio específico de ciencias forenses que inició sus trabajos en 1932 y es, a la fecha, uno de los más reconocidos en el mundo.

En México puede dividirse la Criminalística de laboratorio según el tipo de delito; se cuenta con laboratorios de los Servicios Periciales dependientes de la Procuraduría General de la República para delitos del fuero federal y los Servicios Periciales Estatales, así como los del Distrito Federal, para delitos del fuero común.

En cualquier parte del mundo, los laboratorios forenses son de mucha importancia ya que cada indicio encontrado en el lugar del hecho requerirá su traslado al laboratorio para su estudio con el propósito de lograr su identificación, clasificación, comparación y su relación con el hecho.

# 1.4.- DISCIPLINAS CIENTÍFICAS QUE AUXILIAN A LA CRIMINALÍSTICA.

La Criminalística para cumplir con su objetivo se va allegar de diversas disciplinas que la enriquecerán con sus conocimientos y técnicas para realizar su práctica, primero en el lugar de los hechos y luego en el laboratorio, para así poder llegar a una conclusión de cómo sucedieron los hechos que se investigan

1.- Balística Forense: Aplica los conocimientos, métodos y técnicas con objeto de investigar con sus ramas: interior, exterior y de efectos, los fenómenos, formas y mecanismos de hechos originados con armas de fuego cortas y largas portátiles.

2.- Documentoscopìa: Aplica los conocimientos, métodos y técnicas con objeto de estudiar y establecer la autenticidad o falsedad de todo tipo de documentos.

3.- Explosivos e Incendios: Aplica los conocimientos, métodos y técnicas en la investigación de siniestros producidos por explosiones o incendios con el fin de determinar su origen.

4.- Fotografía Forense: Aplica los conocimientos, métodos y técnicas a fin de imprimir y revelar las gráficas necesarias en auxilio de las investigaciones.

5.- Hechos de Tránsito Terrestre: Aplica los conocimientos, métodos y técnicas a fin de investigar los fenómenos, formas, orígenes, y manifestaciones en atropellamientos, colisiones entre dos o más vehículos, volcaduras, proyecciones sobre objetos fijos y caídas de personas producidas por vehículos automotores.

6.- Sistemas de Identificación: Aplica los conocimientos, métodos y técnicas, a fin de identificar inequívocamente a personas vivas o muertas, putrefactas, quemadas o descarnadas.

7.- Técnicas de laboratorio: Aplica los conocimientos, métodos y técnicas de las ciencias naturales como: química, física y biología, a fin de realizar los estudios y manejo propio del instrumental científico, para identificar y comparar los indicios asociados a hechos presuntamente delictivos.

8.- Hematología: La aplicación de la química es fundamental para descubrir si una mancha que se hallo en el lugar del hecho es sangre y si esta es de animal o humana; en caso de tratarse de sangre humana se determinarán los grupos, subgrupos y el factor Rh.

9.- Toxicología Forense: Puede ser aplicada en un sujeto vivo o muerto, al tomar muestras de sangre orina, contenidos gástricos, vísceras como hígado, riñón y cerebro.

10.- Genética: El estudio del material biológico, como la saliva, semen, sangre, pelo y otros tejidos.

1.5.- PRINCIPIOS DE LA CRIMINALÍSTICA.

La Criminalística general aplica la metodología conveniente, con el apoyo de siete principios científicamente estructurados los cuales son:

 1. Principio de intercambio. En 1910 el criminólogo francés Edmund Locard observó que todo criminal deja una parte de sí en la escena del delito y se lleva algo consigo, deliberada o inadvertidamente. También descubrió que estos indicios pueden conducir a su identidad. El razonamiento lógico de Locard constituye hoy en día la piedra angular de la investigación científica de los crímenes.

2. Principio de correspondencia. Establece la relación de los indicios con el autor del hecho. Por ejemplo: si dos huellas dactilares corresponden a la misma persona, si dos proyectiles fueron disparados por la misma arma, etc.

3. Principio de reconstrucción de hechos. Permite deducir a partir de los indicios localizados en el lugar de los hechos, en qué forma ocurrieron éstos.

4. Principio de probabilidad. Deduce la posibilidad o imposibilidad de un fenómeno con base en el número de características verificadas durante un cotejo.

5. Principio de uso: Se refiere a que en todo hecho, siempre se utilizan agentes mecánicos, químicos, físicos o biológicos.

6. Principio de producción: En la comisión de un hecho delictivo siempre se producen indicios y evidencias materiales, que constituyen elementos de gran importancia para la reconstrucción e identificación de la verdad histórica de los hechos.

7. Principio de certeza: La identificación tanto cualitativa como cuantitativa y comparación de los agentes vulnerantes que se utilizan e indicios que se producen en la comisión de un hecho, se logra con la utilización de la metodología, tecnología y procedimientos adecuados que van a dar certeza de su existencia y de su procedencia.

## 1.6.-INVESTIGACIÓN CRIMINALÍSTICA.

Para llegar a saber si existe o no un delito, es necesario llevar a cabo todo un proceso de investigación tendiente a comprobar quien cometió el delito, quien llevo a cabo el hecho delictivo, para lo cual será necesario la intervención de un experto es decir de un investigador. La tarea de investigador no es sencilla y no cualquiera posee las dotes necesarias. El investigador debe ser observador, sagaz, minucioso, paciente con buena memoria, ordenado, intuitivo, discreto y perseverante.

Para poder llevar a cabo la investigación de los hechos se deben seguir una serie de pasos que ayuden a conocer la verdad histórica de los hechos, para lo cual es necesario allegarse del método científico, una herramienta indispensable para poder resolver todas las incógnitas que se tienen en el inicio de la investigación, ya que si no se siguen una serie de pasos podrían acarrear malos resultados, una investigación desordenada en cualquier campo, lleva a una conclusión errónea de los hechos, a veces opuestas al fin requerido.

Como primer paso que debe de llevar a cabo el investigador al tener conocimiento de un hecho ilícito o irregular, es tener contacto con la escena del crimen. El desconocimiento de la misma pone en desventaja a este ante el autor, ya que cualquier insignificancia puede ser la clave de un caso. Algo que se debe de tomar muy en cuenta es que en la mayoría de los casos el delincuente padece de un complejo de inferioridad por diversos factores; tales como: situación económica, cultura; familiar, emocional, etc.

Casi en la mayoría de los casos que se investigan el autor no ha premeditado una coartada y sus explicaciones son improvisaciones, siendo difícil que sean creíbles. Ya que se tratara de deshacer toda aquella hipótesis que tenga el investigador, así que este debe ser sagaz y saber reconocer lo real de lo ficticio. Cuando investiga un caso debe estar atento y concentrado en él. Debe estar interesado en el hecho que investiga, estar atento a todo lo que sucede y ver lo extraordinario en lo ordinario.

Al llegar a la escena del acto delictivo se deben de tratar de tomar la mayor cantidad de datos, tomar nota de todo lo encontrado.

El investigador al tener conocimiento de un hecho y constituido en el lugar, primero debe observar la escena, si no hay urgencia (lesionados, heridos, si el delincuente no se encuentra), lo primero que debe evaluar en si hay elementos físicos, que colaboren en la investigación, indicios ( no remover), únicamente con la observación se puede detectar, si hay cerraduras violadas, vidrios rotos, elementos tocados por delincuentes que puedan orientar en el conocimiento de la

forma en que entro a ese lugar, posibles huellas dactilares y si existen huellas de pisadas. Esto surge de la primera observación.

La tarea previa de recoger indicios e información debe ser minuciosa, se debe fijar una prioridad desde el inicio, rigor procesal, tanto para el levantamiento de indicios, como para la toma de declaraciones.

Se debe de aislar la víctima de los testigos, indagar a la víctima sobre sus hechos y luego pérdidas, así como preguntar a los testigos para que aporten datos en la investigación.

Para que una vez que se hayan recogido cuidadosamente los indicios, sean transportados al laboratorio para que un especialista rinda los dictámenes correspondientes que ayuden en la investigación, asi mismo se tomen las declaraciones de todas las personas que puedan servir como testigos mismos que el Ministerio Público evaluara para que en conjunto con todas aquellas pruebas aportadas se llegue a una conclusión.

# 1.7.- BASES DE LA INVESTIGACIÓN CRIMINALÍSTICA.

Investigación es una indagación o examen cuidadoso y crítico en la búsqueda de hechos o principios; una diligente pesquisa (investigación) para averiguar algo.

La naturaleza de la Criminalística es explicativa. Todas las ciencias que con ella colaboran así lo demuestran, tienden a conseguir una repuesta lógica, coherente y racional a las incógnitas criminales.

Pero en la investigación criminal no basta saber, proteger, observar, y fijar el lugar de los hechos, tampoco basta conocer las técnicas para la colección de indicios, ni tampoco es suficiente saber suministrarlos a las diversas secciones del laboratorio de Criminalística, sino que el investigador se debe de allegar de todas aquellas disciplinas científicas auxiliares de la Criminalística, para llegar a la solución del problema planteado, reduciendo la posibilidad de cometer un error o de castigar a un inocente.

El trabajo del investigador es un trabajo científico, que conlleva a cometer errores, por lo que para investigar, hay que pensar en el suceso a investigar y para eso hay que dejar de lado las estimaciones personales, motivos individuales, para objetivizar los hechos.

Comúnmente en la escena de los hechos se revela la trama del mismo, pero hay que saberlo interpretar. De igual modo, en la mayoría de los casos existen características, e indicios donde comienza, se desarrolla y finaliza el hecho. Sin embargo, la conclusión del caso depende de la habilidad del investigador para analizar la escena donde se cometió el delito y determinar, dónde, cuándo, cómo, quién y por qué, por más difícil que se encuentre el desarrollo de la trama en la escena. El término satisfactorio de la investigación, es el conocimiento de lo que sucedió y como consecuencia la detención del autor y su procesamiento.

La Criminalística tiene como finalidad el descubrir los componentes externos del delito, revelar los testigos mudos (indicios) de la escena del hecho, lo que llevara a descubrir al criminal.

Para que un Juez pueda imponer una pena, no basta con que sepa que se cometió un delito, sino debe saber, quién lo cometió, como lo cometió, dónde lo realizó, por qué razón y cuándo fue cometido. Todas las repuestas ayudan a formar un juicio justo.

Un delito investigado de una manera incorrecta logra desprestigiar a los investigadores, tanto los que tienen a su cargo la investigación, como los que paralelamente ayudan en la misma elevando las posibilidades de la defensa a comprobar la inocencia del delincuente.

Durante muchos años, la ciencia estuvo representada en los tribunales especialmente por la Medicina Forense. Actualmente se suman a ella muchas actividades técnicas y científicas. A través de un trabajo en equipo, los especialistas en cada área recogen todo tipo de indicios y de evidencias que pueden orientar a la investigación criminal suministrando luego valiosos datos que ayudan a la solución del caso.

# 1.7.1- METODOLOGÍA DE LA INVESTIGACIÓN CRIMINALÍSTICA.

La Criminalística como ciencia, cuenta con objetivos perfectamente definidos, con principios científicamente establecidos y prácticamente comprobados, así mismo ha implementado metodología propia de acuerdo a sus actividades, utilizando el método científico para formular sus teoría, leyes o principios y para razonarlos deductivamente aplica las proposiciones del silogismo universal.

 "La Metodología es el estudio analítico y crítico de los métodos de investigación y de prueba. La metodología estudia los procedimientos específicos de las diferentes ciencias positivas."10

 $^{10}$  ASTI VERA, A. Metodología de la Investigación, Ed. Kapelusz, Buenos Aires, 1974. P. 16.

Así la Metodología Científica, es el conjunto de procedimientos que permiten llegar al conocimiento de la verdad objetiva en el campo de la investigación científica. Su objeto material es la actividad cognoscitiva del hombre en la esfera de las ciencias.

Su objeto formal es la adecuada ordenación de dicha actividad para la obtención de la verdad.

La Metodología científica de divide en:

a) Metodología General, se ocupa de los métodos y procedimientos aplicables en común a todas las ciencias.

b) Metodología especial, que consiste en la adaptación de dichos principios y procedimientos generales a las características y exigencias de cada ciencia en particular, surgiendo así la metodología física, química, biológica, etc.

El Método, atendiendo a su raíz etimológica, es el camino más seguro y expedito para llegar en feliz término a la obtención de la verdad.

Los más importantes procedimientos aplicables en común a todas las ciencias y que constituyen, por tanto, los componentes principales de la metodología científica general son: análisis (la descomposición de un todo en sus partes); síntesis (la reunión de las partes para integrar un todo); demostración (la obtención de una verdad desconocida a partir de dos o más verdades conocidas).

El conocimiento científico se distingue del conocimiento común porque no persigue inmediatamente fines prácticos, sino teóricos. Es además objetivo, metódico, crítico, fáctico, claro, preciso, comunicable por esencia, experimentablemente verificable, sistemático, general, legal y predictivo.

La Criminalística, como todo conjunto de conocimientos cuya aplicación tiende a un fin, posee una metodología basada en las ciencias naturales.

Para Rafael Moreno González la metodología general de la investigación Criminalística debe seguir una serie de pasos indispensables para llegar a la solución del problema que se plantea y que no puede ser resuelto desde un principio, estos pasos son:

1. Planteamiento del problema: Es el punto de partida de la investigación, es pues, la existencia de una cuestión que se habrá que definir, examinar, valorar y analizar críticamente, para poder después intentar llegar a una solución. Por lo tanto el primer paso será delimitar el objetivo de la investigación ya que esta surge cuando se tiene un problema que no puede ser resuelto desde un principio; para poder resolver el problema es necesario delimitarlo con claridad y precisión, para poder comprender que es lo que se busca con el objeto de no caer en errores y dejar la investigación a medias.

La claridad y precisión facilitan que los términos sean elegidos de tal manera que se supriman todos aquellos equivocados que pudieran entorpecer la investigación. El investigador debe poder separar las principales partes del cuestionamiento es decir: ¿Cuál es la incógnita? ¿Cuáles son los datos? ¿Cuál es la condición?

2.- Análisis del problema: Hay que identificar las variables que intervienen y las relaciones entre ellas, siendo los lineamientos generales del procedimiento analítico:

"a) Reunir los hechos que pudieran relacionarse con el problema.

b) Decidir mediante la observación si los hechos hallados son importantes.

c) Identificar las posibles relaciones existentes entre los hechos que pudieran indicar la causa de la dificultad.

d) Proponer diversas explicaciones (hipótesis) de la causa de la dificultad.

e) Cerciorarse, mediante la observación y el análisis, de si ellas son importantes para el problema.

f) Encontrar, entre las explicaciones, aquellas relaciones que permitan adquirir una visión más profunda de la posible solución.

g) Hallar relación entre los hechos y las explicaciones.

1

h) Examinar los supuestos en que se apoyan los elementos identificados."11

3.- Formulación de la hipótesis: Se debe de iniciar por sugerir una explicación o solución de la dificultad que la origino. Tales explicaciones tentativas son

 $^{11}$  MORENO GONZÁLEZ, Rafael. Ensayos Médico Forenses y Criminalísticos. Ed. Porrúa, México, 1987. Pp. 16-17.

sugeridas por los elementos del objeto de estudio y el conocimiento anterior; su función va ser orientar la búsqueda ordenada de los hechos.

4.- Concepción del Plan: Antes de resolver experimentalmente cualquier investigación científica se debe elaborar un plan detallado de trabajo, bien detallado que nos ayude en la solución del problema que se plantea.

5.- Ejecución del Plan: Para poder llevar a cabo el plan es necesario enlazar todos y cada uno de los pasos ordenada y pacientemente, sin que quede ninguna duda para evitar caer en el error.

6.- Examen de la solución: Después de haber ejecutado todo el plan de trabajo de la mejor manera sin que pudiera haber lugar al error, se debe analizar cada uno de los pasos llevados a cabo así como de lo obtenido para poder llegar a la solución del problema y tener la seguridad de que la solución a la que se llega es la correcta.

7.- Conclusión: Después de haber aplicado todos los conocimientos así como la experiencia misma se llega a una conclusión del problema, resolviéndose así todas y cada una de las incógnitas que se tenían en un inicio de la investigación.

El Método Inductivo y el Método Deductivo constituyen los dos procedimientos que más frecuentemente emplea la Criminalística.

El Método inductivo se utiliza estudiando un hecho particular y controlando todas sus variables se llega a establecer una ley general (de lo general a lo particular).

El Método Deductivo es aquel que se utiliza para interpretar hechos particulares a través de una ley general establecida y derivada de hechos similares al del objeto de estudio.

El método inductivo consta de tres pasos fundamentales:

1. Observación.

2. Hipótesis.

3. Experimentación

El método inductivo nace del método científico y se va a aplicar al estudio de los indicios que se registran en el lugar de los hechos, por su parte el método deductivo va a señalar el camino para conocer de varios principios universales una verdad particular, con el objeto de verificar si en las leyes o principios establecidos inductivamente, se enmarcan o se tipifican los fenómenos producidos y observados en el hecho concreto que se investiga.

1.8.- LUGAR DE LA INVESTIGACIÓN

Este se clasifica de acuerdo a sus características, y puede ser:

1. Lugar del hallazgo. Corresponde a un espacio en donde encontramos los indicios que puedan estar relacionados con algún hecho -por ejemplo el hallazgo de un cadáver, pero este sitio no va a corresponder al lugar donde sucedió el presunto hecho delictivo, sino que va ser sitio relacionado con el lugar de los hechos.

2. Lugar de los hechos. Es el sitio donde se ha cometido un hecho que puede ser delito

Algunos estudiosos de la Criminalística, han convenido recientemente en una tercera posibilidad, conocida como LUGAR DE ENLACE. Este frecuentemente es el medio en el que se transporta un indicio del lugar de los hechos al lugar del hallazgo.

Los lugares de investigación se clasifican en tres tipos; de acuerdo con sus condiciones y características pueden ser:

- 1) Lugares cerrados: Casa-habitación, oficinas, bodegas, vehículos, reclusorios, etc., dentro de estos encontramos los lugares públicos cerrados, que son los centros comerciales, bancos, escuelas, baños públicos etc.
- 2) Lugares abiertos: Vía pública, carreteras, parajes, ranchos, barrancas, parques etc., dentro de estos encontramos los lugares públicos abiertos, que son gasolineras, plazas, estacionamientos etc.
- 3) Lugares mixtos: casa-habitación-vía pública, vía pública-casa habitación, bancos y estacionamientos etc.

En los lugares cerrados y mixtos es factible que se encuentren los agentes de producción a la vista o escondidos en el propio escenario; pero en lugares abiertos es probable que principalmente los agentes mecánicos estén ausentes, aunque no en todos los casos, en virtud de que en algunas ocasiones el autor del hecho huye con el arma para ocultarla o para deshacerse de ella, una vez que está alejado del escenario, o en su caso para conservarla.
#### 1.8.1-INDICIOS.

El término indicio proviene de latín indicium, que significa signo aparente y probable de que existe alguna cosa, y a su vez es sinónimo de señal, muestra o indicación. "Desde el punto de vista criminalístico, se entiende por indicio todo objeto, instrumento, huella, marca, rastro, señal o vestigio, que se usa y se produce respectivamente en la comisión de un hecho, sin importar cuán pequeño sea." $12$ 

Cuando se comprueba que el indicio está íntimamente relacionado con el hecho que se investiga, se convierte ya en evidencia. Una vez integrado al proceso penal se convierte en prueba.

Es decir una evidencia va ser todo rastro, vestigio, huella, que ha sido comprobado que esta relacionado ya sea con el delito, el autor o la víctima, mismo que será de vital importancia en la investigación de los hechos ya que ayudara a armar el rompecabezas y llegar a saber cómo sucedieron los hechos, cuál fue el actuar del delincuente, de la víctima etc.

Los indicios pueden localizarse en:

1. El lugar de los hechos

- 2. En el cuerpo de la víctima
- 3. En el cuerpo del victimario

<sup>1</sup> <sup>12</sup> http://buscon.rae.es/drael/SrvltConsulta?TIPO\_BUS=3&LEMA=virtual. Consultada el 1/11/07.

### 4. En las zonas aledañas

Respecto a la investigación de los indicios, la Criminalística se apoyará en el principio de intercambio, es decir en todos aquellos indicios que hayan dejado tanto la víctima como el victimario, y en la teoría de la transferencia, por ejemplo el criminal deja cabellos en la mano de la víctima y la víctima provoca rasguños en los brazos del criminal. El contacto entre el delincuente, la víctima y el lugar de los hechos ocasionará cambios físicos y transferencia de materiales.

"Los cambios físicos pueden ser:

1) En las condiciones de la víctima:

a) Lesiones causadas por armas que pueden ser cuchillos, pistolas, instrumentos contundentes.

b) Productos químicos (venenos, ácidos)

c) Medicamentos

d) Impactos de vehículos que provocan pérdida de líquidos como sangre, piel, cabello, etc.

2.- En las condiciones del sospechoso:

a) Lesiones causadas por contusiones, escoriaciones, equimosis, causadas en riña con la víctima, por colisión o en forma accidental.

3.- En las condiciones del lugar de los hechos:

a) Objetos fracturados y estrellados (puertas, ventanas, cerraduras, etc.). b) Destrucción total o parcial (como en casos de incendios). c) Borraduras de números de motor por esmeril o ácidos. d) Transporte voluntario o involuntario de objetos del lugar de los hechos a otra locación (objetos, pinturas, lodos, etc.).

El estudio de los indicios puede dividirse en tres clasificaciones:

1).- Por el momento de su producción.

2).- Por su relación con el lugar de los hechos y

3).- Por sus características físicas.

Por el momento de su producción pueden ser:

a. Antecedentes. Los generados antes del hecho.

b. Concomitantes. Los que se generan durante el hecho.

c. Consecuentes. Los que se generan con posterioridad al hecho.

Por su relación con los hechos se clasifican en:

a. Indicios determinados. Son aquellos que requieren solamente un análisis minucioso a simple vista o con lentes de aumento y que guarden relación directa con el objeto o persona que los produce. Por su naturaleza física se pueden clasificar, por ejemplo, en armas, huellas dactilares e instrumentos.

b. Indicios indeterminados. Son aquellos que requieren de un análisis completo para el conocimiento de su composición y estructura de acuerdo con su naturaleza física, pues de otra forma no estaríamos en la posibilidad de definirlos. Son, por ejemplo: pelos, fibras, semen, orina, vómito, manchas o huellas de sangre y pastillas desconocida con o sin envoltura.

c. Indicios asociativos. Los que corroboran y guardan relación directa con el hecho que se investiga.

d. Indicios no asociativos. Se localizan en el lugar del hecho o del hallazgo, pero no están relacionados íntimamente con el caso que se investiga.

e. Indicios microscópicos. Son aquellos que por su naturaleza se requiere de algún instrumento óptico (lupas o microscopios) para su observación (pelos y fibras).

f. Indicios macroscópicos. Los que se observan a simple vista (manchas, armas, etc.)

g. Indicios trasladables o móviles. Son aquellos que por su naturaleza, forma, volumen, peso o cualidades inherentes, se pueden sacar del lugar de investigación y se pueden preservar de forma adecuada para trasladarse al laboratorio para el estudio respectivo (armas, fibras).

h. Indicios no trasladables o fijos. Son aquellos que por su naturaleza, forma, volumen, peso o cualidades inherentes, no pueden moverse del lugar de investigación ya que alterarían sus condiciones originales (huellas de calzado en lodo, impresiones latentes de huellas dactilares, etc.).

Por sus características físicas pueden dividirse en:

a. Orgánicos. Todos los de procedencia humana o animal, alimentos, ceras, grasas, etc.).

b. Inorgánicos. Pueden ser naturales (polvo, oxido, cenizas, manchas, etc.) y artificiales (tintas, armas, restos de incendios, papeles, monedas, etc.).

Los indicios más frecuentes localizados en el lugar de los hechos.

Los indicios son instrumentos de vital importancia en el desarrollo de la investigación toda vez que sin ellos no se podría descubrir la verdad, si no se hiciera un buen estudio, consideración y aplicación de técnicas especiales no se podrían descubrir lo que en verdad sucedió."<sup>13</sup>

1.8.2.-METODOLOGÍA GENERAL DE INVESTIGACIÓN EN EL LUGAR DE LOS HECHOS.

"En la Criminalística de campo se aplican, cinco pasos sistemáticos y cronológicamente ordenados, conocidos técnicamente como Metodología de la Investigación Criminalística, en el lugar de los hechos, que son:

<sup>&</sup>lt;sup>13</sup> http://buscon.rae.es/drael/SrvltConsulta?TIPO\_BUS=3&LEMA=virtual. Consultada el 1/11/07.

- A) La protección del Lugar de los hechos.
- B) La observación del Lugar
- C) La fijación del lugar
- D) La colección de indicios, y
- E) El suministro de indicios al laboratorio

Al seguir esta serie de pasos cada uno con sus técnicas, así como los conocimientos adquiridos y experiencia del criminalista, se podrá estar en posibilidad en el lugar de los hechos, de plantear y resolver científicamente los problemas que se presentan conforme se descubren y examinan los indicios asociados al hecho, reflexionando para formular las hipótesis de lo acontecido, rechazando algunas y aprobando solo una con base en la experiencia y comprobación de los indicios, para finalmente tomar decisiones preliminares sobre el hecho que se investiga, esperando los resultados de los análisis que de los indicios se hagan en el laboratorio, a efecto de agregarlos a las decisiones finales."14

# 1.8.3.- LUGAR DE LOS HECHOS.

1

"Es el sitio o espacio en donde se ha cometido un acto ilícito, y en donde se encuentran los indicios y evidencias. También se le conoce como lugar del delito, la escena del delito, o el escenario del delincuente; el propósito fundamental de su

 $14$  MONTIEL SOSA, Juventino. Criminalística Tomo I. Editorial Noriega Limusa, México, 1995. Pp 103 y 104.

estudio es el de lograr tanto la reconstrucción del hecho como su verdad histórica."<sup>15</sup>

Existe gran relación entre el lugar de los hechos y lugar del hallazgo, aunque en ocasiones pueden ocupar el mismo espacio, son sitios diferentes, por lo que puede clasificarse el lugar de los hechos en típico y atípico.

Típico: Es el lugar en el que todos los indicios y evidencias se encuentran en la misma área, por lo que el lugar del hechos será el mismo que el lugar del hallazgo.

Atípico.- Es aquel en el que se pueden encontrar indicios y evidencias en lugares diferentes con respecto a la escena del crimen.

Es de vital importancia proteger desde un principio el lugar de los hechos y seguir una serie de pasos rigurosos para poder conocer que es lo que guardan todos aquellos componentes (indicios) mudos del lugar de los hechos, como lo son todos aquellos objetos que están presentes en la escena del delito.

1.8.4.- PROTECCIÓN Y CONSERVACIÓN DEL LUGAR DE INVESTIGACIÓN.

Se deben de seguir una serie de pasos iniciando con la primera fase de la investigación Criminalística, la cual va tener por objetivo la preservación y conservación del lugar y de los indicios para evitar toda alteración posible que pueda desvirtuar o dificultar la investigación.

<sup>15</sup> GUTIERREZ CHAVEZ, Ángel. *op.cit., P. 39.*

Nada se debe de tocar, ni recoger, ni mover, mientras no haya sido fotografiado, localizado en un bosquejo o dibujo y descrito minuciosamente en cuanto a colocación, estado y cualesquiera otras observaciones pertinentes, se debe de cumplir con la regla de oro dentro de la Criminalística es decir: No tocar, cambiar o alterar cosa alguna hasta que esté debidamente identificada, medida y fotografiada.

Al proteger y conservar el lugar de los hechos se persigue un fin inmediato y otro mediato, el primero se refiere a tratar de que el escenario donde sucedió el hecho permanezca intacto tal cual como lo dejó el infractor, a fin de que todo indicio conserve su situación, posición y estado original, el segundo es consecuencia del primero ya que si se logra lo anterior va ser posible reconstruir los hechos con apego a la realidad e identificar al autor.

Es indispensable dentro de la investigación el examen todos aquellos indicios susceptibles de ser llevados al laboratorio, sin la más mínima alteración, siempre y cuando hayan sido levantados y embalados cuidadosamente, ya que su manejo inadecuado conduce a su contaminación, deterioro o destrucción lo anterior para su adecuada valoración.

Para proteger y preservar el lugar es necesario que la primera autoridad que tenga conocimiento del hecho e incluso civiles o personas externas a la investigación (como familiares, amigos, seguridad privada) cuiden que nadie toque o mueva nada de lugar. Posteriormente tomará cargo el Ministerio Público y finalmente los Servicios Periciales, pudiendo haberse realizado el hecho delictivo ya sea en un lugar abierto o en un lugar cerrado, en la primera de las posibilidades deberá acordonarse el área en un radio de por lo menos 50 metros a la redonda y en la segunda deberán mantenerse vigiladas todas las vías de acceso y los alrededores del lugar, con el objeto de que nadie modifique, extraiga o coloque algún objeto que pudiera alterar la escena del delito.

La preservación del lugar de los hechos se realiza después de concluida la inspección ministerial pudiendo disponer el agente del Ministerio Público que sean cerradas y selladas las puertas y ventanas para su preservación, por si en lo futuro se hace otra diligencia aclaratoria, como son los medios de prueba, de la inspección judicial y la de reconstrucción de hechos que no serían eficaces si no se establece una correcta preservación del lugar.

# 1.8.5.- OBSERVACIÓN DEL LUGAR DE LOS HECHOS.

La observación consiste en el examen completo, metódico y meticuloso que del propio lugar realice el investigador, con el fin de encontrar todos los indicios y evidencias posibles para determinar la relación que guardan entre sí, así como con el hecho que se investiga.

En la observación que se realice en el lugar de los hechos es recomendable utilizar propiamente cuatro sentidos, es decir la vista, el olfato el oído dejando para el último el sentido del tacto, que será utilizado para efectuar una ordenada colección y manejo de los indicios después de fijados, no es muy recomendable utilizar el sentido del gusto por ser una operación demasiado peligrosa ya que para conocer la composición o estructura de alguno indicios indeterminables se recurrirá a otras técnicas de laboratorio para su estudio y análisis.

 "Para poder tener éxito en la observación Criminalística es importante tomar en cuenta las siguientes consideraciones:

1. Programar las actividades que pueden llevarse a cabo en el lugar.

2. Especificar cuáles son las situaciones y responsabilidades del personal.

3. El plan de trabajo dependerá de las características generales del lugar, de si se trata de un espacio abierto, cerrado o mixto.

4. Actuar con calma, seriedad y profesionalismo.

5. Aceptar que no existe nada tan insignificante que no se considere importante.

6. Establecer métodos de observación."16

Existen diversos métodos de observación dependiendo de la naturaleza del lugar, puede ser:

1. En criba. Se emplea en espacios abiertos en los que se delimitara el área mediante puntos de referencia para obtener una forma geométrica del lugar y poder recorrerlo en forma paralela, cubriendo la superficie de un extremo a otro en sentido horizontal y vertical.

2. Cuadrantes. Con este método, el espacio abierto se dividirá en cuadros y posteriormente podrá utilizarse cualesquiera de los otros métodos.

3. Espiral. Puede utilizarse tanto en espacios abiertos como en espacios cerrados; se inicia la observación del centro a la periferia, o de la periferia al centro, siempre en forma circular

<sup>16</sup> GUTIERREZ CHAVEZ, Ángel. *op.cit., P. 41.*

4. Zonas (zona de inmediata importancia, zonas contiguas, otras zonas). Se utiliza en espacios cerrados; la observación se llevará a cabo inicialmente en el piso, posteriormente en las paredes y terminando en el techo de la habitación.

5.- En franjas. "Es un método que se usa en espacios abiertos y de grandes dimensiones, principalmente en el mar, en donde se delimita el área mediante coordenadas, recorriendo el sitio en forma paralela para cubrir la superficie de un extremo a otro en sentido vertical."<sup>17</sup>

1.8.6.- FIJACIÓN.

Es el aseguramiento de todos los indicios que se hallaron en el lugar del los hechos, y del lugar mismo; se hace con el objeto de contar con un registro que pueda ser utilizado en cualquier momento.

Existen diferentes tipos de fijaciones, pero las más frecuentes utilizadas son la fijación escrita o narrativa, la planimétrica, fotográfica y por moldeo. De ser posible, las tres formas deben de hacerse siempre, ya que la descripción, complementada con la fotografía y el croquis, constituyen en su conjunto una constancia documental de gran valor en la investigación.

La fijación del lugar de los hechos es imprescindible en toda investigación delictiva, de tal forma que las descripciones manuscritas, gráficas y moldes que se elaboren, puedan ayudar a ilustrar como se encontraba el lugar de los hechos. En la fijación escrita se detalla en forma general y particular el escenario del suceso, por su parte con la fijación planimétrica se va a mostrar una vista general muy completa del lugar, por ultimo la fijación fotográfica documenta gráficamente todos los detalles y particularidades del lugar en el que se cometió el delito.

<sup>1</sup> <sup>17</sup> GUTIERREZ CHÁVEZ, Ángel, *op.cit. P.41.*

Las condiciones originales del lugar de investigación son únicas e irrepetibles, por lo que se deberán documentar mediante diversos procedimientos:

A. Escrita. Es producto de la observación cuidadosa y metódica del lugar de los hechos, debe de ser clara y precisa, de lo que se observó se debe de anotar todo lo que sea significativo partiendo de lo general a lo particular. Es una descripción continua en términos generales de las condiciones en que se encuentra el lugar de la investigación en el momento de su arribo. De lo observado, se anotará por escrito todo lo que sea significativo, siguiendo un método riguroso, a manera de facilitar tal labor.

 "Se irá de lo general a lo particular. De la vista de conjunto, al detalle, y de esté, a los pequeños detalles, no obstante que a primera vista parezcan irrelevante."<sup>18</sup>

De cada indicio que se describa, siempre hay que detallar su ubicación así como su orientación, posición, forma y cantidad, si su naturaleza lo permite.

"Deberá describirse el cadáver u objeto principal del hecho, en caso de cadáver se situara su ubicación, posición y orientación, se anotara el sexo y sus ropas, edad y objetos que contengan los bolsillos, poniendo atención en los desgarres, descoceduras, o desabotonaduras de las propias ropas, fundamentalmente los objetos en posesión o distantes a ella. También en lugares abiertos, se realiza la descripción del suceso."<sup>19</sup>

La descripción escrita, es de vital importancia ya que así posteriormente no se estará adivinando que es lo que se observó en un principio en el lugar de los hechos, ayudando a que posteriormente se analicen con detenimiento todos

 $^{18}$  SANDOVAL SMART, L. Manual de Criminalística. Editorial Jurídica Chile, Santiago de Chile, 1960, P. 40.

<sup>&</sup>lt;sup>19</sup> MONTIEL SOSA, Juventino. Criminalística Tomo II. Editorial Noriega Limusa, México, 1995. P.110.

aquellos detalles encontrados en la escena que en un principio no parecían importantes, pero que después podrían ser de vital importancia para la investigación.

B. Planimétrica. Es un elemento ideal en la descripción escrita. El dibujo planimétrico (también conocido como croquis, esquema o planimetría) es un recurso gráfico que establece un registro permanente de los objetos, condiciones y relaciones de tamaño y distancia, localizados en el lugar de investigación. Se realiza generalmente a escala, atendiendo a la orientación cardinal. El dibujo planimétrico, en conjunto con las fotografías, complementa la descripción escrita.

En el lugar de los hechos se debe de realizar un croquis es decir un dibujo preeliminar, en donde se anotaran todas las medidas, objetos, detalles etc. para que posteriormente se realice el plano en donde se mostrara la posición en que se encontraba cada cosa ya que si posteriormente se quiere realizar una recreación de los hechos se sabrá con certeza en donde se encontraba la victima así como el espacio y relación que guardaba ella con cada uno de los objetos que se hallaron en el lugar de los hechos.

El objeto es estudiar y representar sobre el papel las características de la superficie del terreno, y con signos convencionales, los objetos tanto naturales como artificiales que sobre el mismo se encuentren y puedan ser útiles para presentar una visión clara y sencilla de lo que ha sucedido sobre dicho terreno al cometerse un delito.

C. Fotográfica. Esta es de gran importancia para que pueda quedar fijado como se encontró el lugar desde el arribo de los investigadores. Es una documentación gráfica de las condiciones en que se encuentra el lugar de la investigación en el momento del arribo. Deberá de establecerse una progresión fotográfica clara que

vaya de vistas generales, medianas, primeros planos, acercamientos y grandes acercamientos. Cada indicio habrá de fotografiarse empleando un testigo métrico y señalando su ubicación cardinal.

La Fotografía va tener por objeto la fiel documentación de los indicios (objetos, rastros, huellas, procedimientos periciales, etc.), a fin de coadyuvar en la investigación y la fiel interpretación de la realidad de los hechos criminales.

La técnica determina la obtención de todas las fotografías necesarias, que puedan describir por sí sola el escenario del suceso, elementos, cosas, todo aspecto relevante investigativo, etc. de tal manera, que toda persona que no hubiere estado presente en tales actos, pueda percibir fácilmente y con detalle toda la información pertinente, a fin de poder estar en condiciones de establecer sus reflexiones y juicio personal del hecho.

 Es indispensable que el fotógrafo intervenga antes de que los elementos sean tocados, movidos, recolectados, acondicionado, etc., con el fin de poder documentar así, el aspecto original del lugar y situación de los diversos elementos, tomando como referencia elementos fijos según se manifestara en la técnica de inspección ocular.

En todos los casos, deberá estar dirigido por el especialista en Criminalísta, para desarrollar y aplicar con rigor técnico los métodos científicos de investigación y documentación de los indicios.

Formas de la Fijación Fotográfica

Fotografía Panorámica va a consistir en enfocar los cuatro ángulos diferentes del lugar del hecho, de manera tal que se pueda tener una visión de todos los aspectos generales del lugar, lo que ayuda a la exactitud en la descripción y ubicación de todos los objetos, indicios, etc.

Fotografía en detalle, consiste en enfocar los objetos, indicios, lesiones corporales, es decir, que abarca específicamente el punto que es necesario resaltar, para tal efecto se deberá fotografiar con el respectivo testigo métrico y las correspondientes señaléticas.

Micro y Macro-Fotografías, para este tipo de fijaciones se deben utilizar aparatos y equipos sofisticados o bien con aumento óptico (lentes de aproximación).

La fijación realizada, tiene como objetivo: a) indicar la situación del cadáver en la escena de los hechos. b) señalar trayectorias de proyectiles que impactaron en paredes. c) Localización de muebles, objetos grandes y pequeños. d) La situación planimétrica de manchas, líquidos orgánicos e inorgánicos y distribución en la escena de utensilios.

Señalética.-Se denomina a esta subfase, al hecho de realizar una señalización de los indicios con números y los cadáveres con letras. Los detalles grandes o pequeños objeto de la investigación, continúan siendo señalados con números o como muestras M1, M2, etc.

D.- Otros:

I.-Moldeado: En ocasiones en el lugar de los hechos se pueden encontrar ciertos indicios tales como huellas impresas en superficies blandas, como lodo, arena, tierra suelta, nieve, etc. Por lo cual es utilizada esta técnica para obtener la reproducción en tres dimensiones de las huellas de pisadas producidas por vehículos, por pisadas calzadas o descalzas, bastones, muletas, patas de animal u otros, con el propósito de obtener una replica de indicios que pudieran ser destruidos por condiciones ambientales, así como para poder tener la oportunidad de llevar a cabo una posterior comparación con los objetos sospechosos, lo cual se logra mediante la utilización de resinas o yesos especiales.

Para el estudio exhaustivo de las huellas encontradas y para el uso idóneo de los moldes que se obtengan es recomendable lo siguiente:

1.- Antes de realizar el moldeado deben tomarse fotografías en acercamientos y grandes acercamientos de todas las huellas que se encuentren en el escenario, utilizando siempre al lado de la huella el testigo métrico de 40 cm. de longitud.

2.- Circundada la huella con alguna estructura protectora, se procederá a reproducir dicha huella problema por medio del moldeado con yeso paris y cemento blanco.

3.- Las huellas testigo también serán sometidas primero a la fotografía con su testigo métrico y consecuentemente al moldeado con sus mediciones.

4.- El cotejo o comparación de las características marcadas en cada una de las huellas se efectuará del molde problema contra el molde testigo.

5.- Nunca se deben cotejar directamente las características del molde de la huella problema contra las del calzado neumático u objeto que se presume las produjo.

6.- Los moldes, fotografías o dibujos de las huellas dubitables e indubitables se conservarán siempre como elementos de prueba.

II.-Video. Documenta visual y sonoramente la investigación. Se emplea con mayor frecuencia en reconstrucciones de hechos. Este moderno sistema, a diferencia de la fotografía, permite la grabación de imágenes y sonidos en una cinta magnética que no requiere ningún proceso posterior para su reproducción y exposición, auque alguno opinan que el vídeo no debe ser admisible en el proceso Judicial, debido a que es fácilmente de adulterar.

De igual manera que para la fotografía la buena iluminación del objeto, tiene vital importancia acorde a los efectos y calidad de las tomas fotográficas; en el sistema de filmación el cual técnicamente funciona bajo los mismos principios ópticos, también la incidencia de la luz tiene aún más relevancia debido a las variaciones cromáticas que se pudieran producir.

III.-Maqueta. Se realiza con fines ilustrativos por un especialista, con el fin de gozar de una referencia general del lugar de investigación.

IV.-Animación 3D. Un nuevo recurso tecnológico que emplea software de animación para reconstruir virtualmente una escena de los hechos, controlando variables como volumen, iluminación, punto de vista, etc. Útil para realizar reconstrucciones de hechos y establecer la posibilidad o imposibilidad de las declaraciones de los testigos.

1.8.7.- COLECCIÓN DE LOS INDICIOS EN EL LUGAR DE LOS HECHOS.

La colección de indicios se efectúa después de haber observado y fijado el lugar de los hechos, y se lleva a cabo con tres operaciones fundamentalmente, que son levantamiento embalaje y etiquetado.

Para no alterar las huellas y conservar las que están, se indican algunas técnicas para la colección adecuada de los indicios en el escenario del suceso, a fin de conservarlas primitivamente como las dejó el autor después de la consumación del hecho que se investiga.

Los elementos identificados como concurrentes al hecho, esto es los indicios y su recolección, constituyen el rastreo. Son múltiples las posibilidades del rastreo. En el sitio del suceso pueden encontrarse huellas dactilares, armas, elementos potencialmente utilizados para causar lesiones como elementos de metal, palos, vidrios, restos alimentarios, substancias tóxicas, vestigios de utilización por los participantes como colillas de cigarrillos, vasos con huellas impresas o contenidos de bebidas tóxicas, documentos, cartas, etc., todo esto se reúne en la etapa del rastreo. Uno de los principios básicos de la Criminalística es el llamado "Principio de Intercambio". Esto implica que el individuo, al visitar un ambiente determinado, dejará rastros de su presencia en dicho ambiente. La tarea del investigador es encontrar una evidencia física que pueda servir para conectar entre el supuesto autor, la escena del hecho y la víctima.

Concluída la etapa de la fijación que impedía tocar la escena, en esta fase, se puede alterar la escena del hecho en busca de los indicios o algún rastro, mover todo tipo de objetos en busca de huellas digitales o de indicios de otro tipo como sangre, pelos, polvo, etc. Y en ese caso volver a fotografiar mediante señalética los nuevos descubrimientos, utilizando diferentes métodos.

#### 1.8.8.- LEVANTAMIENTO.

El levantamiento es la acción de orden técnico que tiene como principio la recolección y conservación de los indicios localizados en el lugar de investigación, sin contaminar, transformar o modificar la naturaleza de los mismos, con el objeto de mantener su integridad para su posterior estudio y análisis.

Se debe de llevar a cabo el levantamiento de los indicios de manera ordenada para que no exista la posibilidad de alterar la escena, utilizando las diversas técnicas de levantamiento y embalaje, según los diversos tipos de indicios, evitando manipularlas demasiado con el fin de evitar causarles daño, destruirlas o modificarlas, para lo cual se recolectan y se empaquetan cada una con su respectiva etiqueta que las identifique, además de llevar un registro.

El levantamiento de los indicios se efectúa una vez que ha sido estudiado y fijado el lugar de los hechos, se lleva a cabo por los Peritos especializados dependiendo la clase de indicio aplicando técnicas adecuadas, se embalan y etiquetan con sus datos de procedencia, para ser suministrados al laboratorio, dentro de los pasos que se deben de llevar a cabo para el levantamiento de indicios destacan los siguientes:

1.- Observar detenidamente los indicios en el lugar donde se encuentren antes de levantarlas

2.- Antes de tocar el indicio, deberá de haber sido fijado correctamente.

3.- El indicio debe tratarse con toda la técnica y metodología para su recolección y embalaje. Un manejo inadecuado conduce a su contaminación, deterioro o destrucción.

4.- Utilizar guantes quirúrgicos o de plástico.

5.- Se debe evitar contaminar el indicio con los instrumentos que se utilicen para su levantamiento, los cuales deben ser descontaminados antes y después de usarse.

6.- Planear la técnica que va utilizarse.

7.- El indicio debe manipularse solamente lo necesario, con el fin de no alterarlo o modificarlo, para no impedir su adecuado estudio.

8.- Cada indicio deberá levantarse por separado.

9.- Llevar un registro de recolección.

10.- Se deberá indicar el sitio preciso donde fue levantado el indicio.

11.- Si hay el riesgo de que el indicio pueda alterarse o destruirse, deberá de procederse con toda la rapidez posible sin detrimento de la calidad o de la técnica apropiada.

Los indicios pueden sufrir cambios o modificaciones por:

a. Pérdida mecánica, como podría ser polvo fino a través de un agujero en el recipiente o fisura en un sobre.

b. Por evaporización o escape de un líquido en un recipiente sin tapa o mal cerrado.

c. Por contaminación química o bacteriológica, debido al uso de recipientes sucios.

d. Por cambios resultantes de mezclar muestras provenientes de varios orígenes, cuando se utiliza un envase común.

Por lo cual hay que tratar con suma delicadeza todos los indicios, no importando el tiempo que se tarde en el levantamiento, ya que si se trata de ahorrar tiempo podría resultar contraproducente y no llevar a un resultado distinto al esperado.

1.8.9.- EMBALAJE.

1

"Criminalísticamente se entiende por embalaje la maniobra que se hace para guardar, inmovilizar y proteger algún indicio, dentro de algún recipiente protector."20

Así pues se considera embalaje a todas aquellas técnicas que lleva a cabo el perito de manejo adecuadas y de conservación que se emplean para guardar, inmovilizar y proteger un indicio de acuerdo a la naturaleza del mismo, con el objeto de mantener su integridad para su posterior estudio y análisis.

Tiene como fin primordial individualizar y garantizar la integridad del indicio, motivo por el cual debe ser de una calidad tal que evite su alteración o destrucción, ya sea por la manipulación de la cual es objeto, o por las condiciones de temperatura y humedad que puedan afectar o alterar las cualidades del contenido; también, el embalaje tiene como objetivo evitar que terceras personas puedan alterar o sustituir su contenido.

 $^{20}$  LOCARD, Emond. Manual de Técnica Policíaca. Ed. José Montesó, Barcelona España, 1963. P. 115.

El embalaje está integrado por: el empaque, el sellado y el etiquetado, en consecuencia, cualquiera de los tres que sea inconsistente podría afectar la totalidad del embalaje y la confianza absoluta que se requiere sobre el mismo y sobre el indicio que se protege.

El empaque, consiste en el envoltorio o recipiente que se utiliza para depositar el indicio.

La función del sellado, consiste en evitar al máximo cualquier riesgo de que el empaque se abra, y en caso de que eso suceda por cualquier razón, es necesario que queden señales en el empaque o en el propio sellado, que permitan corroborar cualquier probabilidad de remoción anómala o casual.

La importancia del etiquetado, radica en la necesidad que surge de identificar el material probatorio. La información contenida en el etiquetado, va a individualizar la evidencia y su origen, con lo cual se evitará el riesgo de que la misma se confunda con pruebas de otros procesos.

Al igual que sucede en la etapa de recolección, la técnica del embalaje está supeditada a la naturaleza del indicio que se pretende proteger y preservar. Así por ejemplo, las diferencias de embalaje van a ser sustanciales cuando se trata de indicios provenientes del narcotráfico, de un desastre incendiario, residuos biológicos, elementos pilosos, droga, huellas digitales, o huellas de calzado, etc.

1.8.10.- ETIQUETADO.

Es la operación final que se efectúa con objeto de reseñar el lugar de procedencia del indicio en cuestión. El etiquetado se debe de llevar acabo separando un indicio de otro.

Cada indicio deberá de embalarse por separado, etiquetándolo con los datos administrativos correspondientes (número de averiguación previa, características del indicio, lugar donde se recogió, clase, fecha, huellas o características que presenta, técnica de análisis a que debe de someterse, fecha, nombre y firma del investigador etc.) y una factura a su destinatario.

### 1.8.11.- TRASLADO AL LABORATORIO.

Una vez que se ha llevado a cabo la colección de Indicios se deben de trasladarse al laboratorio donde después de un minucioso examen y selección exacta de todos los indicios asociativos, son levantados con técnicas adecuadas, embalados y etiquetados cada uno con sus datos de procedencia, para posteriormente suministrarlos al laboratorio de Criminalística.

Especialmente los investigadores o personas autorizadas en el caso pueden suministrar los indicios al laboratorio acompañados de un oficio o pliego petitorio y con las firmas correspondientes y que generalmente son, el Agente del Ministerio Público, el Agente de la Policía Judicial, y el o los peritos, una vez consignados los indicios con detalle y descritas todas sus particularidades en la inspección ministerial, con objeto de no viciar el manejo que de ellos se haga y así evitar contaminaciones, alteraciones, sustituciones y destrucciones.

La etapa de la entrega comprende, cada una de las entregas y recepciones que se suscitan en el transcurso de la manipulación de los indicios, es decir, resulta cotidiano que un indicio pase por las manos de varias personas y por diferentes oficinas, sujetos estos a quienes excepcionalmente se les puede hacer llamar para rendir testimonio en el proceso penal, motivo por el cual debe registrarse muy claramente esa identificación en las etiquetas o en las actas que se llevan con ese fin.

El indicio recopilado en el escenario del delito y posteriormente transportado, puede ser resguardado esperando cualquier diligencia, pero hay otros indicios sobre las cuales se necesita realizar determinados estudios técnicos de interpretación y que deben ser trasladados hasta el laboratorio forense para que personal especializado rinda un dictamen pericial que incluya el resultado del análisis practicado.

La relevancia del nexo causal entre la pericia forense y la cadena de custodia, se sustenta en el hecho de que el dictamen rendido debe describir con detalle el estado en que se encontraba el indicio cuando se recibió para su estudio, así como también el estado del embalaje, ya que se puede detectar diferencias entre lo decomisado y lo analizado en el laboratorio.

El resultado del análisis pericial puede ser impreciso o imposible de rendir cuando exista una errónea manipulación que altere o destruya los indicios en forma dolosa o culposa, todo lo cual podría acarrear eventualmente una responsabilidad administrativa o inclusive de tipo penal, si se logra demostrar las anomalías de quienes tuvieron a su cargo el manejo de los indicios en cualquiera de las etapas de su custodia o en el propio laboratorio forense.

Cuando se requiera el peritaje de un decomiso de grandes dimensiones se procede a extraer varias muestras para someterlas al análisis, pero al menos una muestra queda bajo resguardo en el Laboratorio respectivo a la orden de la autoridad judicial correspondiente con el fin de que la prueba pueda repetirse si así fuere necesario.

Las muestras custodiadas en el Laboratorio forense correspondiente no pueden ser destruidas o alteradas, si antes no se ha solicitado la debida autorización a la autoridad que ordenó el peritaje o que tiene bajo su conocimiento el proceso, ya

que debe haber absoluta certeza de que no van a ser necesarias otras pericias sobre dichas muestras.

El objetivo que se persigue con la entrega o suministro de los indicios al laboratorio de Criminalística o del Servicio Médico Forense es procesarlos técnica y científicamente para efectos identificativos y reconstructivos, así como para determinar su asociación o participación en el hecho.

En el suministro de indicios al laboratorio deberá acompañarse el oficio o memorándum petitorio que describa los aspectos que se quiere sean tratados, considerados y estudiados, especificando siempre lo siguiente:

1.- La sección correspondiente del laboratorio o Departamento de Criminalística a que pertenece el perito que suministra el indicio.

2.- El número de orden correspondiente al hecho que se investiga pericialmente.

3.- El número de Averiguación Previa.

4.- El tipo de hecho por ejemplo muerte violenta por arma blanca, muerte violenta por arma de fuego etc.

5.- A quién va dirigido el oficio o memorándum petitorio, ya sea al Jefe del Departamento de Criminalística o algún jefe de alguna de sus secciones.

6.- Describir significativamente el indicio que se suministra.

7.- El domicilio del lugar de los hechos.

8.- El lugar preciso donde fue recogida la evidencia física o el indicio material.

9.- El tipo de estudio que se solicita para tratar el indicio en cuestión.

10.- Los aspectos de importancia que desean conocerse en relación al estudio de los indicios.

11.- Las observaciones complementarias a que haya lugar por ejemplo: Precaución muestra única, cartucho único, sangre fresca etc.

12.- Fecha y hora del suministro del indicio.

13.- Nombre y firma del perito, funcionario policial o ministerial que entrega la evidencia.

14.- Nombre y firma del técnico, experto o jefe que recibe el indicio.

La entrega de los indicios al laboratorio de Criminalística es el paso final de la metodología general de investigación criminalística en el lugar de los hechos que deberá cumplir el perito de campo, y sólo restará esperar los resultados de los estudios que hagan los expertos del laboratorio, con objeto de aunarlos a las consideraciones para la elaboración del dictamen pericial.

1.8.12.- CADENA DE CUSTODIA.

Es el proceso en el cual se lleva a cabo un control, cuidado y responsabilidad de los indicios, y se refiere a su fuerza o cualidad probatoria, demostrando que el indicio localizado en la escena de los hechos es el mismo que se presenta como prueba ante la autoridad judicial.

Esto significa que las pruebas correspondan al caso investigado sin que se dé lugar a confusión, adulteración, ni sustracción alguna. Por lo tanto, toda persona que participe en el proceso de Cadena de Custodia debe velar por la seguridad, integridad y preservación de dichos elementos.

Es un procedimiento de seguridad para garantizar que el perito criminalístico especializado reciba del investigador los elementos de prueba en el mismo estado en que fueron entregados en el lugar del hecho, igualmente que sean devueltos al investigador en la misma situación, que al ser presentados en el juicio se pueda comprobar su autenticidad y no existan dudas sobre la misma.

"Normas Generales de la Cadena de Custodia

- 1. La Cadena de Custodia está conformada por los investigadores y personas bajo cuya responsabilidad se encuentren los elementos de prueba respectivos durante las diferentes etapas del proceso penal. Por consiguiente, toda persona que reciba, traslade, genere, o analice muestras o elementos de prueba y documentos, forma parte de la Cadena de Custodia.
- 2. La Cadena de Custodia se inicia desde el momento mismo que se recolectan los elementos de prueba, en la escena de los hechos, bajo dirección del investigador, en la Diligencia de Inspección de cadáver o Inspección Judicial de la escena y finaliza con el Juez.
- 3. Los procedimientos de Custodia deben aplicarse a todo elemento probatorio, sea éste un cadáver, un documento o cualquier otra evidencia física. Esta misma protección y vigilancia se debe ejercer de manera idéntica sobre actas y oficios que acompañan este material.
- 4. Es responsabilidad de toda persona que participa en el proceso de Cadena de Custodia conocer los procedimientos generales y específicos establecidos para tal fin, el sistema de control y registro de su actuación directa, dentro del proceso.
- 5. Al momento de recolectar los elementos de prueba se debe dejar constancia en el acta de la diligencia correspondiente, haciendo la descripción completa de los mismos, registrando su naturaleza, sitio exacto donde fue removido o colectado, la persona o el funcionario que los recolectó y la hora y fecha exacta (día, mes y año) de la recolección.
- 6. La Cadena de Custodia implica que tanto los elementos de prueba como los documentos que los acompañan, se deben mantener siempre en lugar seguro.
- 7. La Cadena de Custodia es una herramienta que permite garantizar idoneidad, inviolabilidad e inalterabilidad de los elementos materia de prueba, facilitando establecer controles sobre los procesos en:

a. La ruta seguida por las muestras, documento y oficios.

b. Las personas responsables que intervienen en la Cadena de Custodia.

c. Los procedimientos de transferencia y cambio de Custodia.

d. Los tiempos de permanencia y los sistemas de seguridad en cada eslabón.

e. Los lugares de permanencia de la evidencia física.

- 8. Se debe registrar toda transferencia de custodia indicando: nombre y firma de quién recibe, fecha, hora y las observaciones sobre las condiciones y estado de la muestra en caso de ameritarlo,
- 9. La recepción de muestras en las áreas de correspondencia, médico legales y de ciencias forenses, debe ser realizada por una persona asignado para este fin (encargado de custodia y archivo de evidencias), que permitan garantizar la integridad, preservación y seguridad de las muestras.
- 10. Toda muestra (evidencia física) debe recibirse embalada y rotulada, en caso de que exista inconformidad con este requerimiento, quién la recibe, debe dejar constancia escrita, en el oficio petitorio, e informar dicha anomalía, inmediatamente al solicitante."21

# 1.8.13.- ANÁLISIS DE LA ESCENA DEL HECHO DELICTIVO.

Una vez que el investigador se ha allegado de todos aquellos indicios que recogió en el lugar de los hechos, así como de la información obtenida, debe analizar y

<u>.</u>

 $21$  NUÑEZ DE ARCO J. La Autopsia. CAPÌTULO IX, Edición GTZ, La Paz Bolivia, 2005. P. 107-157

reflexionar como sucedieron los hechos para posteriormente hacer una recreación de los mismos y poder encontrar al actor intelectual del delito.

Esta es la etapa netamente investigativa y de responsabilidad para los investigadores que son asignados al caso, porque en ellos recae el éxito o fracaso de la investigación. Los investigadores ya han reunido el máximo de información sobre los hechos, su contexto, las víctimas y su entorno. Por lo que se deben recrear los sucesos, para ello van a formular hipótesis lógicas basando sus razonamientos en los elementos recogidos durante la investigación anterior. Tal como se hizo en la etapa de la investigación ocular, se procederá a un trabajo metódico con las hipótesis.

Comúnmente en la escena del delito se revela la trama del mismo. De igual modo en la mayoría de los casos existen características, indicios que en varios casos se vuelven evidencias de donde comienza, se desarrolla y concluye el hecho. Sin embargo la conclusión del caso depende del investigador designado. La habilidad para analizar la escena del delito y determinar, cómo, quién, cuándo y por qué, así como la forma de hablar, el estilo de escribir etc. y el trabajo en conjunto es la única forma para realizar un buen trabajo.

1.8.14.- RECONSTRUCCIÓN DE HECHOS.

Esta fase, pretende en forma posterior y para poder tener convicción de la forma en la que sucedieron los hechos, reconstruir la escena, en base a la planimetría, fotografías y videos tomados anteriormente, junto a los testigos, victimarios y forenses. También la forma en la que se llevó a cabo la fase de fijación dependerá de la reconstrucción más o menos efectiva de la escena de los hechos.

La reconstrucción de los hechos es la reanudación imitativa, descriptiva, testimonial y perceptiva de las conductas presumiblemente delictuosas perpetradas en determinables circunstancias.

Algunos autores la describen de la siguiente manera:

Para Manuel Catacora Gonzáles "Es la diligencia en la cual se procura reproducir un hecho teniendo en cuenta la declaración de los protagonistas. Esto generalmente se produce cuando un sujeto inculpado reconoce haber efectuado un hecho y es necesario esclarecer algunas circunstancias." $^{22}$ 

 Para Rodolfo Kádagand Lovatón " La reconstrucción judicial, llamada también reconstrucción del hecho, consiste sustancialmente en la reproducción artificial del hecho delictivo, o de circunstancias y episodios de éste, o también de circunstancias y episodios atinentes a ciertos medios de prueba para verificar su exactitud, posibilidad o verosimilitud."<sup>23</sup>

 Para Víctor Cubas Villanueva "Es decir repite el evento y para realizarlo requiere que previamente se haya recibido la instructiva, la preventiva y las declaraciones testimoniales. En esta diligencia el Juez puede apreciar por sí mismo como se ejecutó el delito y la participación de sus actores, es una diligencia dinámica que se lleva a cabo en el lugar donde ocurrió el evento delictivo procurando que existan las mismas condiciones, de tal manera que se pueda apreciar la ubicación, la iluminación, visibilidad, las características de la zona, etc."<sup>24</sup>

 $22$  CATACORA GONZALES, Manuel. Manual de la Instrucción. Ed Gráfica TodoImpress, Lima, 2001 P. 98

<sup>&</sup>lt;sup>23</sup> KÁDAGAND LOVATÓN, Rodolfo. Las pruebas legales y no legales en Derecho Procesal Penal. Método Científico del ADN aplicado a la criminalística y la Paternidad. La Libertad. Editorial Rodhas, Lima, 1995. P. 138

<sup>24</sup> CUBAS VILLANUEVA, Víctor. El Proceso Penal. Teoría y Práctica. 3ed. Ed. Palestra Editores, Lima, 1998. P.238

Para Carlos Creus "Es la "teatralización" de las secuencias del hecho investigado, según las distintas versiones de sus protagonistas (incluidos imputados, víctimas, testigos) proporcionan, con el objeto de determinar la posibilidad (física) que se hubiese desarrollado del modo relatado."25

Para Mixan Mass "Un método de comprobación artificial que permite cerciorarse si es razonable admitir que el hecho imputado o un determinado comportamiento haya tenido lugar en las condiciones y en la forma aseverada en el proceso o inferidas del contenido de él."26

Por lo cual se puede entender que la diligencia de reconstrucción de hechos se realiza con el fin de comprobar y precisar el hecho que se investiga o aspectos importantes del mismo, se va a tomar en cuenta todo lo obtenido durante las fases de investigación para poder reproducir el hecho tal y como se puede suponer que lo realizo el actor, se va a tratar de precisar los actos ejecutados y las circunstancias en la forma más fielmente posible.

Se pretende mediante esta reconstrucción con los elementos anteriores, la formulación de hipótesis y la elección de la más probable, en orden a dos circunstancias: la posición de la víctima y del agresor.

Los llamados a presenciar, repetir, intervenir o exponer los hechos podrán ser los testigos, la víctima, el inculpado, el perito, el abogado defensor o los que el caso o la autoridad aconseje. Cabe señalar que la reconstrucción puede hacerse de manera completa o parcial de las circunstancias delictivas, teniendo en cuenta su relevancia y aporte al proceso penal. Asimismo, se podrá sustituir o no al inculpado o a la víctima, no siendo aplicable a los testigos salvo que estos tengan un intereses malicioso, pecuniario o de venganza. Una de las características que

 $^{25}$  CREUS, Carlos. Derecho Procesal Penal. Editorial Astrea de Alfredo y Ricardo Desalma, Buenos Aires, 1996. P. 462

<sup>26</sup> MIXAN MASS, Florencio. La Prueba en el Procedimiento Penal. T.IV-A. Ediciones Jurídicas, Lima, 1990. P. 425

debe guardar esta diligencia es la de reserva, para lo cual se adoptarán todas las medidas necesarias para que no afecta la seguridad, la intimidad e identidad de los involucrados.

Si el imputado decide voluntariamente participar en la reconstrucción regirán las reglas previstas para su declaración. Su negativa a participar no impedirá la realización del acto.

No se debe de confundir la inspección ocular con la reconstrucción de hechos ya que mientras que la inspección observa, describe y transcribe, la reconstrucción observa, describe, reconstruye, comprueba, infiere, y transcribe los hechos. Aparentemente la diligencia de reconstrucción de los hechos contiene a la de inspección, pero cada una de estas tiene tareas diferentes.

Cabe señalar que esta diligencia cumple una pluralidad de funciones: la de investigación, control y confrontación de las diligencias consumadas o por actuarse, la ampliación, modificación, regulación, eliminación y certidumbre de hipótesis delictivas y las verificaciones pericial, testimonial, instructiva, preventiva, fiscal, policial y judicial.

Los principios rectores que guían este acto procesal son: el principio de contradicción, de participación o asistencia, moralidad, legalidad, pertinencia, oportunidad, eficacia, celeridad, oficiosidad, gratuidad, buena fe y de pluralidad participativa. Es evidente que no se podrá reconstruir un hecho que lesione el pudor, la moral y las buenas costumbres de la persona o de sus familiares, tal el caso del delito contra la libertad sexual.

Una vez concluida la diligencia, se levantará un acta en la que se señalará: la hora, fecha, lugar, declaraciones del inculpado, el agraviado y testigos presénciales ( si los hubiere), las firmas, lo que se ha percibido por los sentidos y el raciocinio etc., también se le podrá adjuntar croquis, planos, fotografías, grabaciones, video y demás operaciones técnicas o científicas.

La significación e importancia valorativa de la reconstrucción de los hechos se fundamenta en el alcance interpretativo y el esclarecimiento de los hechos. Además en lo que se pueda percibir a través de los sentidos.

Para determinar los alcances interpretativos, valorativos y significativos, se tendrá que recurrir a otras pruebas actuadas.

La pluralidad de actos, sucesivos o no, justifican la necesaria verificación de las versiones, posiciones y sospechas de quienes presenciaron de manera directa, indirecta o circunstancial el hecho presumiblemente delictivo.

Los problemas comunes y constantes al momento de realizar esta diligencia, es la percepción visual, auditiva y emocional de quienes aprecian, perciben, analizan e interpretan los hechos. Esto provoca una mala enunciación de hipótesis y una defectuosa orientación de la tarea investigadora.

Lo que se busca, es integrar nuevos enfoques, interpretaciones, y visualizaciones del sendero delictivo o desarrollo del delito, más conocido como el iter criminis, la conducta de los participes, autores, testigos y víctimas (del delito o del perjuicio), deberán ser analizados en la diligencia de reconstrucción de los hechos, así como en las diversas diligencias que se soliciten o requieran por los equipos multidisciplinarios de investigación, para que posteriormente se someta a deliberación, contradicción y confrontación dentro del proceso penal.

Las etapas de la diligencia de la reconstrucción de los hechos.

La reconstrucción del hecho investigado tiene por finalidad verificar si el delito se efectuó, o pudo acontecer, de acuerdo con las declaraciones y demás pruebas actuadas.

Cabe precisar que la reconstrucción puede estar en varias etapas: una en la etapa preliminar de la investigación donde encontramos a: la institución policial (la constatación); en la investigación conjunta entre la Policía y el Ministerio Público (inspección ocular), las practicadas por los Peritos (la cual generan una reconstrucción técnica o natural de manera escrita u oral); otra en la etapa jurisdiccional del proceso penal, cuando el juez pide la reanudación o reconstrucción de los hechos (reconstrucción judicial) para recolectar los indicios de un delito que aún se encuentran situados en el área criminal o bien para observar las circunstancias en que se ha perpetrado, los grados de participación de autores y cómplices y sus móviles.

Los información u opinión de institución o persona que intervenga, deberá sustentarse, y justificar las apreciaciones técnicas y personales que motivaron su planteamiento esto servirá, para que la autoridad que juzgue o acuse lo haga de manera apropiada. El Juez debe llegar a la verdad utilizando todos los medios a los que tenga alcance, allegarse de todos aquellos indicios, declaraciones, peritajes etc., para poder llegar a obtener un buen resultado.

 La reconstrucción nos muestra un esquema panorámico aproximado de lo que ocurrió y de los efectos causales que produjo determinados actos delictivos.

Lo que se permite y prohíbe en la reconstrucción de los hechos.

Lo que se permite: Ejercer el derecho de defensa, a participar y asistir a la diligencia, la suspensión de la diligencia por presencia de fatiga o falta de serenidad en el inculpado, derecho del inculpado a ampliar su manifestación, derecho a confesar su autoría o participación en el hecho delictuoso, derecho a tener un intérprete en caso el inculpado o la victima tengan distinta nacionalidad.

Lo que se Prohíbe : No se ejercerá medio coercitivo alguno contra el inculpado para obligar o inducir o determinarlo, ya sea para declarar contra su voluntad o para que confiese su autoría o participación en el hecho delictivo materia del proceso, realizar un interrogatorio con preguntas ambiguas, capciosas o sugestivas, a tachar testigos o peritos por falta de capacidad o imparcialidad en esta diligencia por no corresponder hacerlo, no reconstruir hechos que vayan contra el pudor, la moral o las buenas costumbres, no perjudicar el curso del procedimiento por la ausencia o no concurrencia a la diligencia sea del imputado, la víctima, el Abogado Defensor, el cual puede ser sustituido por uno de oficio etc.

Algunos problemas que se presentan en la realización de la reconstrucción de hechos es debido a la problemática social de la corrupción y su relación directa con el retraso de las diligencias, lo que acarrea un mal juicio y muchas veces la libertad del delincuente.

# 1.9.- FUNDAMENTO LEGAL.

Las disposiciones legales que en la actualidad se deben de aplicar para llevar a cabo la reconstrucción de hechos están contenidas dentro del Capítulo III del Código de Procedimientos Penales de la Inspección que comprende los artículos 208, 209, 210, 211, 212, 213, 214, lo cuales se refieren a la Inspección, y a partir del 214, 215, 216, 217, 218, 219 se aplican en la reconstrucción de los hechos.

La reconstrucción de hechos es una diligencia que puede ser practicada por la autoridad ministerial o judicial y la base de ella es la apreciación que tenga la
autoridad que conozca del asunto, por lo que debe atender las formalidades que estipulan los artículos que se mencionan.

"Consideraciones para llevar a cabo la reconstrucción de hechos:

1.- Determinar cuál es el objeto de realizar una inspección con carácter de reconstrucción de hechos.

2.- Apreciar las decoraciones que se hayan rendido y los dictámenes periciales que se hayas formulado que sustenten la práctica de la diligencia.

3.- La dinámica de la reconstrucción debe ser en la hora y lugar donde se cometió el delito, cuando estas circunstancias tengan influencia en la determinación de los hechos que se reconstruyan; en caso contrario podrá efectuarse en cualquier hora y lugar.

4.- No se practicará la reconstrucción sin que hayan sido examinadas las personas que hubieren intervenido en los hechos o que los hayan presenciado y deban tomar parte en ella; además, es necesario que se haya llevado a cabo la simple inspección ocular de los hechos.

5.- Elaborar el acta circunstanciada por medio de la cual el Agente del Ministerio Público Federal practica la reconstrucción de los hechos.

6.- La reconstrucción de los hechos debe contener:

a.- El delito por el cual se inició la averiguación previa.

b.- Día y hora en que se debe de practicar la reconstrucción de hechos.

c.- Lugar en donde se llevará a cabo la reconstrucción de hechos.

d.- Nombres de las personas que van a intervenir en la diligencia.

e.- Resultados sobre la reconstrucción de hechos.

f.- Firmas de las personas que intervienen en la misma."<sup>27</sup>

 $^{27}$  MEDINA MORA, Icaza Eduardo y otros. Manual de Capacitación por Competencias para la Integración de Averiguaciones Previas y Actas Circunstanciadas. Consejo Editorial de la PGR, México, 2007. Pp.107-108

CAPÍTULO II.- EL ASESINATO DE LEV DAVIDOVICH BRONSTEIN (LEÓN TROTSKY).

## 2.1.- BASES DE LA INVESTIGACIÓN.

# 2.1.1 ¿QUIÉN FUE TROTSKY?

Lev Davidovich Bronstein, "León Trotsky", nació el 26 de octubre de 1879, en Yaknova, Ucrania, URSS, fue hijo de granjeros judíos. La educación era fundamental para su familia por esta razón, a los nueve años lo enviaron a Odessa con un tío, para continuar su preparación, ahí Lev desarrolló su intelecto, era estudiante brillante, destacándose por sus aptitudes intelectuales. Tuvo sus inicios en la política en el aňo 1896, integrándose en los círculos del populismo de Mykolayiv, aunque no tardó en sumarse al movimiento marxista. Trotsky fue un profundo conocedor de la teoría marxista, a la que aportó innumerables conocimientos y desarrollos como la teoría de la revolución permanente, ya esbozada por Marx en 1848 y asumida por Lenin en los meses de la Revolución Rusa.

En 1896, se trasladó a Nicolayev para terminar la secundaria y estudiar matemáticas, en este lugar incrementó sus ideas y acervo revolucionario. En 1897, fundó la Unión de Obreros del Sur de Rusia y en 1898, el Partido Laboral Democrático Socialista Ruso. Posteriormente fue arrestado por sus actividades políticas, en 1900 lo deportaron a Siberia. Dos años más tarde, se escapó y adoptó el nombre de León Trotsky (nombre de un carcelero que le había custodiado), viajó a Londres donde conoció a Lenin (Vladimir Ilich Ulianov, 1870- 1924) y al equipo de *Iskra (The Spark)*, periódico comunista. Trotsky y Lenin eran intelectuales con ideología semejante, en 1903, durante el Segundo Congreso del Partido Laboral Social Democrático Ruso, los bolcheviques tuvieron como líder a Lenin quien junto con Trotsky, Stalin, Zinoviev y Kamenov lucharon contra el Grupo Minivalista o Menshevique.

En 1905, Trotsky regresó a Rusia, participó en la Primera Revolución y en diciembre de ese año lo eligieron Presidente de San Petersburgo Soviético. Trotsky y otros miembros del partido fueron arrestados y en enero de 1907, deportados al oeste de Siberia. Ese año, Trotsky escapó de Siberia, y durante el Quinto Congreso del Partido se encontró por vez primera con Stalin (Jósif Vissariónovich Djugashuvili, 1879-1953). Durante los años siguientes Trotsky realizó diferentes publicaciones, entre ellas el periódico *Pravda (Verdad)*.

El Zar abdicó en 1917 y León Trotsky regresó a Rusia, en agosto de ese año ingresó como miembro al Comité Central del Partido Bolchevique, quien tenía a Lenin como líder y visionario, Trotsky ocupó el segundo lugar. En 1918, Trotsky fue propuesto Comisario Militar y de Negocios Navales, situación que aprovechó para formar el Ejército Rojo.

Lenin murió en 1922, y dos años después José Stalin controló la Unión Soviética. Stalin y Trotsky no simpatizaban, eran opositores, éste último era el pensador revolucionario más avanzado de su época. Formó la oposición de izquierda "marxista" para corregir la degeneración stalinista del Partido Bolchevique, advirtió que si desarrollaban una burocracia privilegiada y el partido sufría una erosión interna, la supervivencia de la Unión Soviética estaría amenazada.

Pensaba que un estado socialista autónomo encerrado en el nacionalismo era una locura en un país tan atrasado como Rusia; igual que Lenin, creía que la Revolución Rusa era sólo el principio de una Revolución Socialista Mundial, a la cual tenían que dedicarle toda su energía. Preconizaba que esto sería posible utilizando las técnicas de producción que el capitalismo había desarrollado.

Se opuso a la política internacional de Stalin la que en 1920 condujo a la derrota del Movimiento Socialista Obrero en varios países, entre los que destacan China, Inglaterra y Alemania en donde la izquierda sostuvo una lucha para formar un frente único con el Movimiento Obrero Alemán en contra del Partido Nazi.

Mientras tanto los líderes trotskystas del resto del mundo formaron una agrupación denominada la *IV Internacional*, que existió en México, y que tuvo como Líder Supremo a Lev Davidovich Bronstein. Aunque Lenin en su testamento político nombró sucesor a Trotsky, José Stalin fue astuto, le ganó la partida: se convirtió en dictador, lo consideró su enemigo acérrimo y lo persiguió hasta aniquilarlo.

"En 1927, Trotsky fue expulsado del Comité Ejecutivo de la *Comintern* y en 1928, exiliado a Alma Ata en Kazakhstan. El 12 de febrero de 1929, Trotsky acompañado de su esposa Natalia Sedova y de su nieto Esteban, a bordo del barco Ilitch, fueron deportados a Turquía, dirigiendose hacia Constantinopla."<sup>28</sup>

Trotsky realizó gestiones ante los Gobiernos de Francia, Alemania e Inglaterra para que le otorgaran asilo y pudiera salir de Constantinopla, donde su vida corría peligro, temía a los elementos de la Policía Secreta de Stalin (G.P.U.). Inglaterra sólo le permitía a Trotsky, partir de uno de sus puertos hacia Noruega, pero él sabía que el gobierno de esa nación lo entregaría a Stalin, es decir, lo regresarían a Rusia, en donde asesinaron a sus dos hijas. En Rusia cayeron los principales miembros de la *IV Internacional*, frente a pelotones de fusilamiento: Zinoviev, Kamenov, Nujarin, Rycov y Smilga.

 $^{28}$  DAVIDOVICH BRONSTEIN, Lev. Mi Vida. Memorias de un Revolucionario Permanente. Traducción de Wenceslao Roces. Editorial Debate, Barcelona, 2006. P. 140.

En México, el general de división Lázaro Cárdenas del Río, Presidente en los años de 1934 al 40, al estallar la guerra civil en España, autorizó la venta de armas al gobierno de la república y lo apoyó firmemente, expresando así su simpatía. A su vez en España un batallón fue nombrado "Lázaro Cárdenas" como reconocimiento a la actitud democrática del presidente mexicano..

México desconoció al régimen franquista que se instauró mediante la fuerza y reconoció al gobierno republicano en el exilio. Por estas acciones a la nación se le consideró líder en la práctica de una política exterior que proclamaba el principio de no intervención en la política interna de otro país y por otorgar el derecho de asilo.

Este es el contexto en el que se desarrollan una serie de acciones encaminadas a lograr el asilo en México de León Trotsky. El 7 de noviembre de 1936, en el Rancho de "El Charro" en la Ciudad de México, los Miembros del Sindicato Único de la Construcción organizaron una manifestación para recordar que México, siendo el paladín del derecho de asilo, debía concederlo a León Trotsky con el fin de que pudiera vivir en este país con las garantías necesarias para salvaguardar su vida.

Durante una sesión secreta del *Bureau Trotskysta* de la Ciudad de México, se decidió que Diego Rivera y Octavio Fernández buscaran un contacto para llegar con el Presidente de la República y pedirle se expidiera la visa a Trotsky, en calidad de refugiado político. El general Lázaro Cárdenas del Río, le concedió asilo político a León Trotsky, por mediación de la petición del general Francisco J. Múgica, Secretario de Comunicaciones y Obras Públicas. Así pudo abandonar Constantinopla, en donde se encontraba por haber sido rechazado en Francia, Alemania e Inglaterra, su solicitud de asilo. León Trotsky llegó al puerto de Tampico, Tamaulipas, acompañado de su esposa Natalia Sedova, el 9 de enero de 1937.

En la ciudad de México vivía en un auténtico palacete, defendido y guardado como fortaleza, con guardaespaldas armados. Fue amigo del pintor mexicano Diego Rivera y de su esposa Frida Kahlo. El agente soviético Kótov, que desde México dirigía las operaciones contra Trotsky, ordenó a Ramón Mercader, que había logrado infiltrarse en la casa como amigo de una de las secretarias, que acabara con su vida. Ramón Mercader, comunista español, estaba a las órdenes de Kótov para penetrar en el círculo más próximo a Trotsky y perpretar su asesinato. Mercader atacó a Trotsky el 20 de agosto de 1940 con un piolet, que hundió en su cabeza; pero éste pudo reaccionar y pidió ayuda. Mercader permaneció en la cárcel de México durante 20 aňos. Trotsky falleció el día siguiente. Su muerte culminó con aňos de persecución y exilio, unidos al exterminio físico de decenas de miles de comunistas en Rusia por parte del aparato policial de Stalin.

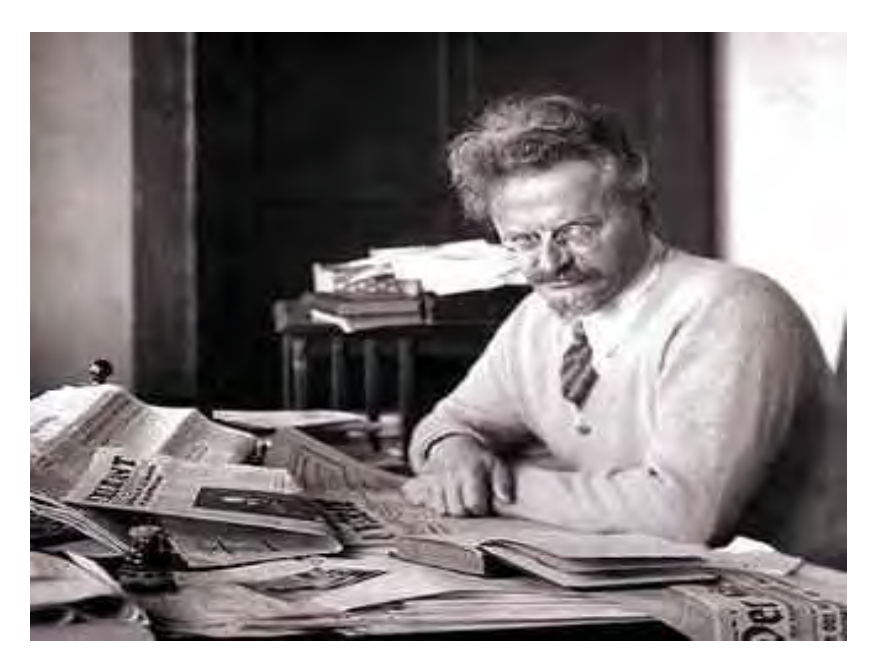

2.1.2 ¿QUIÉN FUE RAMÓN MERCADER DEL RÍO?

"Jaime Ramón Mercader del Río, nació el 7 de febrero de 1913, en Barcelona, España, fue hijo de los señores Pablo Mercader Marina y María Eustasia Caridad del Río Hernández. Recibió instrucción primaria, pero su cultura general era pobre.

El 12 junio de 1935, lo arrestaron en Barcelona, por pertenecer a una agrupación comunista que él organizó, el Círculo Artístico y Recreativo *Miguel de Cervantes Saavedra*. Antes de la guerra civil española vivió con su madre y una hermana en París. En esa ciudad conoció a Silvia Ageloff, quien fue su novia y después su amante. Con la identidad de Frank Jackson en septiembre de 1939, llegó a Nueva York utilizando un pasaporte canadiense apócrifo, en ese mismo año visitó México en donde con la identidad de Jaques Mornard estrecharía su relación con Silvia, y a través de ella con León Trotsky, a quien asesinaría. Después de cumplir una condena de diecinueve años y 6 meses Mercader fue puesto en libertad, se dirigió a La Habana Cuba donde radicó por algún tiempo, posteriormente viajó a Checoslovaquia y fue condecorado en ese país "por actos heròicos en beneficio de Rusia", más tarde regresaría a La Habana en donde murió de cáncer en el año de 1978."<sup>29</sup>

#### 2.1.3.- PLAN PARA ASESINAR A TROTSKY.

1

El plan para asesinar a Trotsky se venía tramando desde la muerte de Lenin ya que para Stalin era considerado su acérrimo rival, así que una vez que logró sacarlo de Rusia lo persiguió por todo aquel lugar en donde le fuera dado asilo, pero tratando de disimular en todo momento que el era el cerebro de todo aquel complot que se tenía en contra de Trotsky.

Se preparó a mucha gente con el objeto de asesinarlo, y una vez que le fue dado asilo político en México llegaron detrás de él tres personajes de mucha resonancia, Martínez C., Álvarez y Jiménez, tres terroristas españoles enviados a México desde Moscú, quienes habían recibido la orden de ponerse a la disposición del comandante Carlos, personajes de los cuales no se conoce su nombre real debido a que siempre adoptaban otro nombre dentro de su grupo

<sup>&</sup>lt;sup>29</sup> GARMABELLA, José Ramón."¿Quién fue Jackson-Mornard?". Comunidad CONACYT Vol. VII, México,1981. P. 137.

para no ser descubiertos. Martínez C., Álvarez y Jiménez habían trabajado ya con Carlos, y sabían que estaba considerado desde hacía años como el mejor agente de la GPU en México.

Los autores del ataque armado contra la casa de Trotski (la noche del 23 al 24 de mayo de 1940) estaban al mando de Carlos. La mayor parte de aquellos individuos habían sido elegidos por él, ya que asumía la dirección del grupo en México. Pero él se quedaba en la sombra, ocultándose siempre lo más posible.

# 2.1.3.1- PRIMER ATENTADO

En la madrugada del 24 de mayo de 1940, Trotsky y su familia sufrieron un atentado en su domicilio, ubicado en la Calle de Viena número 19 en Coyoacán.

Trotsky y su esposa Natalia dormían en su alcoba, cuando de repente despertaron sobresaltados debido a una detonación en la habitación del lado izquierdo a donde pernoctaban, estancia que era habitada por su nieto de nombre Esteban.

Veinticinco individuos disfrazados de miembros del Ejercito Mexicano y portando uniformes de la Policía Metropolitana, entraron a la casa, sorprendiendo al entrar, a cinco policías que vigilaban la residencia y secuestrando a uno de los guardias, el señor Sheldon Harte.

Con ametralladoras Thompson realizaron más de trescientos disparos a través de dos puertas y una ventana, logrando salvarse al interior de la alcoba los Trotsky, debido a que Trotsky jalo a su esposa Natalia por los brazos haciéndola caer al suelo, colocándose debajo de la cama lo que ayudó a que ninguna de las balas los alcanzara.

Disparos de pistolas y ametralladoras no cesaban. De las paredes de su alcoba caían pedazos de tierra al golpear contra ellas las balas.

Los asaltantes huyeron minutos después llevándose dos automóviles propiedad del señor Trotsky mismos que después fueron encontrados.

Este atentado culminó con el asesinato de Robert Sheldon Hart, llamado por los Trotsky "Bob" (guardaespaldas de Trotsky). Tiempo después de hacer las investigaciones correspondientes se descubrió su cuerpo en el piso de tierra de la cocina de una casa ubicada en el poblado de Santa Rosa, sobre el camino al Desierto de Los Leones.

 "Y quienes participaron en el complot: fueron Luis Mateo Martínez; David Serrano Andonegui; Néstor Sánchez Hernández; Juan Zúñiga Camacho; Julia Barradas Serrano; Ana María López; Mariano Herrera Vázquez; Antonio Pujol; David Alfaro Siqueiros y Frank Jackson (aunque de este no se tiene la seguridad de su participación), en esa ocasión, todos, con excepción de los dos últimos, fueron detenidos y puestos a disposición del Juez de Primera Instancia en Coyoacán: Lic. Raúl Carrancá y Trujillo; quien fungió como Agente del Ministerio Público el Jurista Carlos Moreno Tapia."30

En México algunos de los personajes más importantes que participaron en el complot en contra de Trotsky fueron Vicente Lombardo Toledano, líder sindical, cuya influencia pesaba no solamente en todo México sino también en América Latina, quien era el principal instrumento de Moscú en México, al mismo tiempo que uno de los pilares del gobierno de Cárdenas, mismo que fue uno de los mejores colaboradores de Carlos en la preparación de sus planes, y gracias al

<sup>1</sup> <sup>30</sup> TELLEZ VARGAS, Eduardo. El asesinato de Trotsky. Comunidad CNACYT, Vol. VII, México, 1981, P. 122

cual varios de los hombres que debían tomar parte en el complot entraron en México.

Asi mismo quien participo en este atentado contra Trotsky fue el pintor mexicano David Alfaro Siqueiros, considerado después el organizador material del atentado, era el jefe inmediato de los conspiradores, mismo que obedecía a Carlos, quien estaba sometido a la alta dirección del judío francés, personaje misterioso durante largo tiempo, pero que después se descubrió se trataba de Gregory Rabinovitch, doctor judío de origen ruso, delegado de la Cruz Roja en Nueva York y Chicago.

"Para mejor enmascarar las actividades de terrorismo y de espionaje de sus agentes secretos, la GPU solía proporcionarles puestos oficiales o semioficiales: eran corresponsales de Pravda o la agencia Tass, representantes de organizaciones filantrópicas o delegados de misiones comerciales o culturales. Colocado a la cabeza de la delegación soviética de la Cruz Roja, Roberts-Rabinovitch pudo, sin correr el menor riesgo, asumir la dirección moral del atentado contra Trotsky. Daba lo mismo que sus agentes se encontrasen en París, Nueva York o México; él los hacía actuar a su antojo, sin comprometerse.<sup>31</sup>"

Después del fracaso del primer atentado, este hombre, temiendo ser molestado en el chalet que había alquilado en México, se trasladó nuevamente a toda prisa a los Estados Unidos, mientras que Carlos J. Contreras se quedaba en México, así como otros dos agentes importantes y un instrumento valioso, tenido hasta entonces en reserva: Jacson-Mornard.

De todos los que habían tomado parte en este primer atentado contra Trotsky, pocos fueron detenidos por la policía mexicana. Los principales agentes lograron escapar a las investigaciones, quienes fueron descubiertos eran aquellos pobres

1 <sup>31</sup> *Idem.* subalternos mismos que estaban al mando de personajes de mayor envergadura, quienes representaban la èlite de los agentes secretos.

Rabinovitch y Contreras, eran los dirigentes intelectuales del atentado, o, al menos, de su fase preparatoria. Pero la dirección técnica incumbía a dos oficiales superiores de la GPU llegados directamente de Moscú.

Los dos oficiales de la GPU habían trabajado en España durante la guerra civil, sobre todo en Valencia. Tenían por especialidades el espionaje y el terrorismo, en los medios comunistas y en el seno de las Brigadas Internacionales, así como contra sus adversarios. Aunque eran rusos de nacimiento, los dos hablaban un español perfecto. El primero llamado Leónidas, quien tenía a su cargo la dirección técnica del asesinato de Trotsky, y el segundo llamado Ronsohnof,

## 2.1.3.2.- SEGUNDO ATENTADO.

Habiendo fracasado el primer asalto contra la casa del antiguo líder bolchevique, se tenía que poner en práctica una segunda opción, ya que no se pararía hasta cumplir con la orden que se les había encomendado, esta segunda opción no era nueva ya que desde tiempo atrás se venia pensando en caso de que el primer atentado no fuera suficiente para acabar con la vida de Trotsky.

Roberts ya tenía debajo de la manga otro procedimiento a seguir en caso de que el primer atentado fallara y para ello eligió a Ruby Weil, llamada dentro de la organización la señorita J., estalinista fanática.

Al escoger a Ruby Weil, Roberts, obedecía a una razón concreta. La sabía ligada por una vieja amistad con las hermanas Ageloff -Ruth, Hilda y Silvia, las tres trotskistas amigas de los Trotsky, quienes frecuentaban la casa de Trotsky en México.

Enterada de que Silvia proyectaba ir a París en la primavera de 1938, Ruby Weil recibió la orden de acompañarla, esta orden venía de parte de Rabinovitch y, naturalmente, con dinero proporcionado por él. Así fue como se encontró en condiciones de presentarle, una vez en París, a Jacques Mornard, quien disponía de fuertes sumas de dinero, ocultando cuál era el verdadero motivo de su presencia en ese país al señalar que estaba siguiendo unos cursos de periodismo en la Sorbona.

Silvia y Jacques Mornard se vieron a menudo, llegando pronto a ser amantes. Mornard le pidió que se casaran.

Posteriormente fueron juntos a Bruselas, y, aunque él aseguró que en esa ciudad vivía su madre, halló un pretexto para no presentarle a su prometida. Llegó la hora de la separación: Silvia regresaba a Nueva York en compañía de Ruby, llevándose una nueva promesa de matrimonio de Mornard. Durante siete meses, de febrero a septiembre de 1939, se escribieron con regularidad.

Un día Silvia se llevó la sorpresa de verlo aparecer por Nueva York. Él le explicó que no quería combatir, y que, para poder salir de Europa, había tenido que proveerse de un pasaporte a nombre de Frank Jacson. En enero de 1940, Silvia se reunió con Mornard en México.

El plan de Gregory Rabinovitch se llevaba a la práctica punto por punto, sin el menor tropiezo.

Hacia los últimos días del mes de marzo, en la víspera del día en que ella debía regresar a Nueva York, Sylvia, acompañada de Jacson-Mornard, fue a despedirse de los Trotsky. Era la primera vez que el futuro asesino penetraba en la casa de quien luego sería su víctima. Antes de dejar la capital mexicana, Silvia le hizo prometer que no volvería nunca solo al hogar del exiliado ruso: viviendo en México bajo una falsa identidad, se exponía, pensaba ella, a sufrir algunas molestias, de ser descubierto. Pero poco después debía confesarle, en una carta, que no había hecho honor a su palabra por haberse visto obligado a acompañar hasta la casa de Trotsky a un amigo convaleciente, que acababa de salir del hospital; este amigo era el escritor francés Alfred Rosmer.

Jacson-Mornard se ofreció a finales de mayo de 1940 a llevar en coche a los Rosmer al puerto de Veracruz, donde embarcaron para Nueva York. Natalia Sedova aprovechó aquella oportunidad para acompañarlos. En sus cartas a Silvia, el futuro asesino proclamaba su admiración por Trotsky, admiración que crecía a medida que iba conociéndolo mejor, directamente y también por mediación de sus amigos. Así poco a poco fue ganándose la confianza de la familia.

Enterado del atentado que se suscitara en la morada de los Trotsky el 24 de mayo y de su fallido éxito fue llamado por Rabinovitch a Nueva York, ordenándole que habría de poner en práctica se segunda opción, esto era que èl asesinara a Trotsky.

Jacson-Mornard se había entrenado con sus entradas en la vivienda del viejo revolucionario, ganándose la confianza de sus colaboradores; los había observado en sus idas y venidas; se había hecho a la idea de tomar parte, incidentalmente, en un atentado colectivo; pero ahora tenía que enfrentarse sólo con la terrible prueba del homicidio.

Finalmente meses más tarde, el mediador de la muerte tocaría a León Trotsky de una forma inusitada: Trotsky conoció y trató a su asesino como amigo de su asistente Silvia Ageloff.

Siguiendo al pie de la letra lo ordenado tenía que seguir conviviendo con los Trotsky, ganándose su confianza, por lo que siguió conviviendo más estrechamente con ellos, así el 28 de mayo de 1940 Trotsky y Jaques Mornard o Frank Jackson se reunieron, el 12 de junio viajaron en el automóvil *buick* de éste último, y el 10 de agosto Monard y su compañera Silvia Ageloff tomaron el té con Trotsky.

Así llegó el martes 20 de Agosto de 1940, un día como cualquier otro para Trotsky pero que marcaría la historia, Jaques Mornard o Frank Jackson arribó a la casa aproximadamente a las cinco de la tarde, sabiendo que ya no era sometido a la exhaustiva revisión a la que se tenía que someter todo aquel visitante de la residencia, llevaba consigo un piolet en una bolsa de la gabardina, un puñal cosido a la misma, y una pistola que para no ser descubierta la escondió en la pretina del pantalón, al entrar en la casa con el engaño de enseñarle a Trotsky un artículo de la Cuarta Internacional lo hizo pasar a su despacho, al llegar ahí Trotsky se sentó en la silla al centro de la mesa y él de pié a su lado izquierdo, intencionalmente puso la gabardina sobre la mesa, con el objeto de tomar el piolet que guardaba en la bolsa, en el momento en que Trotsky comenzaba a leer el artículo sacó el piolet de la gabardina, lo empuñó y cerrando los ojos descargo un tremendo golpe en la cabeza, vio que Trotsky se levanto como loco y se le hecho encima mordiéndole la mano, le dio entonces un empujón y lo hizo caer al suelo, el líder rojo se levantó como pudo y salió de la pieza y el asesino quedó en el lugar sin saber qué hacer, posteriormente llegaron sus guardias deteniéndolo hasta el arribo de la policía y ambulancias.

## 2.2.- INVESTIGACIÓN DEL DELITO.

Un convoy de patrullas junto con dos ambulancias arribaron alrededor de las seis de la tarde a la casa que habitaba Trotsky, encabezadas por el general José Manuel Núñez, jefe de la policía. Trotsky, colocado sobre una camilla, rodeado por los secretarios y teniendo a Natalia Sedova a su lado sosteniéndole la cabeza con las manos ensangrentadas, fue puesto en una ambulancia. El agresor por su propio pie sujeto por policías fue subido a otra, con la cara cubierta de sangre por los golpes de los guardaespaldas de Trotsky.

"Lev Davidovich Bronstein murió en el Puesto Central de Socorros de la Cruz Verde, ubicado en la esquina que forman las calles de Revillagigedo y Victoria, de la Ciudad de México, el 21 de agosto de 1940, a las 18:48 hrs. El Dr. Eduardo Mass practicó la intervención junto con los Doctores. Rubén Leñero y Rafael Ramos Méndez. El Dr. Jesús Marín administró la anestesia. El Dr. Gustavo Baz y el periodista Eduardo Téllez Vargas, observaron la intervención.

En otra sala de ese nosocomio, se encontraba Jaques Mornard, quien tenía la cabeza vendada y era atendido por el Dr. Gilberto de la Fuente, de los múltiples golpes que le propinaron los guardaespaldas de Trotsky. A Mornard, le salvó la vida Natalia Sedova, quien gritaría: *déjenlo vivir para que nos diga quien lo mandó a matar."32*

El Sr. Guillermo Bernal, perito en criminalística, tenía en sus manos una gabardina la cual contenía un puñal cosido en la bolsa interior, la gabardina también sirvió para ocultar el piolet, además detuvieron a Silvia Ageloff en el laboratorio de fotografía en la azotea de la Jefatura.

<sup>32</sup> <sup>32</sup> *Dr. Gerardo Romero-Salinas revista digital para la atención de las organizaciones sociales http://www.organizacionessociales.segob.gob.mx/UAOS-Rev4/leon\_trosky.html nueva epoca año 3. No. 2 octubrediciembre 2005. Consultado 1/11/2007* 

Silvia fue presentada ante General Núñez a quien le confesó ser amante del asesino de Trotsky, pero afirmó que no tenía nada que ver con el crimen, por el contrario, estaba indignada por haber servido de instrumento para que entrara a la casa del líder, pues ella era su secretaria.

Cuando Silvia estuvo frente a Mornard tuvo un ataque de histeria, arrojándose sobre su amante le arañó la cara y el cuerpo, sintiéndose traicionada, utilizada por el hombre que amaba sin reservas, para que él pudiera entrar a la casa de Trotsky y cumplir su misión de asesinarlo. Silvia estuvo dominada por la desesperación y la decepción, al comprobar que no había sido amada en verdad y que ella indirectamente, había puesto frente a frente al homicida y a la víctima, llorando amargamente.

Durante la Investigación de los hechos se realizaron diversas diligencias con el objeto de resolver todas aquellas incógnitas que se suscitaron desde el suceso, se tomaron las declaraciones de todas las personas que estuvieron presentes ese día, así como las de las personas que se creía tenían relación en los hechos y por supuesto el primero fue Mornard. Durante el juicio, designó como defensor al Lic. Medellín Ostos, al fallecer este licenciado, se hizo cargo de la defensa el Lic. Eduardo Ceniceros.

Dentro del proceso se llevaron a cabo las siguientes diligencias, de acuerdo a lo señalado en el compendio realizado por Federico Hemmer Colmenares :

"A las (23) veintitrés horas del día (20) veinte de agosto de (1949) mil novecientos cuarenta, en las Oficinas del Servicio Secreto de la Jefatura de Policía, se levantó el acta de INFORMACIÓN DE POLICÍA PREVENTIVA que sirvió de base en la averiguación del delito de lesiones o hechos delictuosos resultantes de que fue víctima el señor LEÓN DAVIDOVICH BRONSTEIN o LEÓN TROTSKY.

La señora NATALIA SEDOFF, fue la primera en declarar en dicha acta, manifestando: que el heridor de su marido es el hoy acusado, a quien conocieron ella y el occiso por el mes de abril del año de referencia sabiendo que era esposo de SYLVIA AGELOFF, la que a su vez es hermana de RUTH del mismo apellido, ambas de filiación "trotskysta"; que el acusado, aun cuando no es de la misma filiación, se mostró siempre como amigo de la casa pero se le trató con consideración y prudencia debido a algunos detalles que en él se observaron; que los visitó (7) siete u (8) ocho ocasiones y que principalmente cuando acompañaba a SYLVIA, trataron asuntos relacionados con las divergencias existentes entre los grupos "trotskystas", cuando SYLVIA se fue a los Estados Unidos el citado individuo fue a la casa acompañado del señor ROSMER, amigo íntimo del occiso, que no tenía amistad con MORNARD y le consta que de los que estaban al servicio del occiso, OTTO SCHUESSLER, algunas veces fue a comer con SYLVIA y MORNARD, pero que desconoce qué clase de amistad haya habido entre ellos, aún cuando OTTO le dijo alguna vez que el acusado era de la misma filiación que él.

Los antecedentes proporcionados por OTTO SCHUESSLER son los siguientes: que en compañía de su esposa GERTRUD SCHOTER entró al País el (9) nueve del mes de febrero de (39) treinta y nueve ingresando ambos al servicio del señor TROTSKY, diciéndole que le traía saludos de los camaradas de Nueva York, que cuando le devolvió la visita en las calles de Hamburgo, sin recordar el número, allí vio por primera vez al hoy acusado, diciéndole aquélla que el mismo no pertenecía a la Organización y estuvo hablando con ella de asuntos políticos mientras el acusado se encontraba en otra habitación y al despedirse, únicamente cambiaron palabras de formulismo; que volvió a ver a SYLVIA y a MORNARD hasta unas (3) tres semanas después en que fueron invitados un día de campo a Toluca y en esa ocasión no hablaron de política, pues notó una ligereza en "asuntos políticos" de MORNARD, que posteriormente él y su esposa se reunieron con aquéllos en diferentes ocasiones sin que propiamente tuvieran amistad con ellos, son únicamente por tratarse de unos compañeros que se encontraban en México y

supone que no sabía nada del atentado, aun cuando le notó una gran nerviosidad en la tarde de los acontecimientos, que como a las (13) trece horas vio a SYLVIA con el procesado frente al Palacio de Bellas Artes; que la primera le dijo que al día siguiente iban a salir para Estados Unidos debido a que MORNARD estaba delicado de salud y que iban a despedirse del señor TROTSKY, habiendo preguntado sí él estaría en la casa alrededor de las (16) dieciséis horas, a lo que él les dijo que como le tocaba día de asueto estaría ausente, lo que dio origen a que SYLVIA propusiera que se reunieran a cenar en un Restaurante, conviniendo a las (17:30) diecisiete treinta horas y media; que estuvo con su esposa en dicho lugar, dónde se les reunió SYLVIA, la que estaba muy nerviosa, informándoles ésta que MORNARD no había llegado y dijo textualmente "yo no sé qué sucede con JACKSON, porque su actitud es extraña, porque cuando se retrasa habla por teléfono diciendo el motivo y ahora me dijo que estuviera en el hotel porque a las cuatro de la tarde me iría a recoger para irnos a despedir del señor y señora Trotsky y no me ha llamado ni ha venido por mí"; que SYLVIA se iba poniendo más y más nerviosa y varias ocasiones habló por teléfono al Hotel Montejo, hablaron por teléfono a Coyoacán para informarse sí allí se encontraba MORNARD, no sin que SYLVIA dijera que era imposible, pues nunca iba sin su compañía, estimando que en dichas palabras había completa sinceridad; que de la casa de TROTSKY le contestó el señor Milton, quien le dijo que inmediatamente se fuera porque había habido un asalto de MORNARD al señor TROTSKY habiéndose dirigido inmediatamente a Coyoacán y en el camino le contó a SYLVIA lo que había sabido, notando que la aludida dio muestras de gran decaimiento habiéndose puesto a llorar y dijo que debía ser algo grave; y por último hizo constar que tiene la seguridad de que MORNARD es Agente de la G. P. U. y que puede tener algún contacto con el asesinato del señor CLEMENT, quien fue secretario del señor TROTSKY cuando éste estuvo en Francia.

Por lo que respecta a la intervención que tuvieron en la detención del acusado HAROLD ROBBINS, JOSEPH LEROY HANSEN y CHARLES OLNEY CORNELL, el primero manifestó: que él fue quien abrió la puerta a JACQUES quien se dirigió al señor TROTSKY, el cual se encontraba en el gallinero, pero antes le preguntó al mismo cómo iban a arreglar el asunto del desperfecto que había causado en el coche del señor TROTSKY, manifestándole el aludido que iba a dejar dinero suficiente para cubrir el importe de la reparación; que después de que se saludaron TROTSKY y MORNARD, él se dirigió a su trabajo y unos (15) quince minutos después oyó un grito como de persona en agonía, lo que dio origen a que fuera al cuarto del señor TROTSKY percatándose de que la señora NATALIA impidió a JACSON disparara su pistola, interponiéndose entre éste y aquél y vio también que el primero, agarrándose la cabeza se encaminó hasta el comedor, en donde, según le parece, cayó al suelo; que él se dedicó a desarmar a JACKSON a quien golpeó en la cabeza, primero con el cañón de su pistola y luego con los puños hasta que logró tirarlo, siendo entonces cuando MORNARD soltó su arma; que pidió auxilio a sus compañeros y se percató de que CHARLES también golpeó con su pistola al acusado hasta que HANSEN repitió la frase que después supo había dicho el señor TROTSKY: "No lo maten, amárrenlo y háganlo que hable"; JACKSON les suplicaba que lo mataran y repetía que no había obrado por mandato de la G. P. U.

JOSEPH LEROY HANSEN expuso: que se encontraba dedicado a sus ocupaciones en compañía de CHARLES CORNELL y MELQUIADES BENÍTEZ cuando vieron llegar a la casa al inculpado, quien les gritó si ya había llegado SYLVIA; que HAROLD le abrió la puerta y una vez que vio al procesado en el jardín continúo su trabajo, cuando percibió gritos "terribles" que le hicieron pensar en un accidente y habiéndose asomado desde la azotea vio que el señor TROTSKY luchaba con un individuo en su despacho y por fin reconoció que dicho individuo era JACKSON; que le habló a la policía y ordenó a CHARLES y a MELQUIADES que permanecieran en la azotea, indicándole al segundo que no disparara como pretendía hacerlo; que bajó al despacho y mientras se dedicó a atender al señor TROTSKY, le ordenó a ROBINS que se ocupara de MORNARD viendo que aquél, bañado en sangre cayó al suelo en el comedor, no sin que antes lo hubiera auxiliado en su recorrido llevándolo por el brazo; que la señora

fue por un cojín y se lo puso en la cabeza interrogando él a TROTSKY sobre lo que había acontecido, contestándole él mismo en inglés que JACKSON le había pegado un tiro, lo que él rebatió, pues no había oído la detonación y, entonces el herido inteligentemente pronunció algunas palabras y por fin él mismo manifestó: "es algo muy serio, siento aquí…, y se apuntaba y aún se tocaba débilmente el corazón, que ahora sí voy a morir"; que la señora le colocó a su esposo hielo en la cabeza y él, para no alarmar al señor dijo que la herida no tenía importancia; que cuando pasó para ir a llamar al doctor vio que HAROLD estaba sobre MORNARD a quien interrogaba para que dijera quién lo había mandado y por fin CHARLES llevó al Doctor DUTREN, y que en su concepto los autores intelectuales del atentado son STALIN y la G. P. U.

CHARLES ONLY CORNELL expuso: que estaba en la azotea con HANSEN y con MELQUIADES cuando vio llegar a JACKSON en su automóvil, mismo que les preguntó si ya había llegado SYLVIA; que HAROLD le abrió la puerta y vio entrar a aquél hasta el patio, continuando con su trabajo hasta que percibieron un "quejido lastimero" viendo que HAROLD corría del patio a las habitaciones y después les gritó él mismo que bajaran, lo que así hicieron, quedando sólo en la azotea MELQUIADES; que en el comedor vio al señor TROTSKY ya herido recargado en la mesa y que cayó al suelo y viendo que no era de utilidad en ese lugar entró a la oficina en donde vio a HAROLD que estaba sentado sobre MORNARD y sintiéndose poseído de ira quiso matar a éste.

Con fecha (25) veinticinco de febrero el C. Juez del conocimiento ordenó que con las seguridades debidas fuese trasladado JAQUES MORNARD VANDENDRESCHED a la Penitenciaría, orden que fue cumplimentada debidamente. En (13) trece de marzo del año de referencia, los C. C. Peritos designados por el Juzgado de Coyoacán, Doctor José Gómez Robleda y ALFONSO Quiroz Cuarón, exhibieron en (750) setecientas cincuenta fojas el dictamen que se les encomendó y pidieron al mismo tiempo que para poder terminarlo se les concediera una ampliación del término que les fue concedido, lo cual fue acordado de conformidad. El día (19) diecinueve de mayo de (1941) mil novecientos cuarenta y uno los ciudadanos peritos que designara el Juzgado Mixto de Primera Instancia de Coyoacán presentaron el expediente que se obtuvo como resultado de las pruebas a que fue sometido el procesado, el cual consta de (1,332) mil trescientas treinta y dos fojas subdivididas en (2) dos tomos de los cuales, el primero se ocupa de un estudio somático-funcional hasta la exploración de las funciones mentales conscientes del procesado y el segundo, de la exploración de las funciones mentales subconscientes, del estudio social, del análisis del delito del mismo procesado y se establecen las conclusiones respectivas."33

El Lic. Raúl Carrancá Trujillo, Juez Penal de Coyoacán, sentenció a Mornard a veinte años de prisión en El Palacio Negro de Lecumberri. La conducta de Mornard en la penitenciaria fue buena, se dedicó a enseñar a otros presos electricidad. Permaneció en prisión diecinueve años y seis meses y fue puesto en libertad el 6 de mayo de 1960.

<sup>&</sup>lt;sup>33</sup> HEMMER COLMENARES, Federico, Jefatura de Policía del Distrito Federal, Servicio secreto de investigación, caso Trotsky del 24 de mayo al 17 de junio de 1940. Libro VI. Editado por el Consejo Nacional de Posgrado en Derecho A. C. (CONEPOD), México.

# CAPÍTULO III.- LA REALIDAD VIRTUAL EN TERCERA DIMENSIÓN.

## 3.1 .- ANTECEDENTES DE LA REALIDAD VIRTUAL EN TERCERA DIMENSIÓN.

En los últimos años el término realidad virtual ha tenido mucho eco, pero las raíces de esta tecnología se pueden encontrar hace más de cuatro décadas atrás. Fue a finales de 1950, cuando el mundo de los ordenadores todavía estaba en sus inicios, surgiendo una idea que cambiaría la forma en que la gente interactuara con las computadoras, haciendo posible el inicio de la realidad virtual. En aquellos tiempos, los ordenadores parecían gigantescos armarios encerrados en salas con aire acondicionado y utilizados exclusivamente por aquellas personas especializadas en lenguajes de programación. Era un mundo bastante estrecho al que pocos tenían el acceso.

Douglas Engelbart, ingeniero eléctrico que anteriormente había sido técnico de radares en la marina, observó estos ordenadores de una manera diferente. Viéndolos más que como máquinas para calcular infinidad de números, sino como herramientas para mostrar entornos digitales.

Las ideas de Douglas Engelbart en un inicio no fueron tomadas muy en serio, pero fue de gran influencia para que en los años sesenta otras personas estuvieran pensando de la misma manera para que la tecnología de las comunicaciones empezara a cruzarse en el camino de los ordenadores y las tecnologías gráficas. Permitiendo que los primeros ordenadores basados en transistores en lugar de válvulas, estuvieran disponibles, esto hizo posible que los ordenadores fueran más accesibles, lo cual dejó preparado el camino para los futuros ordenadores personales, los gráficos, y por supuesto, el desarrollo de la realidad virtual.

El temor a un ataque nuclear hizo que los militares estadounidenses crearan un radar que podía procesar grandes cantidades de información, e inmediatamente mostrarlo de una manera entendible para los seres humanos, siendo el radar del sistema de defensa, la primera simulación de datos instantánea, o en "tiempo real".

Los expertos reestructuraron los ordenadores para que pudieran procesar y computar la información, mostrando imágenes y simulaciones.

Es en 1965 cuando Ivan Sutherland publicó un artículo titulado "The Ultímate Display" en el cual se describe por primera vez el concepto básico de la Realidad Virtual. El trabajo inicial del doctor Sutherland fue básico para investigaciones subsecuentes en este terreno. En 1966 crea el primer casco visor de Realidad Virtual al montar tubos de rayos catódicos en un armazón de alambre. Este instrumento fue llamado "Espada de Damocles", debido a que el estorboso aparato requería de un sistema de apoyo que pendía del techo. Al unirse en 1966 con David Evans crean el primer generador de escenarios con imágenes tridimensionales, datos almacenados y aceleradores. En este año se funda también la sociedad Evans & Sutherland.

En 1971 Redifon Ldt en el Reino Unido comienza a fabricar simuladores de vuelo con displays gráficos. Un año después en 1972 General Electric, bajo comisión de la Armada norteamericana, desarrolla el primer simulador computarizado de vuelo. Los simuladores de vuelo han sido un importante renglón de desarrollo para la Realidad Virtual.

En 1977 Dan Sandin y Richard Sayre inventan un guante sensitivo a la flexión, posteriormente en 1979 Eric Howlett (LEEP Systems, Inc.) diseñan la Perspectiva Óptica Mejorada de Extensión Larga (Large Expanse Enhanced Perspective Optics, LEEP).

A principios de 1980 la Realidad Virtual es reconocida como una tecnología viable. Jaron Lanier es uno de los primeros generadores de aparatos de interfaz sensorial, acuñó la expresión "Realidad Artificial", también colaboró en el desarrollo de aparatos de interfase de Realidad Virtual, tales como guantes y visores. Andy Lippman desarrolla un videodisco interactivo para conducir en las afueras de Aspen; y es a finales de 1980 cuando los gráficos por computadora entran en una nueva época. No solamente las soluciones tridimensionales (3D) comenzaron a reemplazar los enfoques bidimensionales y de dibujo de líneas (2D), sino que también existía la necesidad de un espacio de trabajo totalmente interactivo generado a través de la tecnología.

Un año después Tom Furness desarrolló la "Cabina Virtual" y G. J. Grimes, asignado a Bell Telephone Laboratories, patentó un guante para introducir datos. En 1982 ocurre uno de los acontecimientos históricos en el desarrollo de los simuladores de vuelo, cuando Thomas Furness presenta el simulador más avanzado que existe, contenido en su totalidad en un casco parecido al del personaje Dark Vader y creado para la U.S. Army Air Force.

Por su parte Thomas Zimmerman patentó un guante para introducir datos basado en sensores ópticos, de modo que la refracción interna puede ser correlacionada con la flexión y extensión de un dedo.

En 1984 William Gibson publica su novela de ciencia-ficción, Neuromancer en el que se utiliza por primera vez el término "Cyberespacio" refiriéndose a un mundo creado dentro de la computadora en el que se puede implantar un mundo alterno al que se vive en realidad; con lo que algunos aficionados empiezan a utilizarlo para referirse a la Realidad Virtual, en ese mismo año Mike Mc Greevy y Jim Humphries desarrollaron el sistema VIVED (Representación de un Ambiente Virtual, Virtual Visual Environment Display) para los futuros astronautas en la NASA.

En 1986 ya existen laboratorios como el de la NASA, Universidad de Tokio, Boeing, Sun Microsystems, Intel, IBM y Fujitsu dedicados al desarrollo de la Realidad Virtual, así mismo en el centro de investigaciones de Schlumberger, en Palo Alto, California, Michael Deering (científico en computación) y Howard Davidson (físico) trabajaron en estrecha relación con Sun Microsystems para desarrollar el primer visor de color basado en una estación de trabajo, utilizando la tecnología de Sun.

Es hasta 1987 cuando la NASA utilizando algunos productos comerciales, para perfeccionar la primera realidad sintetizada por computadora, mediante la combinación de imágenes estéreo, sonido 3-D, guantes, etc.

El año de 1989 fue de suma importancia ya que Jaron Lanier, creó el término "Realidad Virtual", posteriormente Robert Stone forma el Grupo de Factores Humanos y Realidad Virtual.

A principios de 1990, surge la primera compañía comercial de software de Realidad Virtual, Sense 8, fundada por Pat Gelband, la cual ofrece las primeras herramientas de software para Realidad Virtual, para los sistemas SUN. Un año más tarde Industrias W venden su primer sistema virtual y Richard Holmes, asignado por Industrias W, patenta un guante de retroalimentación tangible.

"En 1992 SUN hace la primera demostración de su Portal Visual, el ambiente VR de mayor resolución hasta el momento. Al Gore, en ese entonces vicepresidente de Estados Unidos y promotor de la Realidad Virtual, instauró seminarios sobre la importancia de esta tecnología para la competitividad norteamericana. En 1993 SGI anunció un motor de Realidad Virtual, un año después se funda La Sociedad de Realidad Virtual. IBM y Virtuality anunciaron el sistema V-Space, y su sistema serie 2000".<sup>34</sup>

El VRML (Virtual Reality Modeling Language) surgió en la primavera de 1994, durante una reunión convocada por Tim Berners-Lee y Dave Ragget para tratar de acercar los desarrollos de realidad virtual a Internet. En esta reunión los asistentes llegaron a la conclusión que se tenía que desarrollar un lenguaje común para la descripción de los mundos en 3D.

De este modo, en la Primera Conferencia Mundial de la www (World Wide Web ) en Ginebra se aprobó el desarrollo de un nuevo lenguaje que permitiese crear mundos en tres dimensiones a los que se pudiera acceder por la Red.

Con el tiempo se desarrolló el lenguaje dentro de varios requisitos: que fuese adaptable a la red, que no requiriese una línea de alta velocidad (anchos de banda elevados) y que fuese multiplataforma.

El segundo paso comenzó en Siggraph 95 y culminó en Siggraph 96. El nuevo estándar consistió en permitir el movimiento de la geometría estática definida en VRML 1.0, siguiendo en la lista VRML 2.0 en el cual se agrega la posibilidad de introducir o programar movimientos y por último se esta en preparación del VRML 3.0: Socialización. En el que se trata de definir interfaces para especificar interacción multiusuario, es decir que varios usuarios interactúen al mismo tiempo en diferentes sistemas.

 $^{34}$  ARELLANO MARTÍNEZ, Rosa María. Tesis: La Realidad Virtual en la Educación Superior. México, 2002. P.21.

A partir de la creación de dispositivos más sofisticados como los guantes de manipulación o los trajes sensitivos completos dotados de sensores y visores especiales, se entra de lleno a la carrera comercial, los sistemas de realidad virtual comienzan a popularizarse y muchos productos empiezan a invadir el mercado.

En forma paralela se crea un movimiento cultural conocido como el Cyberpunk. La estética y la temática del cyberpunk han llegado en los últimos años a la televisión y al cine.

 La literatura ciberpunk nos habla de sociedades oprimidas por el sistema y de los que viven al filo de la legalidad luchando por la libertad y la democracia de la información. Estos colectivos aprovechan la tecnología para potenciar sus sentidos mediante ordenadores, implantes cerebrales, prótesis etc.

El ciberespacio es el medio en el que los ciberpunk acceden a grandes cantidades de información y establecen contactos personales mediante el correo electrónico y la mensajeria de los BBS conectados en red, algunas de las películas que reflejan esta cultura son Blade Runner todo un clásico de la ciencia ficción, Terminador, el Cortador de Césped, Parque Jurásico, ya que divulgan de forma más o menos afortunada la tecnología de la realidad virtual.

Cabe destacar que la calidad fotográfica que aparece en estas películas son generadas con técnicas de infografia que requieren gran capacidad y tiempo de cálculo, a diferencia de los sistemas de realidad virtual que hoy por hoy van avanzando, sin saber qué es lo que nos depara el futuro respecto de esta tecnología.

#### 3.2.- REALIDAD VIRTUAL.

Realidad virtual, este movimiento se puede decir que se inicia desde que surge el hombre y con él surge la imaginación, al imaginarse en un mundo distinto al real, además como se desprende del punto anterior podemos observar que esta idea lleva analizándose más de 40 años, pero es ahora cuando la expresión está surgiendo en todas partes, en revistas, cadenas de televisión, en la industria, en el cine etc., no hay lugar en donde no se escuche hablar de este término, ya que en la actualidad quién no ha jugado un juego de video, o visto una película que utilice la realidad virtual.

La realidad virtual es una tecnología que se está introduciendo cada vez más, la cual permite crear la ilusión de que se está inmerso en un mundo que sólo existe en el ordenador, moverse en él y utilizar sus objetos. Una persona puede tocar y utilizar los objetos que ve, los cuales únicamente existen en su imaginación aunque realmente sólo existen en la memoria de la computadora, es decir es un realidad alternativa, sintiéndose como el verdadero protagonista de una película y haciendo que el desarrollo de la misma dependa de su actuación dentro de ella.

Mientras que hoy en día por un lado hay cientos de personas que invierten millones en el uso de Realidad Virtual como medio de entretenimiento, en otros campos no es posible su aplicación debido a los altos costos de esta tecnología como por ejemplo en las Universidades públicas, instituciones con pocos recursos tanto para enseñanza como para proyectos de investigación, las cuales buscan desesperadamente recursos para implantar esta tecnología que ayudará a preparar mejor a los alumnos y a mejorar su nivel académico, con el objeto de que con ayuda de este tipo de dispositivos se auxilie en la enseñanza práctica no sólo del Derecho sino en otras áreas como por ejemplo en la Medicina, Psicología, Ingeniería etc., para que los futuros profesionistas tengan una mayor visión de aquello a lo que se enfrentaran en su vida profesional.

La realidad virtual según el Diccionario de la Lengua Castellana define a la palabra virtual como "Que tiene existencia aparente y no real"<sup>35</sup>, a la palabra realidad como "Aquello que realmente sucede por contraposición a lo imaginario o aparente<sup>"36</sup>, y recurriendo al diccionario de la real academia española que define a la palabra realidad virtual como "Representación de escenas o imágenes de objetos producida por un sistema informático, que da la sensación de su existencia real". $37$ 

 Adentrándonos un poco en materia de tecnológica, la Realidad Virtual ha sido definida de varias maneras específicas, por ejemplo, como una combinación de la potencia de una computadora sofisticada de alta velocidad, con imágenes, sonidos y otros efectos, etc.

Existe dificultad para poder encontrar una definición concreta y universal de la palabra realidad virtual ya que se dificulta en gran medida por la variedad de aplicaciones que se derivan o han derivado de ella, y de que en su propio nombre está la principal raíz de todas las dudas, ya que se compone de dos conceptos prácticamente opuestos Real: Aquello que tiene existencia verdadera y efectiva. Virtual: Que tiene virtud de producir un efecto, pero que no es real. Frecuentemente en oposición a lo efectivo o real. El término Realidad Virtual por tanto puede llevar al significado confuso de "Realidad No Real". Por esta razón algunos investigadores prefieren usar otros términos como: Ciberespacio, Realidad Artificial, Ambientes sintéticos, etc.

Probablemente, el problema radique en que existen dos tipos de realidad virtual totalmente distintas:

<sup>1</sup>  $35$  Diccionario de la Lengua Castellana. Justina V1. Copyright 1998-2004 LEJR.

<sup>36</sup> *Idem.*

<sup>&</sup>lt;sup>37</sup> http://buscon.rae.es/drael/SrvltConsulta?TIPO\_BUS=3&LEMA=virtual. Consultada el 2/05/07.

- o Una es la realidad virtual desde un punto de vista amplio, que sirve como concepto general para abarcar todas las ideas y definiciones relacionadas con el tema, y que es posible resumir como la simulación de un mundo virtual interactivo.
- o Otra, es la realidad virtual desde un punto de vista más estricto, que podría definirse como una interfase interactiva determinada, que permite resolver un problema concreto.

Sin embargo podemos tomar en cuenta otras definiciones como lo son:

- "Un sistema interactivo que permite sintetizar un mundo tridimensional ficticio, creando en el usuario una ilusión de realidad."<sup>38</sup>

- "Un entorno en tres dimensiones sintetizado por computadora en el que varios participantes acoplados de forma adecuada pueden atraer y manipular elementos físicos simulados en el entorno y, de alguna manera, relacionarse con las presentaciones de otras personas pasadas, presentes o ficticias o con criaturas inventadas."39

- "Un sistema interactivo computarizado tan rápido e intuitivo que la computadora desaparece de la mente del usuario, dejando como real el entorno generado por la computadora, por lo que puede ser un mundo de animación en el que nos podemos adentrar."40

<u>.</u>

<sup>&</sup>lt;sup>38</sup> DEL PINO GONZÁLEZ, Luís Manuel. Realidad Virtual. Editorial Paraninfo, Madrid, 1995. P. 19.

<sup>&</sup>lt;sup>39</sup> DE LA PUENTE, José María. Arquitectura y Realidad Virtual. Ed. Martorell, España, 1996. P. 17.

<sup>40</sup> *Idem*

-"La Realidad Virtual es aquella forma de trabajo donde el hombre puede interactuar totalmente con la computadora, generando espacios virtuales donde el humano desempeña sus labores y se comunica con la computadora a través de efectores o dispositivos de interacción (VIC)" 41

Según las definiciones anteriores podríamos identificar a un sistema virtual como aquel que cumple las siguientes características:

-"Simulación: Capacidad de replicar aspectos suficientes de un objeto o ambiente de forma que pueda convencer al usuario de su casi realidad.

-Interacción: Debe permitir el control del sistema creado.

-Percepción: Permite la interacción con los sentidos del usuario (vista, oído y tácto). Según la complejidad del sistema los elementos externos utilizados para producir estas sensaciones serán más o menos simples, pudiendo ser un simple ratón de ordenador o unos cascos, más sensores de posición en una cabina virtual. "<sup>42</sup>

Algunos investigadores plantean que las tres bases de la realidad virtual son: Interacción, Inmersión e Imaginación.

Como podemos observar existen un sin numero de definiciones unas más fáciles que otras, o con términos más complicados y poco entendibles para los cuales sería necesario tener a la mano un diccionario especializado para poder entenderlas, pero como el objetivo de este trabajo de investigación no es

<sup>41</sup> DEL PINO GONZÁLEZ, Luís Manuel *op.cit. P.19.*

 $42$  PARRA MÀRQUEZ, Juan Carlos. Introducción a la Práctica de la Realidad Virtual. Ed. Universidad del Bio-Bio, Santiago de Chile, 2001. P. 101.

adentrarse o empaparse de términos complicados poco digeribles sino que lo importante es entender el concepto de una forma sencilla que nos permita comprender la aplicación de la realidad virtual en la vida cotidiana.

Algo que no se debe de olvidar y tomar muy en cuenta al utilizar la realidad virtual es que existen aditamentos o accesorios tales como lo son las gafas u otros dispositivos los cuales van a permitir observar y entrar en una presentación o espacio virtual creado por una computadora de una realidad alternativa en la que se participa. Al mover la cabeza o dar órdenes, esta escena virtual queda dominada y cambia armónicamente. La cabeza o la mano parecen ser transportadas y expuestas al moverse dentro la escena generada por computadora, con esto se nos hará más fácil el ingresar a aquello creado por una computadora y sentir como si lo estuviéramos viviendo en realidad.

Partiendo desde el punto de vista de la naturaleza de la realidad virtual, se puede decir que es todo aquello que produce el impacto de una sensación real, de algo que estamos viviendo en el momento, no es algo intimidatorio, ni algo que pueda ser usado exclusivamente por científicos, ya que sus aplicaciones no están restringidas a lo netamente tecnológico, debemos de entender que es un medio creativo de comunicación al alcance de todos, ya que sus aplicaciones van desde un videojuego hasta la industria o experimentos científicos y tecnológicos.

Realidad Virtual es todo aquel tipo de simulación lograda a partir de un conjunto de datos concretos tomados del mundo real e integrados tridimensionalmente, mediante computadora, para conformar modelos gráficos que interactúan en tiempo real con el usuario, y donde tal interacción se efectúa a través de sofisticados dispositivos que incorporan información multisensorial al modelo, para alimentar no solamente la visión del ser humano sino también su tacto y oído, permitiendo al participante moverse, actuar y comunicarse con la computadora de forma parecida a como lo hace en su vida cotidiana. Este estilo natural de

comunicación y la capacidad de mirar a su alrededor dan al usuario la sensación de estar inmerso en el mundo simulado.

Para ver el mundo virtual, los usuarios utilizan una pantalla acoplada a la cabeza llamada HMD (*Head Mounted Display*,) que muestra una imagen de computadora ante cada uno de sus ojos. La HMD cuenta también con un sistema de seguimiento de posición para controlar la posición de la cabeza del usuario y la dirección en que está mirando. Utilizando esta información, el ordenador recalcula las imágenes del mundo virtual y genera una imagen ligeramente distinta para cada ojo. La imagen generada debe coincidir con la dirección hacia la que está mirando el usuario.

La computadora debe producir varios fotogramas distintos por segundo, para evitar que la imagen no tenga saltos ni aparezca con retraso en relación a los movimientos del usuario. A pesar de que la potencia de las computadoras ha aumentado significativamente, todavía es necesario que las escenas de los mundos virtuales no sean muy complicadas de modo que la computadora pueda recomponer sus elementos con rapidez (al menos 10 veces por segundo). Una persona puede diferenciar con facilidad el mundo real del virtual, dada la simplificación de las escenas y las limitaciones de los gráficos y las pantallas de las computadoras.

La HMD cuenta con auriculares incorporados que permiten a los usuarios oír los sonidos del mundo virtual. La información suministrada por el dispositivo de seguimiento de posición de la HMD también puede utilizarse para actualizar las señales de audio. Cuando una fuente de sonido no esté justo delante o detrás de un usuario, los sonidos llegarán a un oído un poco antes o un poco más tarde que al otro. El sonido puede ser también un poco más fuerte o más suave o variar de tono. El cerebro compara las señales de sonido que llegan a cada oído y utiliza estas diferencias para delimitar espacialmente su origen.

La computadora usa la información de posición de la HMD para transmitir sonidos a través de los auriculares, de forma que parezca que su origen tiene una posición definida en el espacio virtual. No obstante, tal y como ocurre con las imágenes, todavía deben resolverse muchos problemas técnicos antes de que puedan simularse de forma precisa los sonidos a los que se está acostumbrado en el mundo real.

Los aspectos menos desarrollados y quizá más difíciles de resolver son el sentido del tacto y las sensaciones de presión en la piel y en los músculos, los tendones y las articulaciones, y el desarrollo de una interfaz adecuada. Con un guante y un dispositivo de seguimiento de posición la computadora puede calcular con facilidad la posición de la mano del usuario. También existen varias técnicas para medir los movimientos de los dedos. Éstas permiten al usuario tocar el mundo virtual y manejar los objetos sin sentirlos.

Es muy difícil generar las fuerzas que se sienten cuando una persona golpea una superficie dura, toma un objeto o pasa un dedo sobre una superficie o un paño con una determinada textura. Un conjunto de motores controlados por la computadora debería proporcionar estas sensaciones. Por lo tanto es necesario que estos motores sean más rápidos y más precisos que los disponibles en la actualidad. La forma de utilizar los motores y el cableado necesario para controlarlos son dos de los problemas que se plantean en este terreno. Las sensaciones táctiles deben ser sincronizadas con las visuales y sonidos de la HMD.

La Realidad Virtual explota todas las técnicas de reproducción de imágenes y las extiende, usándolas dentro del entorno en el que el usuario puede examinar, manipular e interactuar con los objetos expuestos.

La realidad virtual es la manipulación de los sentidos del ser humanos (el tacto, la visión y la audición) por medio de entornos tridimensionales creados a través de la computadora que se presentan al público como medios ambientes con la ayuda de visores o gafas, dando la sensación de realidad ya que interactúan de manera rápida e inconsciente haciendo que la computadora desaparezca de la mente del usuario dejando como real el entorno generado por la computadora.

Este entorno del que se ha venido hablando se apoya en una serie de propiedades características que proporcionan a la realidad virtual esa sensación de inmersión haciendo sentir como si se tratara de algo que en verdad se vive en ese momento.

La primera gran propiedad que tienen los mundos virtuales es que las técnicas de representación virtual son esencialmente digitales. No son representaciones analógicas de una realidad ya existente, sino simulaciones numéricas de realidades nuevas. Los mundos virtuales pueden hacer experimentar espacios artificiales. El cuerpo puede desplazarse físicamente en un mundo simulado.

"En los mundos virtuales el espacio deja de ser una forma a priori; él mismo se convierte en una imagen que hay que formalizar. Aunque las realidades virtuales no son objetos sustanciales, sólidos como un lápiz, sí existe una mediación real entre los objetos reales y los objetos virtuales. Así, en la realidad se produce una dualidad entre la imagen, que propone una representación visible, y el modelo, una representación perceptible. Los entornos virtuales conservan este dualismo. Por un lado, está la experiencia "sensible" del mundo virtual, cuando uno " anda", "oye", " ve", "toca". Así, el mundo virtual se modela y se entiende al ser experimentado, a la vez que se deja ver y percibir. Por esta causa la mediación de
los mundos virtuales nos permite apreciar físicamente un modelo teórico y comprender formalmente sensaciones físicas."43

Los mundos virtuales permiten una inmersión funcional dentro de representaciones tridimensionales con la ayuda de cascos visualizadores. La inmersión en realidad virtual hace referencia al punto de vista y situación del usuario en la visualización del mundo virtual, permiten establecer nuevas funciones. El cuerpo y sus más leves movimientos y gestos, pueden convertirse en una interfaz con el mundo virtual en el cual se mueve; se concibe entonces una nueva relación entre las expresiones y lo conceptual y se puede hablar de cruce entre el cuerpo y la imagen, es decir, entre la sensación física real y la representación virtual.

 En realidad, se produce la inmersión en la imagen, debido a que la imagen se considera un "lugar" o un "espacio". Así es posible pensar, que la imagen evoluciona de un modo radical, y así se considera como lugar virtual y como herramienta de escritura.

Por lo tato dentro de las características principales de la Realidad Virtual se pueden distinguir las siguientes:

- Responde a la metáfora de "mundo" que contiene "objetos" y opera en base a reglas de juego que varían en flexibilidad dependiendo de su compromiso con la Inteligencia Artificial.
- Se expresa en lenguaje gráfico tridimensional.

<sup>1</sup>  $43$  Idem.

- Su comportamiento es dinámico y opera en tiempo real.
- Su operación está basada en la incorporación del usuario en el "interior" del medio computarizado.
- Requiere que, en principio haya una "suspensión de la incredulidad" como recurso para lograr la integración del usuario al mundo virtual al que ingresa.
- Posee la capacidad de reaccionar ante el usuario, ofreciéndole, en su modalidad más avanzada, una experiencia inmersiva, interactiva y multisensorial.

Características Básicas.

Interacción.

El usuario debe poder modificar el estado de los objetos del espacio virtual, interactuando con ellos (y no sólo verlos a través del dispositivo visualizador).

Este rasgo permite al usuario manipular el curso de la acción dentro de una aplicación de Realidad Virtual, permitiendo que el sistema responda a los estímulos de la persona que los utiliza; creando interdependencia entre ellos.

Existen dos aspectos únicos de interacción en un Mundo Virtual.

El primero de ellos es la navegación, que es la habilidad del usuario para moverse independientemente alrededor del mundo. Las restricciones para este aspecto las coloca el creador del software, que permite varios grados de libertad, si se puede volar o no, caminar, nadar, etcétera.

Otro punto importante de la navegación es el posicionamiento del punto de vistas del usuario. El usuario se puede mirar a sí mismo (a través de los ojos de alguien más), o puede moverse a través de cualquier aplicación observando desde varios puntos de vista.

El otro aspecto de la interacción es la dinámica del ambiente, que no es más que las reglas de como los componentes del Mundo Virtual interactúan con el usuario para intercambiar energía o información.

Inmersión.

Esta palabra significa bloquear toda distracción y enfocarse únicamente en la información u operación sobre la cual se trabaja. Posee dos atributos importantes, el primero de ellos es su habilidad para enfocar la atención del usuario, y el segundo es el que convierte una base de datos en experiencias, estimulando de esta manera el sistema natural de aprendizaje humano (las experiencias personales).

Tridimensionalidad.

"Esta es una característica básica para cualquier sistema llamado de Realidad Virtual, tiene que ver directamente con la manipulación de los sentidos del usuario, principalmente la visión, para dar forma al Espacio Virtual; los componentes del mundo virtual se muestran al usuario en las tres dimensiones del mundo real, en el

sentido del espacio que ocupan, y los sonidos tienen efectos estereofónicos (direccionalidad)."44

Los elementos presentes en cualquier sistema de realidad virtual son:

- Simulación: Simulación para modelar un sistema, cabe decir que ésta tiene que ser realista. Es decir una simulación del modelo o del mundo, donde regirán una serie de normas, no necesariamente iguales a las de la vida real.
- Interacción: La interacción, para tener control de la exploración de este sistema; de no tener esta interacción, el sistema no deja de ser una simple película o visita guiada. Para la interacción existen diversos interfaces, que van desde teclados hasta guantes o trajes sensores.
- Percepción: La percepción, viene a ser el factor más importante, algunos sistemas de realidad virtual se dirigirán principalmente a los sentidos (visual, auditivo, táctil), otros trataran de llegar directamente al cerebro, evitando así los interfaces sensoriales externos, y otros, los más sencillos recurrirán a toda la fuerza de la imaginación del ser humano para vivir la experiencia de una realidad virtual.
- Existencia de un punto de observación o referencia, que permite determinar la ubicación y posición de observación del usuario dentro del mundo artificial o virtual.

<sup>44</sup> DE LA PUENTE, José María, *op.cit.* Pp. 134-135.

• Navegación, propiedad que permite al usuario cambiar su posición de observación y, manipulación, característica que posibilita la interacción y transformación del medio ambiente virtual.

Un sistema para poder ser considerado de realidad virtual debe ser capaz de generar digitalmente un entorno tridimensional en que el usuario se sienta presente y en el cual pueda interactuar intuitivamente y en "tiempo real" con los objetos que encuentre dentro de él.

Los objetos virtuales deben ser tridimensionales, poseer propiedades propias, tales como fricción, gravedad, mantener una posición y orientación en el ambiente virtual independiente del punto de vista del usuario. El usuario debe tener libertad para moverse y actuar dentro del entorno sintético de un modo natural. De tal forma que la sensación de presencia será mayor cuanto más sean los canales sensoriales estimulados.

De todos los atributos mencionados, la sensación de presencia y la interactividad son los más importantes y los que distinguen a las realidades inmateriales de otros sistemas de simulación y de diseño asistido por ordenador.

"El realismo de un entorno virtual está determinado por:

- Resolución y fidelidad de la imagen
- Reproducción de las propiedades de los objetos y de los escenarios virtuales.

• Reacciones de los objetos: Deben reaccionar del mismo modo que lo haría el objeto real en el momento de sufrir cualquier tipo de manipulación.

• Interactividad: El usuario debe poder moverse y actuar en el entorno virtual de un modo intuitivo y en tiempo real.

• Feed-Back o respuesta sensorial: El usuario debe poder percibir tanto la firmeza o elasticidad del objeto virtual, como del resto de indicadores táctiles y propioceptivos. La escena virtual no debe ser silenciosa, debe incluir también sensaciones auditivas."<sup>45</sup>

La sensación de presencia (o inmersión) se obtiene a través de la interactividad sensorial (visual, auditiva, táctil, muscular, etc). Cuanto más sentidos estén implicados mayor es la sensación experiencia vivida que se consigue. Para que la inmersión sea verdaderamente realista el sistema debe ser capaz de crear una simulación sensorial completa o lo más próximo posible a ella. Es importante, además, que el usuario pueda ver en la imagen virtual una representación morfológica de alguna parte de su cuerpo (una o dos manos, brazos, cabeza, etc) para que le sirva como guía espacial dentro del entorno digital.

El nivel actual de desarrollo de las tecnologías requeridas es todavía insuficiente para alcanzar resultados que satisfagan plenamente estas condiciones fundamentales. Los ordenadores no son lo suficientemente potentes para generar mundos virtuales análogos al mundo físico real. En las aplicaciones existentes en la actualidad el realismo de las imágenes es sacrificado en favor de la interactividad en "tiempo real", ya que en última instancia la operatividad del sistema viene dada por su ductibilidad de manejo y no por el realismo sensorial de la experiencia. No obstante, estas limitaciones son irrelevantes a la hora de valorar la importancia y la utilidad que pueden llegar a tener estas nuevas tecnologías de simulación y comunicación digital en diversos campos de la actividad humana.

<sup>&</sup>lt;sup>45</sup> ALBIACH PESCADOR, Dario. 3D Studio Max. Versión 2.5.Editorial Prentice Hall, España 1997. P. 99.

Se pueden distinguir tres fases o estados de la realidad virtual:

• Pasivo: Son entornos inmersivos no interactivos. Es un entorno virtual en el cual podemos ver, oír y quizás sentir lo que sucede. El entorno puede moverse lo que da sensación de movimiento (tránsito forzado) pero no es posible controlar el movimiento. En sentido estricto se trata de una pseudo-realidad virtual. Corresponde a las llamadas películas dinámicas (o "ride films").

• Exploratorio: Son sistemas que permiten desplazarse por un entorno virtual para explorarlo lo que supone un salto cualitativo en cuanto a funcionalidad. Es el estado habitual de los paseos arquitectónicos y de las obras de arte virtuales.

• Interactivo: Un sistema virtual interactivo permite experimentar y explorar el entorno y, además, modificarlo. Un verdadero sistema de realidad virtual debe ser interactivo. A su vez dentro de un sistema de realidad virtual podemos distinguir diferentes niveles de interactividad. En un entorno inmaterial ideal el usuario puede interactuar, en apariencia, con una absoluta libertad (hemos de recordar que se trata siempre de una libertad restringida al marco de un programa informático). También es importante tener en cuenta las características de las interfaces de comunicación entre el usuario y el sistema. Cuanto menos intrusivos y más intuitivos sean los medios utilizados, mayores serán las posibilidades de acción del usuario dentro del entorno virtual. En un sistema de realidad virtual la imaginación es un requisito tan importante como la interactividad y la inmersión. De modo tal que la eficacia de una aplicación depende en gran medida de la imaginación del operador en esto, es ahí precisamente donde se encuentra su mayor atractivo y su enorme potencial.

Objetivos:

-.Crear un mundo posible, crearlo con objetos, definir las relaciones entre ellos y la naturaleza de las interacciones entre los mismos.

-. Poder presenciar un objeto o estar dentro de él, es decir penetrar en ese mundo que solo existirá en la memoria del observador un corto plazo (mientras lo observe) y en la memoria de la computadora.

-. Que varias personas interactúen en entornos que no existen en la realidad sino que han sido creados para distintos fines. En estos entornos el individuo solo debe preocuparse por actuar, ya que el espacio que antes se debía imaginar, es facilitado por medios tecnológicos.

La meta básica de la Realidad Virtual es producir un ambiente que sea indiferenciado a la realidad física.

"Se puede clasificar los mundos virtuales en dos grandes grupos:

- Simulación virtual, que implica sistemas que procuran dar la ilusión más convincente posible de inmersión funcional dentro de un mundo sintético.
- Televirtualidad, implica sistemas que representan situaciones reales, alejadas o inaccesibles; son las aplicaciones de telemedicina, teleeducación, aula virtual, casa virtual, etc., agrupadas bajo el rótulo de telepresencia." 46

## 3.3.- REALIDAD VIRTUAL INMERSIVA.

 $^{46}$  BELL, Jon. 3D Studio Max, creaciones de efectos especiales. Ed.Paraninfo, Madrid, España, 1997. P. 99

La realidad virtual puede ser de dos tipos: inmersiva y no inmersiva. Los sistemas inmersivos tienen por objeto conseguir que el usuario tenga la sensación de estar realmente dentro del mundo virtual representado.

 Los métodos inmersivos de realidad virtual con frecuencia se ligan a un ambiente tridimensional creado por un ordenador, el cual se manipula a través de cascos, guantes u otros dispositivos que capturan la posición y rotación de diferentes partes del cuerpo humano.

Son los más perfeccionados sistemas de Realidad Virtual ya que permiten que el usuario pueda sentirse "sumergido" en el interior del mundo virtual.

 El fenómeno de inmersión puede experimentarse mediante 4 modalidades diferentes, dependiendo de la estrategia adoptada para generar esta ilusión.

Ellas son:

- a. El operador aislado
- b. La cabina personal
- c. La cabina colectiva
- d. La caverna o cueva

Estos sistemas inmersivos se encuentran generalmente equipados con un cascovisor HMD. Este dispositivo está dotado de un casco o máscara que contiene recursos visuales, en forma de dos pantallas miniaturas coordinadas para producir visión estereoscópica y recursos acústicos de efectos tridimensionales.

Una variante de este enfoque lo constituye el hecho de que no exista casco como tal, sino un visor incorporado en una armadura que libera al usuario del casco, suministrándole una barra (como la de los submarinos) que permite subir, bajar o controlar la orientación de la imagen obtenida mediante el visor.

Otra forma interesante de sistemas inmersivos se basa en el uso de múltiples pantallas de proyección de gran tamaño dispuestas ortogonalmente entre sí para crear un ambiente tridimensional o caverna (cave) en la cual se ubica a un grupo de usuarios. De estos usuarios, hay uno que asume la tarea de navegación, mientras los demás pueden dedicarse a visualizar los ambientes de Realidad Virtual dinamizados en tiempo real.

El alto precio de los dispositivos inmersivos ha generalizado el uso de ambientes virtuales fáciles de manipular por medio de dispositivos más sencillos, como es el ejemplo del importante negocio de las videoconsolas o los juegos en los que numerosos usuarios interactúan a través de Internet. Es a través de Internet como nace VRML, que es un estándar para la creación de estos mundos virtuales no inmersivos, que provee un conjunto de primitivas para el modelaje tridimensional y permite dar comportamiento a los objetos y asignar diferentes animaciones que pueden ser activadas por los usuarios.

Uno de los primeros sistemas de realidad virtual que se lanzaron al mercado fue VirtualBoy, pero debido a que estos sistemas no estaban desarrollados supuso un auténtico fracaso, pero supuso el primer adelanto en lo que concierne a llevar la realidad virtual a los hogares como forma de entretenimiento.

Los sistemas que utilizan un monitor convencional para mostrar el mundo virtual, son conocidos como WOW (Window on a World) y también como Realidad Virtual de escritorio.

Estos sistemas tratan de hacer que la imagen que aparece en la pantalla luzca real y que los objetos, en ella representada actúen con realismo.

## 3.4.- LA TERCERA DIMENSIÓN.

La tercera dimensión hace alusión a lo tridimensional, a una imagen construída con tres dimensiones: largo, ancho y profundidad. Cuando el usuario puede interactuar con imágenes 3D sintiéndose involucrado en la escena, la experiencia se llama realidad virtual.

Los humanos, como muchas otras criaturas, estamos equipados con un par de ojos, situados cerca uno de otro, y uno al lado de otro. Esta posición significa que cada ojo tiene una visión de la misma área desde un ángulo ligeramente diferente. Esto se puede comprobar centrando la mirada en un objeto distante y verlo alternando ambos ojos. El objeto cambiará ligeramente de posición.

El cerebro recoge la información de cada ojo y lo une en una sola imagen, interpretando esas ligeras diferencias entre cada visionado como *profundidad*.

Esto produce una imagen en tercera dimensión (3D): Ancho, alto y fondo. Es la percepción añadida de profundidad lo que hace una visión en tres dimensiones (*estereoscópica*) tan importante. Con una visión estereoscópica, se puede ver exactamente lo que nos rodea en relación a nuestros propios cuerpos, usualmente con bastante precisión.

La clave para una visión estereoscópica es la profundidad o fondo, y nuestro cerebro nos lo proporcionará modificando la información que recibe de nuestros ojos.

Actualmente los diseñadores de juegos tienen un amplio paquete de gráficos 3D a su disposición. Hacen sus diseños en 3D, y una vez realizado, no necesitan preocuparse de los diferentes puntos de vista de los objetos. El propio ordenador tiene sus propios modelos de 3D en memoria. De hecho, todo lo que se ve en la pantalla en un moderno juego 3D es producido de la misma manera; como si fuera un gigantesco modelo 3D.

Hoy en día es posible la simulación mediante cálculos basados en la proyección de entornos tridimensionales sobre pantallas bidimensionales, tales como monitores de ordenador o televisores. Estos cálculos requieren de una gran carga de proceso por lo que algunos ordenadores y consolas disponen de cierto grado de aceleración gráfica 3D gracias a dispositivos desarrollados para tal fin. Los ordenadores disponen de las llamadas tarjetas gráficas con aceleración 3D. Estos dispositivos están formados con uno o varios procesadores Graphics Processing Unit (GPU) diseñados especialmente para acelerar los cálculos que suponen reproducir imágenes tridimensionales sobre una pantalla bidimensional y de esta forma liberar de carga de proceso a la CPU o unidad de proceso central del ordenador.

En general, el arte de los gráficos 3D es similar a la escultura o la fotografía, mientras que el arte de los gráficos 2D es análogo a la pintura. En los programas de gráficos por computadora esta distinción es a veces difusa: algunas aplicaciones 2D utilizan técnicas 3D para alcanzar ciertos efectos como iluminación, mientras que algunas aplicaciones 3D primarias hacen uso de técnicas 2D.

### Creación de gráficos 3D

"El proceso de creación de gráficos 3D por computadora puede ser dividido en estas tres fases básicas:

- Modelado
- Composición de la escena
- Rénder (creación de la imagen final) $n47$

### Modelado

La etapa de modelado consiste en ir dando forma a objetos individuales que luego serán usados en la escena. Existen diversas técnicas de modelado; Constrictive Solid Geometry, modelado con NURBS y modelado poligonal son algunos ejemplos. Los procesos de modelado pueden incluir la edición de la superficie del objeto o las propiedades del material (por ejemplo, color, luminosidad, difusión, especularidad, características de reflexión, transparencia u opacidad, o el índice de refracción), agregar texturas, mapas de relieve (*bump-maps*) y otras características.

El proceso de modelado puede incluir algunas actividades relacionadas con la preparación del modelo 3D para su posterior animación. A los objetos se les puede asignar un esqueleto, una estructura central con la capacidad de afectar la forma y movimientos de ese objeto. Esto ayuda al proceso de animación, en el

<sup>1</sup> <sup>47</sup> *Idem.*

cual el movimiento del esqueleto automáticamente afectara las porciones correspondientes del modelo.

Composición de la escena

Esta etapa involucra la distribución de objetos, luces, cámaras y otras entidades en una escena que será utilizada para producir una imagen estática o una animación. Si se utiliza para animación, esta fase, en general, hace uso de una técnica llamada "Keyframing", que facilita la creación de movimientos complicados en la escena. Con la ayuda de la técnica de *keyframing*, en lugar de tener que corregir la posición de un objeto, su rotación o tamaño en cada cuadro de la animación, exclusivamente se necesita marcar algunos cuadros clave (*keyframes*). Los cuadros entre *keyframes* son generados automáticamente, lo que se conoce como interpolación.

La iluminación es un aspecto importante de la composición de la escena. Como en la realidad, la iluminación es un factor importante que contribuye al resultado estético y a la calidad visual del trabajo terminado. Por eso, puede ser un arte difícil de dominar. Los efectos de iluminación pueden contribuir en gran medida al humor y la respuesta emocional generada por la escena, algo que es bien conocido por fotógrafos y técnicos de iluminación teatral.

Tesselation y Mallas.

El proceso de transformar la representación de objetos, como el punto medio de coordenadas de una esfera y un punto en su circunferencia, en una representación poligonal de una esfera, se conoce como tesselation. Este paso es usado en el rénder basado en polígonos, donde los objetos son descompuestos

de representaciones abstractas primitivas como esferas, conos, etcétera, en las denominadas mallas, que son redes de triángulos interconectados.

Las representaciones poligonales no son utilizadas en todas las técnicas de rénder, y en estos casos, el paso de *tesselation* no es incluido en la transición de representación abstracta y la escena 'renderizada'.

## Renderizado.

Se llama rénder al proceso final de generar la imagen 2D o animación a partir de la escena creada. Esto puede ser comparado a tomar una foto o en el caso de la animación, a filmar una escena de la vida real. Generalmente se buscan imágenes de calidad fotorrealista, y para este fin se han desarrollado muchos métodos especiales. Las técnicas van desde las más sencillas, como el rénder de alambre, pasando por el rénder basado en polígonos, hasta las técnicas más modernas como el Scanline Rendering, el Ravtracing, la radiosidad o el Mapeado de fotones*.*

Estos artefactos son, en realidad, un producto de las imperfecciones mecánicas de la fotografía física, pero como el ojo humano está acostumbrado a su presencia, la simulación de dichos efectos aporta un elemento de realismo a la escena. Se han desarrollado técnicas con el propósito de simular otros efectos de origen natural, como la interacción de la luz con la atmósfera o el humo.

### 3.5.- APLICACIONES.

En este apartado se abordaran algunas de las tantas aplicaciones que se pueden observar en la actualidad de la realidad virtual, sólo algunas ya que son infinitas y el abordarlas todas nos llevaría todo un Capítulo además de que día con día se van desarrollando nuevas aplicaciones de la misma, de las cuales se puede prever un crecimiento a corto plazo, ya que la tecnología va avanzando día con día.

Aunque anteriormente la principal aplicación de la realidad virtual era orientada a los videojuegos, con el paso del tiempo se ha podido observar que tiene aplicación en varias ramas de la industria, la educación, la medicina etc, ya que como se ha venido describiendo la realidad virtual consiste en simulaciones tridimensionales interactivas que producen ambientes y situaciones reales y pueden ser aplicadas en muchos campos y diversos proyectos de interés.

Un punto que hay que destacar es que los mundos simulados no necesariamente tienen que adaptarse a las leyes físicas naturales; es por esta característica que la realidad virtual se presta para ser aplicada a cualquier campo de la actividad humana. Si bien es cierto que habrá algunas aplicaciones mucho más apropiadas que otras, en sus orígenes, se tenían aplicaciones de realidad virtual de tipo de simulaciones militares y juegos, en la actualidad han trascendido a muchos campos.

Es importante mencionar que el enfoque de la realidad virtual aplicado al campo educativo es de gran expectativa ya que se crea el concepto de universidad virtual, en el cual diferentes grupos accesan a esta tecnología, para entrenar o enseñar. Principalmente se utilizan estos en las universidades en las aplicaciones a la medicina, ciencias entre otras.

El rango de aplicaciones posibles de la realidad virtual va desde la presentación al diseño, manufacturación, entretenimiento, educación, entrenamiento, etcétera, así como en:

1.- El diseño y recorrido de modelos arquitectónicos, que permite visualizar la proporción entre los elementos de construcción y la plástica de los colores, y el recorrido interno y externo de la obra arquitectónica, aún antes de su edificación.

2.- La visualización científica, en donde los datos provenientes del análisis de un sistema físico, tal como el comportamiento aerodinámico de una turbina de avión, pueden interpretarse mejor, si los distintos parámetros se visualizan tridimensionalmente y se manipulan interactivamente.

3.- La educación y capacitación al personal, pues la realización de actividades que requieren coordinación motora pueden beneficiarse especialmente, ya que es posible evaluar si los movimientos se mantienen dentro de las trayectorias prescritas, y si se ejerce una presión o fuerza apropiada. Esto puede aplicarse para aprender a tocar instrumentos musicales, manejar automóviles, soldar componentes electrónicos, escribir a máquina o jugar tenis, entre otras cosas.

4.- En la Medicina. El empleo de técnicas de "overlays" (sobreposición de imágenes de estructuras ideales sobre las estructuras corporales actuales) puede ser de gran valor en la cirugía general y cerebral, donde se requiere de un alto grado de destreza y capacidad de reconocimiento de los órganos apropiados.

5.- La ayuda a minusválidos, permitiendo el empleo de técnicas de realidad virtual para desarrollar guantes electrónicos, que posibilitan la traducción del lenguaje de señas a lenguaje verbal.

6.- La diversión y los juegos electrónicos, donde la posibilidad de experimentar e interactuar con distintos ambientes ofrece una enorme fascinación para la mayoría de las personas. Puede considerarse que la realidad virtual tiene sus orígenes en la graficación por computadora, los simuladores de vuelo, la interacción hombremáquina, la robótica, el multimedia y, en cierta medida, en la cinematografía, por la composición de medios que emplea como el sonido y la imagen.

7.- En el ámbito militar. Este es un sector en el que resulta sumamente interesante la aplicación de la realidad virtual, pues se pueden simular batallas sin pérdidas humanas o facilitar el aprendizaje de manejo de vehículos especiales.

8.- Las comunicaciones. Se encuentra una posibilidad fantástica para proporcionar a los televidentes canales de programas virtuales, con la máxima capacidad interactiva.

9.- La aeronáutica es un sector especialmente adecuado para utilizar la realidad virtual, por el ahorro que supone el entrenamiento de los pilotos en los simuladores. En el caso de los astronautas, por la posibilidad de simular situaciones que van a presentarse en el espacio.

10.- La telepresencia, permite que una persona pueda actuar como si estuviese en un lugar, cuando en realidad se encuentra en otro sitio.

La Realidad Virtual no es del dominio exclusivo de adictos a los videojuegos. Sus aplicaciones tampoco están restringidas a lo puramente tecnológico o científico. Es un medio creativo de comunicación al alcance de todos.

> o Como herramienta de diseño, la realidad virtual permite al usuario "estar dentro" y experimentar con un diseño sin el riesgo de costosas construcciones en el mundo real.

- o Como herramienta de entretenimiento y educación, permite la construcción de entornos en los que se pueden practicar desde técnicas de orientación hasta simulación de equipos.
- o Como herramienta de comunicación, la realidad virtual es un excelente medio para intercambiar ideas e información, pudiendo ser desde una presentación hasta una exhibición interactiva de un museo.
- o Finalmente, como herramienta de creación, no sólo simula "entornos reales", sino que además permite al usuario la libertad de construir y animar mundos y objetos auténticamente imaginarios.
- o Cabe recordar que la Realidad Virtual explota todas las técnicas de reproducción de imágenes y las extiende, usándolas dentro del entorno en el que el usuario puede examinar, manipular e interactuar con los objetos expuestos.

# 3.6.- PROGRAMAS DE CÓMPUTO UTILIZADOS EN LA REALIDAD VIRTUAL INMERSIVA.

Un modelo de realidad virtual es realmente un gran pedazo de software que necesita la creación de miles de líneas de código complejo que pueden ser descifrados por una computadora. Secciones enteras de código que representan órdenes e instrucciones deben ser refinadas, probadas y protegidas.

Escribir y mantener un volumen tan grande de órdenes únicas y complejas es una parte importante de cualquier esfuerzo por el desarrollo, y es lo que más a menudo retrasa la investigación y la producción. Es una importante responsabilidad de fondo de todos los equipos de investigación y desarrollo de la realidad virtual.

El sistema de Realidad Virtual está compuesto de varios sistemas como es el Hardware, Software y Electrónica; estos sistemas independientes se han desarrollado para producir efectos visuales, auditivos y táctiles que son utilizados en entornos virtuales. Además, refuerza un aspecto de la ilusión del usuario durante su inmersión en el mundo virtual.

Para crear un modelo de realidad virtual se necesita un programa de miles de líneas de código complejo:

- Hardware: Dispositivos físicos en cada parte del sistema y las conexiones de redes entre distintos lugares. El hardware se refiere a todos los componentes físicos (que se pueden tocar), tales como los discos, unidades de disco, monitor, teclado, la placa base, el microprocesador, etc.
- SOFTWARE: Conjunto de programas

3.6.1.- SOFTWARE.

Se denomina software, programática, equipamiento lógico o soporte lógico a todos los componentes intangibles de una computadora, es decir, al conjunto de programas y procedimientos necesarios para hacer posible la realización de una tarea específica, en contraposición a los componentes físicos del sistema (hardware). Esto incluye aplicaciones informáticas, tales como un procesador de textos, que permite al usuario realizar una tarea, y sofware de sistema como un sistema operativo, que permite al resto de programas funcionar adecuadamente, facilitando la interacción con los componentes físicos y el resto de aplicaciones.

Una computadora no puede hacer nada hasta que sea provista de órdenes. Estas no son más que series de palabras que le cuentan lo que tiene que hacer. Los grupos de palabras son representados por un código que puede ser entonces leído por la máquina, que hace aquello para lo que ha sido instruida. Cada orden o parte de información es introducida como una línea de código. Después de que la comunicación ha sido establecida, es decir, el ser está listo, un número de líneas de instrucciones (código) se necesitan para representar lo que debe ocurrir o lo que debe ser verdad.

Detrás de la computadora la acción permanece como un duro proceso. Un grupo de órdenes afines (líneas de código) se convierte en un procedimiento o programa para una acción o aplicación particular.

El software de realidad virtual se divide en tres partes fundamentales:

- A) "Un modelador tridimensional para generar el mundo virtual y sus objetos.
- B) Un conjunto de algoritmos, programas o drivers que vinculan el punto virtual móvil y eventualmente, cualquier objeto desplazarse en el mundo virtual, a los dispositivos periféricos de control, encargados de gestionar los datos de salida y entrada.
- C) Ordenador y software de proceso y actualización del mundo virtual, el cual debe incluir, entre otros componentes, un renderizador rápido capaz de generar imágenes tridimensionales en tiempo real."<sup>48</sup>

<sup>48</sup> DE LA PUENTE, José María, *op.cit.*, Pp. 140-141.

Respecto del primer componente, cualquier modelador tridimensional estándar puede servir para establecer las características geométricas de un mundo virtual. Por su parte los algoritmos de control de periféricos y el software encargado de generar y actualizar en tiempo real el mundo virtual, constituyen el núcleo de un sistema de realidad virtual comercial, y aquello que lo caracteriza frente a productos similares.

El ordenador de un sistema de realidad virtual es gobernado por un programa que gestiona las entradas y salidas de los distintos dispositivos del sistema y que debe encargarse, además, de generar imágenes tridimensionales, las fuentes sonoras y de gestionar toda la información relativa al mundo virtual.

Todas estas tareas se integran en lo que se denominaría un sistema de simulación. El ordenador gestiona los datos de entrada variando los parámetros del mundo virtual y actualizando las salidas en consecuencia, en un ciclo cerrado.

 "El proceso de simulación implica distintos procesos que el sistema debe de llevar a cabo con la máxima celeridad:

A) La simulación del comportamiento de los objetos según las leyes asignadas al mundo virtual. Esta incluye las variaciones de los parámetros internos de los mismos, cambios de color, activación de sonidos, animación, fusiones, etc.

B) La interacción entre el usuario y los objetos del mundo virtual que igualmente supondrá cambios en los parámetros de los objetos y de los del propio mundo virtual."<sup>49</sup>

En cada ciclo de la simulación, el sistema debe actualizar la representación que el usuario percibirá del mundo virtual de forma que se logre la experiencia deseada. Este proceso incluye tanto la síntesis de la imagen como la gestión de sonido y otros aspectos.

Las técnicas de programación empleadas difieren bastante de la programación tradicional, pues se basan en el control de eventos en tiempo real. El procesador realiza un bucle en el que toma los datos de distintos sensores, realizando la simulación y activa los dispositivos sensoriales.

Programas como 3D Kit Studio, Supescape o World Tool kit permiten crear mundos virtuales y lograr este tipo de simulación llevando a cabo procesos en tiempo real en ordenadores personales relativamente modestos.

Además de que se requiere de un software adecuado para la creación de un entorno virtual, el creador se ayuda de bases de datos, con las cuales es posible crear escenarios realistas y que más tarde le ayudan a reforzar la credibilidad del usuario en el sistema, las bases de datos proporcionan contenido, y las de conocimiento, destreza. Ambas son necesarias para el desarrollo de aplicaciones efectivas de entornos virtuales.

Algunos de los programas que se utilizan en la creación de un espacio virtual son: el Lenguaje C, el Lenguaje C++, y 3D Studio Max y Virttols, cada uno sirve para cosas distintas, pero juntos participan y son de vital importancia para la creación

 $^{49}$  CASANOVA GONZALEZ, Miguel Ángel. Realidad Virtual. Editorial Multimedia, Madrid, 1995. P. 61.

de un mundo virtual, no son todos los que existen ya que con el paso del tiempo se van descubriendo día con día diversos programas, o mejorando los ya existente.

### 3.6.2.- 3D STUDIO MAX.

1

Para empezar a abordar el siguiente tema por un principio se debe de saber que significa "3D quiere decir que estamos trabajando en tres dimensiones, es decir: anchura, profundidad y altura<sup>"50</sup>. Cuando se ve un gráfico tridimensional generado por computadora, el termino 3D no es completamente fiel a la verdad, en realidad estos gráficos tridimensionales son una representación en dos dimensiones de un mundo virtual en tres dimensiones.

En los gráficos creados por computadora, los objetos sólo existen en la memoria de la computadora. No tienen una forma física; sólo son fórmulas matemáticas y pequeños electrones dando vueltas. Como los objetos no existen fuera de la computadora, la única manera de grabarlos es añadir más fórmulas para representar las luces y las cámaras. 3D Studio Max (a menudo llamado sólo MAX) se hace cargo del aspecto matemático, permitiendo al usuario disfrutar el aspecto artístico.

En muchos aspectos, trabajar con un programa 3D Studio MAX es muy parecido a filmar una habitación llena de objetos construidos por uno mismo. MAX permite diseñar la habitación y lo que contiene mediante el uso de varios objetos tridimensionales básicos, tales como cubos, esferas, cilindros y conos, que se pueden seleccionar y añadir a la escena. MAX también proporciona las herramientas necesarias como modelado con correctores o NURBS para crear objetos más complejos.

 $^{50}$  TOOD PETERSON, Michael. Descubre 3D Studio Max 3. Ed. Prentice Hall, Madrid, España, 200. P. 24

Después de haber creado y colocado todos los objetos en la escena, se puede elegir, de una biblioteca predeterminada, materiales y texturas como plástico, madera o piedra y aplicarlos a los objetos. Con el editor de materiales de 3D Studio MAX se pueden crear materiales y se puede controlar el color, brillo y transparencia o incluso usar imágenes pintadas o escaneadas que den a las superficies los aspectos que se deseen.

Una vez incorporados los materiales a la escena, se puede crear una cámara para grabar una vista de ellos. Configurando la cámara virtual, se pueden crear efectos de gran angular o acercar el zoom a pequeños detalles. Colocar correctamente las cámaras contribuye a añadir realismo o un efecto más dramático. Los objetos de cámara de MAX cuentan con controles como los que se usan en la vida real, con los que se podrá crear la vista que se desee para la escena.

Para completar el realismo de la escena, se le puede dotar de iluminación. Con MAX, se pueden añadir muchos tipos de luz y definir sus propiedades, como el color o el brillo. Al colocar los objetos en la escena, se puede controlar la iluminación y las sombras que emiten sobre la escena y sobre los demás objetos.

Posteriormente se le puede dar vida a la escena moviendo los propios objetos, así como las luces y la cámara, también se pueden mover los objetos de manera mecánica o con características humanas, se pueden usar técnicas cinematográficas para contar una historia con la animación, o sencillamente crear algo que resulte impactante.

Enseguida se procederá a dar unas breves definiciones que son necesarias para saber cómo trabaja el programa y qué es lo que se puede llegar a hacer con él y qué no se puede hacer.

Gráficos 2D a 3D.

1

"La diferencia fundamental entre 2D y 3D es la profundidad. Los dibujos en 2D tienen sólo altura y anchura, la profundidad no existe. Se puede dibujar un objeto en 2D que parezca que está en 3D, pero si se quiere cambiar la perspectiva o el punto de vista de alguna forma, será necesario volver a dibujar desde cero el objeto."51

En los mundos virtuales dado que los objetos tienen profundidad solo hay que dibujarlos una vez. Luego se pueden ver desde cualquier ángulo o perspectiva sin tener que empezar desde el principio. Cuando se tenga una vista de los objetos en la escena, se pueden aplicar materiales e iluminación. En este punto MAX calcula automáticamente los datos sobre las sombras y los realces de la escena a partir de la disposición de los objetos y la iluminación.

Al trabajar con MAX no sólo se puede volver a dibujar desde el ángulo que quiera, sino que también se puede obtener un cuadro de la escena lo que se llama representación o rendering a partir de los colores, texturas e iluminación seleccionados al crear el modelo.

Algunas de las formas en 3D más corrientes creadas a partir de formas 2D son los objetos solevados, barridos, torneados y extruidos. Objetos como copas de vino, plátanos, el auricular del teléfono.

Mientras que los programas 2D utilizan capas para separar los objetos y organizar los dibujos, MAX utiliza un sistema de denominación de objetos muy potente, gracias al cual cada objeto en la escena tiene un nombre distinto. La denominación de los objetos en MAX se aplica a los objetos en 2D y en 3D, y se

<sup>&</sup>lt;sup>51</sup> TOOD PETERSON, Michael. Descubre 3D Studio Versión 4.0. Ed. Prentice Hall, New York, 1995. Pp. 14-15.

combina con controles de pantalla avanzados y técnicas de agrupación para conseguir los mismo fines.

Con los grupos, se pude elegir una serie de objetos y combinarlos temporalmente en una sola unidad. Esto facilita mucho mover, escalar o realizar otras operaciones sobre el grupo como un todo, porque no hay que seleccionar los objetos uno por uno cada vez que se quiera hacer algo con ellos. También se pueden añadir objetos a un grupo, quitarlos o asignarlos como se desee.

3.6.3.- VIRTOOLS.

Comenzó sus actividades comerciales en 1993 como una empresa de servicios y consultoría teniendo como objetivo el sector de la Realidad Virtual. Inicialmente se desarrollaron aplicaciones interactivas para grupos industriales como EADS, Airbus Industry, PSA y IFP. Con las necesidades de estos y otros mercados en mente, Virtools construyo su propio software, Virtools.

Es un muy poderoso software enfocado a la creación de aplicaciones interactivas con gráficos 3D en tiempo real, sus usos van desde visualizaciones de entornos y productos, simulaciones físicas en tiempo real y claro está, videojuegos.

Desde 1999, Virtools se especializó en proveer ambientes de desarrollo comprensivos para crear contenido altamente interactivo en 3D. El software Virtools es utilizado para crear aplicaciones online y offline en muchos campos tales como la realidad virtual, videojuegos, simulación industrial, visualización y multimedia.

Hoy en día Virtools es utilizado para una gran cantidad de proyectos y por una larga lista de empresas de gran renombre. En el área de videojuegos, compañías como Electronic Arts, Disney Interactive, Ubisoft, son solo algunas de las que implementan a Virtools dentro de su producción.

CAPÍTULO IV.- LA RECONSTRUCCIÓN DE UN HECHO REAL. EL ASESINATO DE LEV DAVIDOVICH BRONSTEIN (LEÓN TROTSKY).

Después de haber estudiado por separado en los Capítulos precedentes tanto lo que es la Realidad Virtual, su aplicación, los programas de cómputo que son útiles para poder desarrollar un modelo en tercera dimensión, así como adéntranos a las bases de la Criminalística y los pasos que se llevan a cabo para la reconstrucción de un hecho delictivo, temas que servirán de base para el desarrollo de este Capítulo ya que uno de sus principales objetivos es retomar lo analizado en los apartados anteriores para poder aplicarlo en la creación de un modelo de realidad virtual en tercera dimensión, mismo que tiene el propósito de auxiliar en la enseñanza práctica del Derecho dentro de la Facultad de Derecho de la Universidad Nacional Autónoma de México, ayudando a los estudiantes futuros profesionistas a que desde el aula escolar vayan aplicando los conocimientos adquiridos y no únicamente se queden con la teoría, hecho que los ayudara a que al salir al campo laborar ya cuenten con mayores herramientas para su buen desempeño profesional.

Qué mejor ejemplo para poder ilustrar este modelo que el asesinato de un controversial personaje como lo es Lev Davidovich Bronstein (León Trotsky), ya que el lugar en el que sucedió su asesinato es de los pocos que se encuentran casi intactos, ya que como es bien sabido la casa que habitaba este controversial personaje fue convertida en un museo y puede ser visitada por cualquier persona interesada en el tema, hecho que ayudara a su reconstrucción y a su mejor ubicación y análisis por parte de quien participo tanto en la investigación como en la creación del modelo en tercera dimensión.

Al crear este modelo en realidad virtual servirá de base para la creación de nuevos modelos que ayudarán a nivel didáctico, no únicamente en la carrera de Derecho,

sino que se puede ocupar en la mayoría de la carreras, ya que es una buena técnica para que los estudiantes no solamente cuenten con teoría sino que sepan el cómo de su aplicación, además es por demás conocido que cuando se combina la teoría con la práctica se aprende más, así al interactuar con casos prácticos que tengan que resolver, podrán aplicar lo aprendido en el aula y pensar como podrán resolver el problema planteado para poder llegar a la solución, lo cual será de bastante ayuda para crear mejores profesionistas que sepan aplicar lo aprendido en el salón de clases.

### 4.1.- METODOLOGÍA.

Es difícil escoger un método como el ideal y único camino para realizar una investigación, pues muchos de ellos se complementan y relacionan entre sí. A mi consideración el método más completo y que es el que aplica la Criminalística es el método HIPOTÉTICO-DEDUCTIVO ya que en él se plantea una hipótesis que se puede analizar deductiva o inductivamente y posteriormente comprobar experimentalmente, es decir que se busca que la parte teórica no pierda su sentido, por ello la teoría se relaciona posteriormente con la realidad. Este método es que incluye otros métodos (el inductivo o el deductivo y el experimental).

La deducción, tiene a su favor que sigue pasos sencillos, lógicos y obvios que permiten el descubrimiento de algo que se ha pasado por alto.

La experimentación científica, muchos de los conocimientos los proporciona la experiencia, es un método que admite la modificación de variables, lo cual permite la corrección de errores y el mejoramiento de la investigación.

En esta investigación se aplicó el método hipotético deductivo pues como primer paso lo que se realizó fue analizar el material escrito para poder saber cómo habían sucedido los hechos porque al tratarse de un hecho que tenía muchos años de haber sucedido, por obvias razones no se iba a encontrar en el lugar de los hechos a la víctima ni indicios que pudiera haber dejado el victimario, por lo cual nos basamos en los informes escritos que se tenían en libros, revistas, periódicos, expediente del hecho en donde se encuentra la mayoría de declaraciones rendidas por las personas que estuvieron involucradas en estos hechos y todos aquellos indicios que se encontraban en el lugar, así como material visual tales como videos , documentales, etc. para posteriormente acudir al Museo Trotsky a realizar una inspección ocular en la casa y así poder tomar notas, fotos, videos y formular el croquis o planos de la casa, así como específicamente del lugar en el que se había realizado el suceso, con la finalidad de acercarnos lo más posible al evento, comprender còmo pudo ocurrir, y que medios se utilizaron.

Para posteriormente pasar a la recreación del suceso, pero para ello se formularon hipótesis lógicas basando los razonamientos en todos aquellos datos que se tenían de la información recolectada, se formularon varias hipótesis, ya que en algunas hipótesis se coincidía y otras eran contradictorias, estas hipótesis explicaron provisionalmente el hecho que se estaba investigando mismas que a lo largo del camino recorrido varias se fueron descartando, ya que al allegarnos de todo el material tanto escrito, visual y de campo fueron comprobadas, sólo en los casos en que se habían agotado las posibilidades de investigación de la primera hipótesis, se paso a la siguiente, y así sucesivamente.

Al analizar la información obtenida, al realizar la observación del lugar de los hechos, al observar documentales y videos, asi mismo con el conocimiento teórico adquirido en el aula se fue deduciendo la escena del delito, para su posterior creación en tercera dimensión.

### 4.2.- ESCENA DE LOS HECHOS.

Con el objeto de que se pueda ilustrar de mejor manera lo que se observó ese día en el lugar de los hechos se procederá a tomar lo narrado en el compendio realizado por Federico Hemmer Colmenares: "Aquella vez el 30 treinta de agosto de 1940, en la casa marcada con el No. 19 de las calles de Viena, en la que se hizo tanto la inspección ministerial, como la reconstrucción de los hechos estando presentes el Juez, con el personal del Juzgado, el Agente del Ministerio Público, así como al detenido FRANK JACSON O JAQUES MORNARD, asimismo 6 seis Agentes de la Policía Reservada y 10 diez Agentes uniformados, y los señores defensores de la detenida Silvia Angeloff, reuniendo a la servidumbre del occiso León Trotsky. En seguida se solicitó el libro de registro de visitas al domicilio del señor Trotsky, habiéndose puesto a la vista del Juez, por mediación del señor Joseph Hansen, 3 tres libretas de registro de visitantes, con el nombre de la persona, hora de entrada y salida, en la hoja correspondiente al 20 veinte de agosto de 1940 mil novecientos, la hoja se cerraba con la siguiente frase escrita con tinta, Jacson entered at 5:30 p.m., cuya traducción al español "Jakson entro a las 5:30 p.m.

Acontinuación se procedió a practicar la diligencia de inspección ocular con las formalidades debidas, dándose fe de que la puerta que comunica al despacho ocupado destinado por León Trotsky, a estudio, y que comunicaba con el comedor, estaba cerrado con llave y sellado con 5 cinco sellos de la Quinceava Compañía de la Jefatura de Policías. Habiendo sido rotos los sellos y abierta la puerta con la llave que proporcionó el Oficial de Policía, señor Alfonso F. Nagore, el personal del Juzgado con los funcionarios que lo acompañaban penetro al interior del despacho de referencia, dando fe: de que la puerta de comunicación del mismo despacho con la recámara contigua estaba cerrada e igualmente sellada y las maderas del balcón del despacho hacía el jardín igualmente cerradas y selladas en el ángulo que queda entre estas dos puertas y balcón se encontraba un camastro que ocupaba todo el lienzo de pared que queda entre dicho balcón y la pared de la puerta de comunicación con la recamara; dicho camastro tiene 2 cojines colchón y cobijas varias de lana, más una 1 colcha extendida sobre una parte de la última cobija, pero carece de sabanas ocupando el centro de la pieza y a la altura del balcón está una mesa grande, escritorio de Trotsky, con numerosos libros de fila en la parte de enfrente a su asiento, una canasta para papeles, palilleros, unas tijeras, una navaja, tinteros, gomeros y numerosos papeles escritos a máquina, muchos en idioma ruso recados desordenadamente sobre toda la extensión de la mesa, hacia el centro de las partes de la mesa ocupada por Trotsky en sus lecturas y trabajos hay unos pliegos escritos a maquina, en francés, con el título Troisieme Camp et Front Populatre, encontrándose tres cuartillas de este trabajo debajo de otros papeles en ruso que ocultan el ángulo superior izquierdo de las misma cuartillas, y además, hay una cuarta hoja que corresponde al mismo trabajo y que está separada a la derecha de las anteriores y como a 30 treinta centímetros de ellas, de centro a centro; sobre la misma mesa y cerca de la última de las cuartillas descritas se encuentran unos lentes de los que el cristal correspondiente al ojo izquierdo esta desprendido y como a 5 cinco centímetros de distancia la armadura, siendo dichos lentes graduados para vista miope, otros lentes de igual especie están colocados debajo de los papeles escritos en idioma ruso que cubren una parte de las cuartillas en francés a las que antes se había hecho referencia y estos lentes tienen las varillas dobladas unas sobre otra como si los lentes hubieran sido colocados normalmente en el lugar en que estaban, encima de las cuartillas en francés antes mencionadas primeramente y como a 30 treinta centímetros, se encuentra, pisando unos papeles, la carretilla que el señor Hansen, Secretario de Trotsky, informa conoce como corresponde a una de las patas del vitáforo que resulto derribado y destruido durante la lucha habida en este lugar, entre Trotsky y Jacson. En todo el piso de la pieza se encuentra desperdigados numerosos periódicos extendidos hacia la parte de comunicación de esta pieza con la recámara contigua, advirtiéndose que la puerta de comunicación ha sido recientemente colocada por los albañiles y que probablemente, para evitar que las mezclas y yeso mancharan los pisos, se extendieron periódicos, a manera de pasillo, entre esa puerta y la que comunica esta misma pieza, con el comedor. La pared que sigue a la línea entre ambas puertas está ocupada por un librero de cuya parte superior cuelgan ganchos con diversas ropas, al parecer de Trotsky, tales como una chamarra de gamuza, un pantalón de gabardina beige, una chamarra azul de lana, otra chamarra de gamuza y lana, otra de lana, un abrigo gris y otro azul, una bata azul de casa, otro abrigo gris y otros bata de casa gris, con solapas azules y un sweater de lana azul. Debajo de la mesa escritorio y correspondiendo al lugar ocupado por Trotsky al sentarse, se encuentra en el piso una gran mancha de sangre como de 74 setenta y cuatro centímetros de largo, por 26 veintiséis en su parte más ancha, con coagulaciones espesas; a la izquierda de esta mancha y en dirección al balcón se encuentran otras manchas de sangre regadas en una extensión como de 75 setenta y cinco centímetros de largo, y en el final de ellas se encuentra un dictáfono cuya caja superior, abierta y rota, queda afuera de la mesa, y sus patas y discos caen debajo de la mesa, estando rotos algunos de estos discos de pasta; igualmente la bocina del dictáfono está tirada cerca de la caja que se ha descrito; se encuentra tirado también debajo de la mesa el audífono de un teléfono de extensión, a espaldas del lugar ocupado por trotsky hay una mesa con papeles y una caja de cartón y a manera de pisapapeles un caracol marino, encontrándose varios papeles manila cubriendo la mayor parte de la mesa, y , como al centro, un botellón para agua derribado y con manchas de sangre hacia la embocadura, y a un lado un vaso correspondiente al mismo botellón, derribado, roto y pegado al papel Manila, por un coágulo de sangre; en todo este lugar se encuentran gruesas salpicaduras de sangre y a la derecha sobre una copia al carbón de una escritura en ruso, también hay manchas de sangre; estas manchas alcanzan hasta la pared en que se apoya dicha mesa. Hacia la derecha del lugar ocupado por Trotsky en su mesa, hay en el piso huellas de gotas de sangre, en dirección hacia el librero y a la re recámara contigua pero sin alcanzar a más de una tercera parte de distancia y en seguida se ven papeles de periódico rotos y manchados de sangre, así como 2 dos sillas de tule, derribadas. Debajo de la misma mesa de escritorio se encuentra derribado un cesto para papeles de yute o de guano, así como también se encuentra otra silla, también de tule, y junto a ella, papeles y un libro probablemente caído de la fila de todos los que hay en esta puerta de la mesa y a que antes se ha hecho referencia; entre el lugar ocupado por Trotsky y la puerta de comunicación con el comedor, hay asi mismo papeles de periódicos rotos, tirados en el suelo y manchados de sangre, y la funda del dictáfono y junto a ella un zapato de casa o zapatilla de casa, que el Secretario Hansen informa perteneció a Trotsky y que dejó en este lugar a consecuencia de la lucha sostenida con Jacson teniendo conocimiento de que sólo llevaba otra, cuando fue sacado para el hospital. Asimismo en este lugar se encuentra otra silla de igual clase que las anteriores, derribada y rota en sus travesaños, representando haber sufrido un fuerte golpe; debajo de esta silla quedan tirados en el suelo numerosos papeles escritos a máquina. Se da fé de que en la cama a que se ha hecho referencia se encontró una funda de pistola que el señor Hansen informó perteneció al señor Trotsky, quien siempre la llevaba al cinto, con una pistola calibre 25 veinticinco, agregando que de vez en cuando, también usaba el señor Trotsky, un revolver calibre 38 treinta y ocho, cañón corto. Se da fe de que, bajo las cobijas del camastro primeramente descrito se encontró el revolver marca "Colt" matrícula 442929 calibre 38 treinta y ocho, con 6 seis cartuchos útiles, en el piñón, y el señor Hansen manifestó que reconoce este revólver como al que antes se había referido, habiéndose introducido el revólver en la funda antes descrita, se observo de la funda se acomoda al revólver, de una manera correcta, revelando que estaba dedicada a ese revólver. Por último se da fe que en el dintel de la citada puerta, entre esta pieza que se ha descrito y el comedor contiguo, se encuentra una mancha de sangre, muy borrosa. Con lo que concluyo la diligencia, haciendo constar igualmente que la mesa escritorio a que se ha venido haciendo referencia, no tiene cajones.

En seguida se procedió a practicar la diligencia de reconstrucción de hechos, para lo cual el Juez ordenó que el procesado FRANK JACSON O JACQUES MORNARD fuera conducido, con las seguridades debidas, al despacho del señor León trotsky, donde se desarrollaron los hechos que motivaron este proceso, fue invitado para que de una manera real práctica reproduzca los acontecimientos, y a continuación, Jacson, después de reproducir sus anteriores declaraciones, manifestó que no estaba sentado sino de pie y a la izquierda de Trotsky, mientras

éste leía; que ya Trotsky había leído algo del artículo que él le llevó que este artículo es el mismo que se le pone a la vista titulado "TROISEME CAMP ET FRONT POPULAIRE"; que estando de pie a la izquierda y un poco atrás de Trotsky, él, Jacson o Mornar, se volvió sobre la mesa a la espalda de Trotsky, y tomó o empaño el piolet, descargando en seguida un golpe a la cabeza de Trotsky, se puso a la vista de Jacson el piolet instrumento del delito, y dijo: que lo reconoce como el mismo con que ataco al señor Trotsky; igualmente se le puso a la vista la pistola calibre 45 cuarenta y cinco, matrícula P195264 y dijo que igualmente la reconoce como la que traía en esta ocasión. En seguida se invito a Mornard o Jacson a repetir o simular el golpe tal como lo asestó sobre la cabeza de Trotsky, a cuyo efecto se le entregó un periódico enrollado, y Jacson o Mornard procedió a repetir rápidamente el acto del golpe, empleando la mano derecha."<sup>52</sup>

### 4.3.- RAZONAMIENTO EN LOS HECHOS.

Una vez que se acudió a la casa Museo de Trotsky, se pudo observar que aquella casa estaba convertida en toda una verdadera fortaleza, en la que difícilmente podía entrar alguien que intentara matar a Trotsky, debido a toda la seguridad que había, sólo lo pudieron hacer relacionándose con él, ganándose su confianza como lo hizo Mornard, el camino que siguió hasta llegar al despacho y traer consigo tanto el piolet, la daga así como la pistola es signo de que ya estaba todo planeado para acabar con la vida de Trotsky, aunque él lo negara, ese día de acuerdo a los informes obtenidos, el estudio de Trotsky fue el lugar indicado para acabar con su vida ya que ahí estaban solos.

La casa que habitaba el ex jefe de Ejercito Rojo se encuentra situada en una colonia de Coyoacán. Es un viejo caserón, al que se le habían hecho diversas adaptaciones para que pareciera una fortaleza, casi impenetrable. Lo rodean cuatro muros. Sobre la calle de Morelos, se levanta una especie de atalaya, desde

<sup>1</sup> 52 HEMMER COLMENARES, Federico*, op cit.*
donde vigilaban día y noche los guardias de "carps" extranjeros en su mayoría del ex líder revolucionario ruso. No había más entrada que una sola puerta, en donde existía también una guardia permanente de dos policías armados de carabinas. En la parte tercera de la casa, que daba en ese entonces a la margen derecha del rió Churubusco, estaba de guardia otro policía. Los otros dos guardias vigilaban el interior de la residencia.

De acuerdo a los informes obtenidos se desprende que la puerta se entreabría únicamente diez centímetros lo suficiente para que la persona que estuviera dentro viera quien era la que había tocado. Un pasador de seguridad detenía la puerta. Se penetraba a una especie de cobertizo en donde había teléfonos, timbres de alarma y una complicada red de aparatos. Hacia la parte izquierda había unos ganchos puestos en un pequeño tablero, como si fuera un pequeño perchero, sobre cada gancho estaban las iniciales o el nombre de una persona de las de la casa. Del gancho partía un cordón, si la persona salía, el cordón quedaba colgado, si se encontraba en el interior el cordón se quedaba en el gancho. Por su orden, estaban las siguientes letras y números: L. D. (iniciales de Trotsky); N. A. T (señora de Trotsky); Margarita Alf. Carmen (cocinera); Belen (ayudante de la cocinera); Jake (guarda); Harret (guarda); Trudy (guarda); Otto (guarda); Walter (señor Walter Rourke de nacionalidad irlandesa, secretario particular del señor Trotsky quien se encuentra en Cuernavaca curándose) y Bob (este último lo es el señor Sheldon Harte que fue secuestrado en el primer atentado). Pasando la entrada está el jardín, la casa habitación tiene la forma de una T, es decir una parte de la casa está en el centro del jardín y la otra ocupa las alas, pegada a los muros fronterizos. En la parte de habitaciones que divide en dos el jardín, se encuentran el primer lugar la alcoba del nieto del señor Trotsky, luego la alcoba de los Trotsky, luego la biblioteca y finalmente el comedor. A los lados están el despacho, la cocina y otros departamentos.

Como se puede observar se contaba con mucha seguridad tanto fuera como dentro de la casa y quien entraba era registrado de pies a cabeza, ya que Trotsky era por demás sabedor que en cualquier momento intentarían otro asalto a la casa como el del 23 de mayo, pero Jacson se había ganado la confianza de la familia tanto que ya no era sometido a la rigurosa revisión al entrar a la casa, y el lo supo utilizar muy a su favor para poder llegar a cumplir con la encomienda que se le había ordenado.

# 4.4.- ANÁLISIS DE INFORMES.

Una vez que se había recolectado toda la información se procedió a realizar un análisis de la misma con el objeto de tratar de reconstruir diversas versiones del hecho de acuerdo a las hipótesis que en un principio nos habíamos planteado, advirtiendo diversos puntos que en ese entonces no se analizaron, como lo son que Mornard mintió en las declaraciones que rindió desde el principio de su detención ya que varias veces cambio la versión de los hechos así como los motivos que tuvo para matar a Trotsky.

Además se pudo advertir que en la investigación de los hechos hicieron falta varias diligencias que pudieran llevar a una mejor investigación de los hechos, ya que con el avance del tiempo los procedimientos para realizar los peritajes han ido cambiando constantemente, así como se han desarrollado nuevos peritajes, hecho aunado a que en la actualidad los peritos tienen una mejor preparación, por lo que atendiendo a que en 1940 no se tenían tanto avance como en la actualidad no se realizaron de la mejor manera todas las diligencias que debieron llevarse a cabo, ya que si nos transportamos a la actualidad y si el asesinato hubiera sido en esta época se realizaría un amplio peritaje en materia de Criminalística con el objeto de poder describir lo más exactamente posible como se encontraba el lugar de los hechos, qué indicios existían en el lugar de los hechos, un peritaje en materia de fotografía para realizar la fijación fotográfica del lugar de los hechos, y hasta un peritaje en materia de video que auxiliaría a todo lo narrado en el informe de Criminalística y en la fijación fotográfica que se llevara a cabo del lugar; un Peritaje en Mecánica de Lesiones con el objeto de determinar cómo fueron infringidos los daños y lesiones en el cráneo, para saber cómo entro el piolet y si concuerda con la lesión, en qué posición se realizo etc., peritaje en materia de dactiloscopia en el piolet para saber si las huellas que están en el piolet coinciden con las del inculpado, así como un peritaje en materia de química para determinar si el piolet no contenía alguna sustancia química venenosa que pudiera haber ocasionado la muerte, así como un peritaje en materia de rastreo hemático con el objeto de analizar la sangre que se encontraba en el piolet y saber si existía sangre de alguna otra persona, un rastreo de ADN con el objeto de saber si en el lugar de los hechos existían indicios tales como cabellos piel etc. de otra persona, examen toxicológico para determinar si tanto víctima como victimario se encontraban concientes o bajo el influjo de alguna sustancia, un peritaje en materia de psicología para determinar cuál es la personalidad del delincuente y el porqué del acto delictivo, la necroscopia de ley, siendo que en este caso si se realizaron estas dos ultimas, un informe bien detallado por parte de la policía investigadora respecto de las personas que estuvieron en contacto con Trotsky, que ingresaron a su casa, señalando todos aquellos testigos presenciales del hecho para su posterior comparecencia ante la autoridad correspondiente con el objeto de declarar con respecto a los hechos que se investigan, se podrían realizar diversos cateos en los lugares que habitó el inculpado, y dentro de los testigos citar a todos aquellos involucrados en el hecho como era un asunto político, citar a los dirigentes del partido comunista en México para que protestados declararan etc.

## 4.5.-RECONSTRUCCIÓN EN TERCERA DIMENSIÓN.

Después de haber aplicado los pasos específicos de la Criminalística en la investigación del hecho delictivo, fue parte fundamental para el desarrollo de este proyecto conjugar los datos obtenidos por los investigadores y plasmar toda esa información con la ayuda de expertos en arquitectura e informática, en la creación de modelos que ayudaran a la construcción de imágenes en tercera dimensión, que son muy importantes para resolver todas aquellas incógnitas que se habían plasmado desde un inicio, así con la ayuda de estos modelos se pudo reconstruir una y otra vez la escena de los hechos.

Para la reconstrucción del hecho fue de vital importancia el llegar a la escena del delito y ubicar todos aquellos indicios que ayudaran a resolver el crimen, en este caso como el proyecto se trata de un hecho que sucedió hace varios años, no es posible llegar a encontrar todos aquellos indicios que pudieron presentarse aquel 20 de agosto en la casa de Trotsky, por lo cual nos allegamos de todos aquellos datos presentados en los informes policíacos, así como la investigación realizada por el Ministerio Público, específicamente para esta labor fue de vital importancia la inspección ministerial, así como la reconstrucción de hechos llevada a acabo el 30 treinta de agosto de 1940, en la que se narra cómo fue encontrada la escena de los hechos .

Una vez que se agotó el realizar toda una investigación minuciosa del Asesinato de Trotsky, haber consultado libros, revistas, videos y documentos específicos del proceso llevado desde el primer atentado de Trotsky, el segundo atentado y con ello su muerte, se procedió a tratar de reconstruir el cómo, cuándo, dónde, quiénes, del accionar delictivo, asi mismo a imaginar las condiciones que se vivían en ese momento, para poder llegar a establecer varias hipótesis del sucedo y con ello poder llegar a una conclusión, ya que era bastante la información, además de ser contradictoria entre sí.

La investigación no concluyó con la simple explicación escrita de las circunstancias en cuanto a la investigación del hecho, ya que las conclusiones arribadas, no solamente deben estar científicamente investigadas y fundamentadas, sino también deberán estar técnicamente demostradas a través

de un medio gráfico y documentativo, para lo cual se procedió a acudir al lugar de los hechos en este caso el Museo de Trotsky, procediendo a tomar fotos, medidas, realizar planos, a tratar de reconstrucción el hecho a través de los relatos presentados en las declaraciones de los testigos e imputado, tomar video, para que una vez reunidos todos estos datos, se procediera con el uso de escanner, hardware y sofware indicado a la tarea nada fácil de crear modelos que nos ayudaran a la reconstrucción virtual del suceso.

4.5.1- MODELOS.

Para la creación de estos modelos es indispensable tener una computadora capaz de procesar y actualizar el mundo virtual 15 o 20 veces por segundo como mínimo, para crear el conocido efecto de persistencia de las imágenes en la retina, además para que sea capaz de procesar toda la información y aguantar el peso de todos los programas que se utilizaron, estos programas fueron:

a) 3D Studio Max

b) Photo shop

c) Autocad

d) Virtools

Como primer paso lo que se realizó fue tomar las medidas de todos y cada uno de los objetos que se encontraban en el estudio de Trotsky, tales como mesas, sillas, libreros etc. lo cual ayudo a que tuvieran mayor realidad obviamente no se dejaron del mismo tamaño sino que todo se trabajó a escala, y por coordenadas,

para que fuera todo lo más exacto posible, una vez que se tuvieron las medidas se procedió a tomar muestras fotográficas de cada uno de los objetos para obtener su textura y color lo más cercano a los reales, para que posteriormente se pasaran a la computadora y ocupar por principio dos programas photo shop y corel photo paint, estos dos programas sirvieron para mejorar la textura o en su caso crearla, cuando no eran muy buenas, darles iluminación, manipular el color, la saturación, el brillo, el contraste etc.

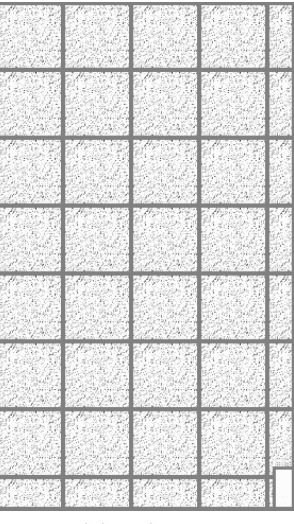

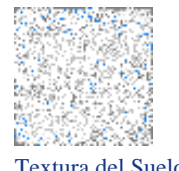

Textura del Suelo Textura del Techo

Una vez que se tomaron texturas, se procedió a tomar las medidas de la casa de Trotsky, desde lo que fue el techo, un muro, una ventana, hasta la altura que tenía el piso, sin que se escapara el más mínimo detalle, para poder realizar los planos lo más exacto que se pudiera, para posteriormente utilizar el programa atocad, con el objeto de realizar el plano de la casa.

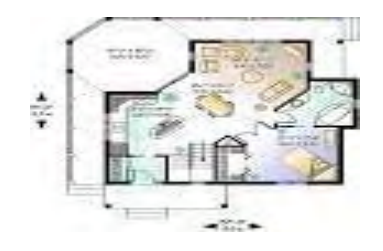

Después de que se realizó el levantamiento de la casa se utilizo autocad para realizar un modelo digital del terreno, con volumen, de la casa, ya que este programa sería de gran utilidad debido a que se iban a realizar un plano de la casa, para posteriormente ser pasado a 3D Max.

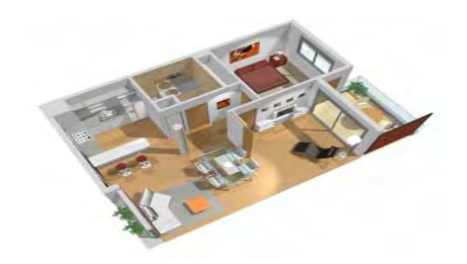

Posteriormente ya que se tuvieron las texturas de todos los muebles y la casa se exportaron a 3D Max para que una vez que estuviera hecho el esqueleto de todos los muebles y casa se les aplicara la textura deseada.

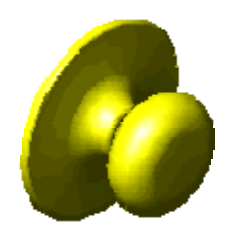

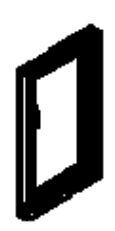

Después de texturizar todo se exporta a Virtools, lo que se haría en Virtools sería darle la programación, es decir todo lo que es darle movimiento a las imágenes, generar una cámara, ponerle un menú, darle opciones.

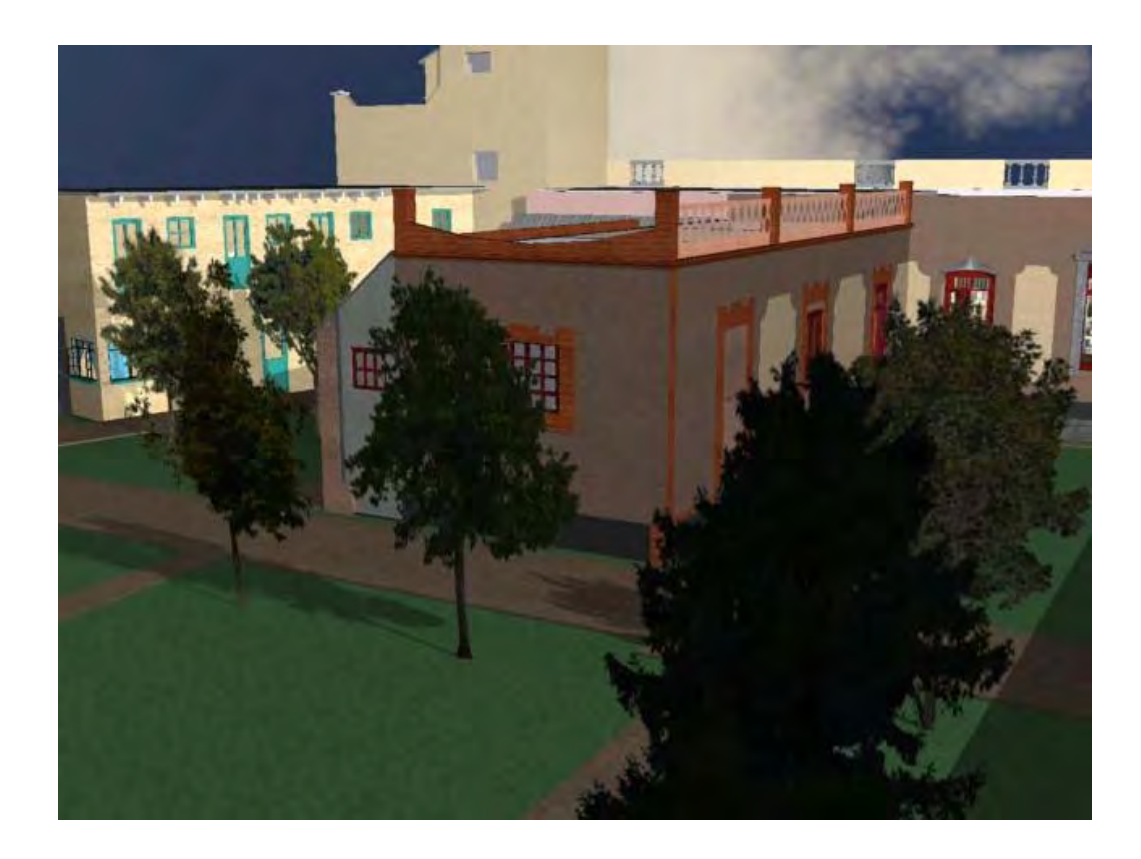

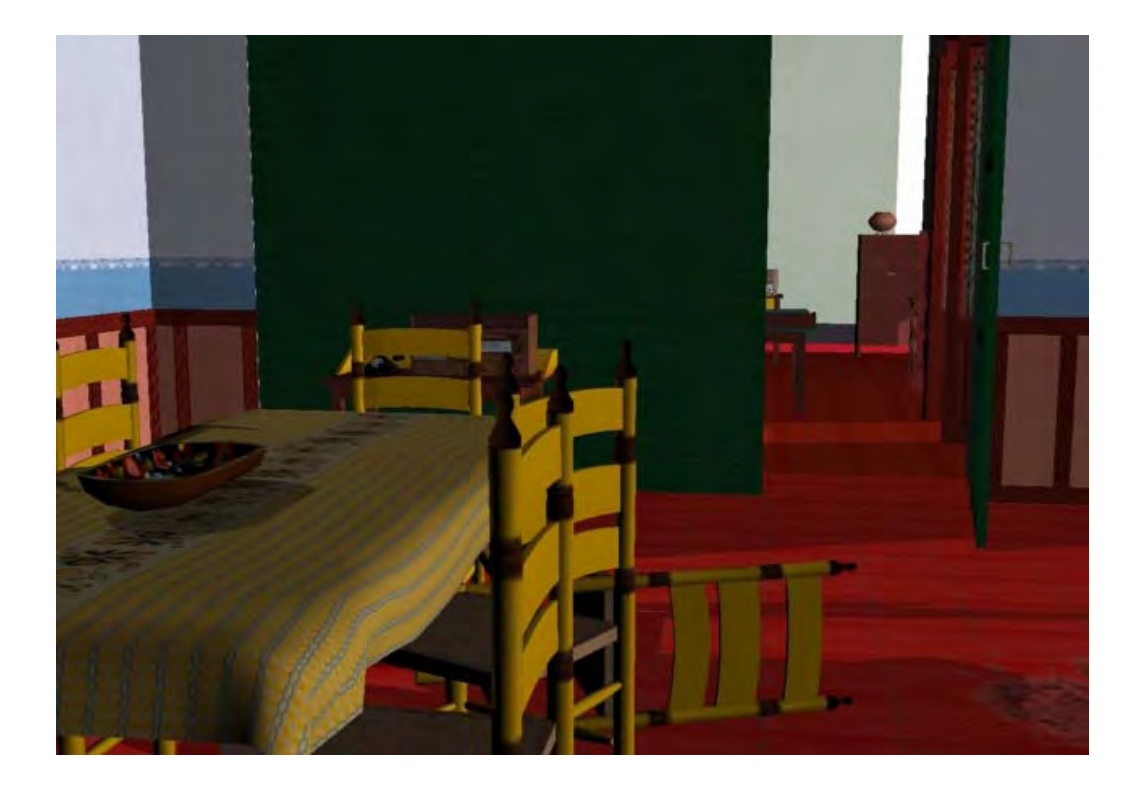

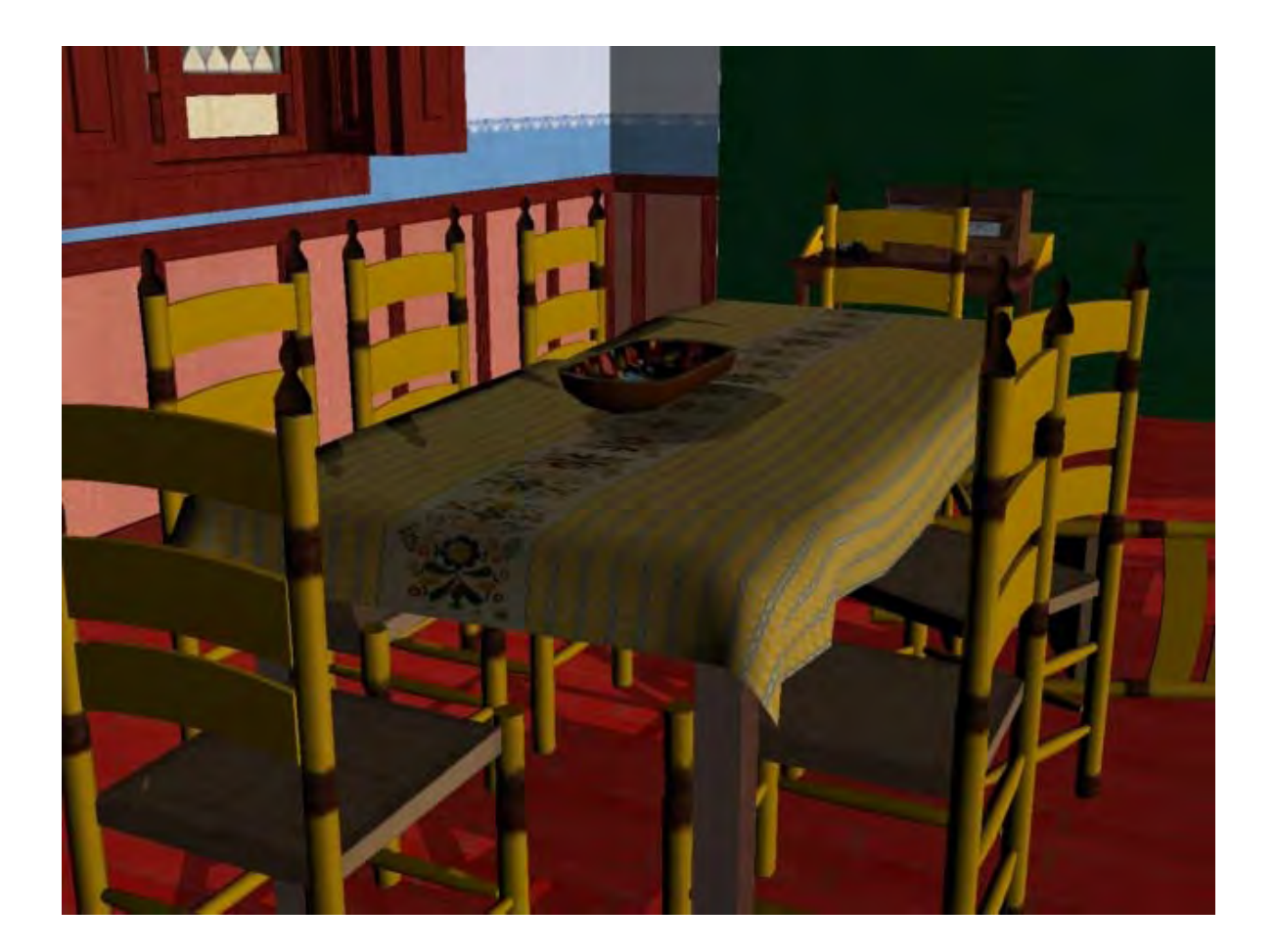

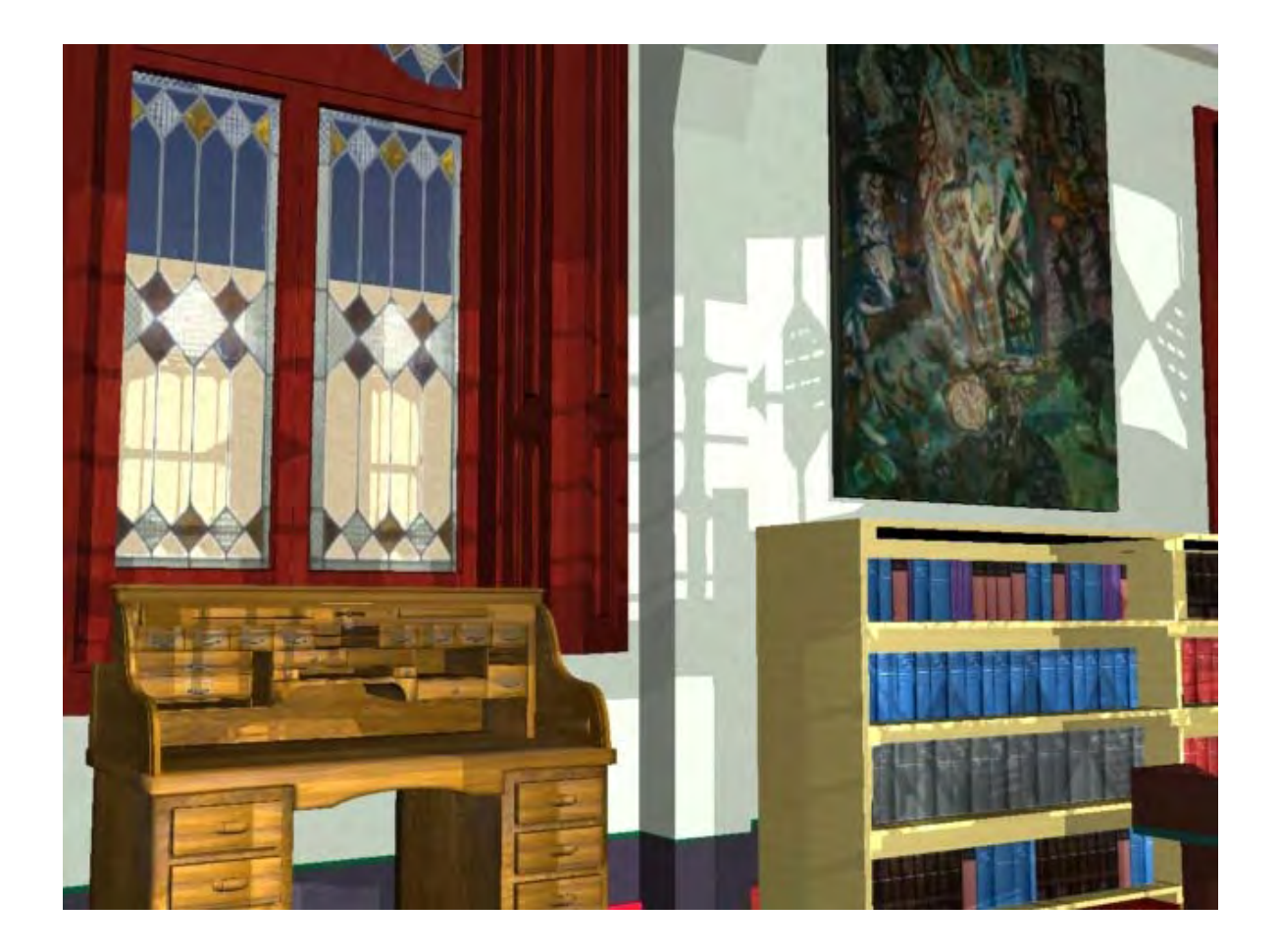

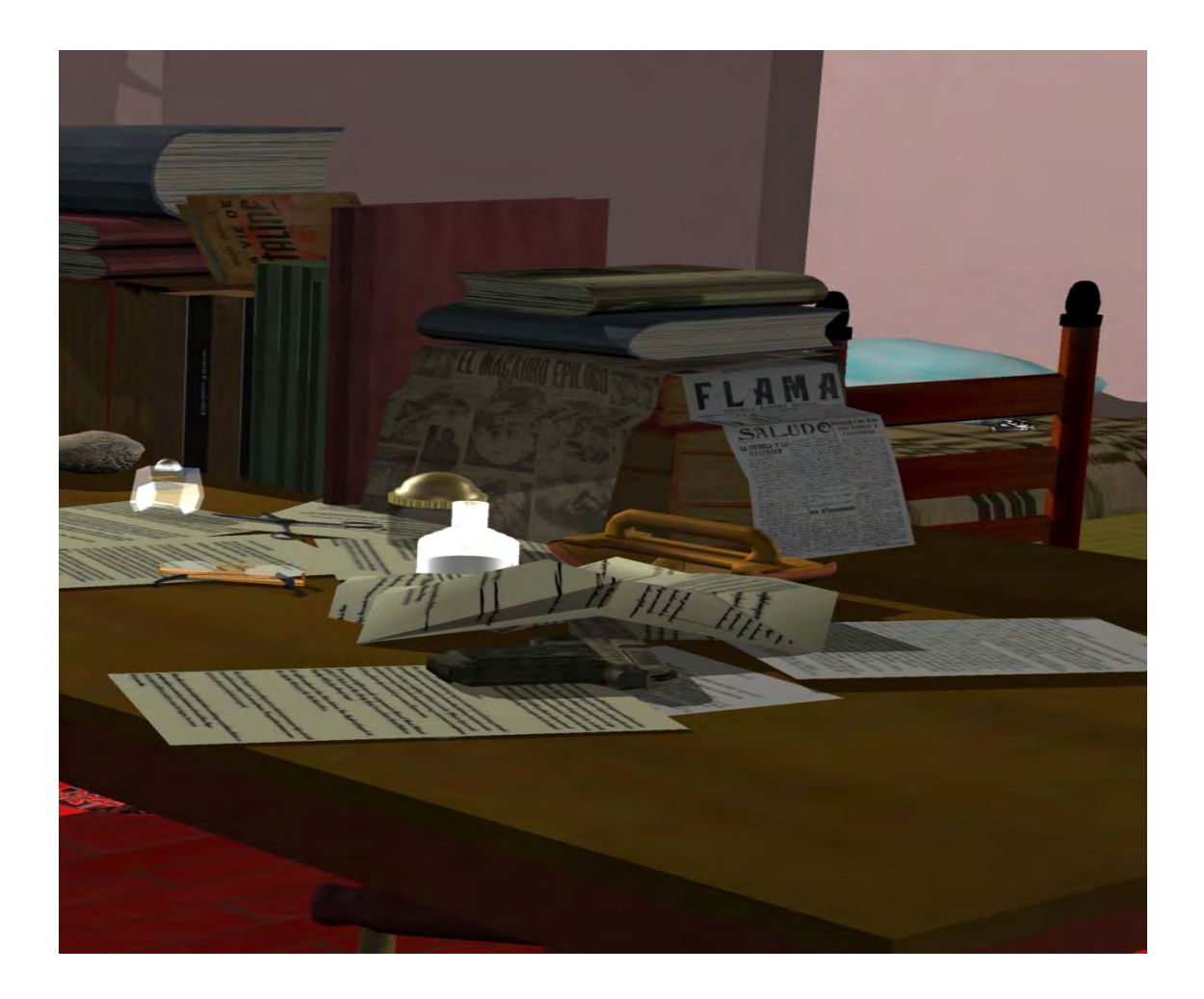

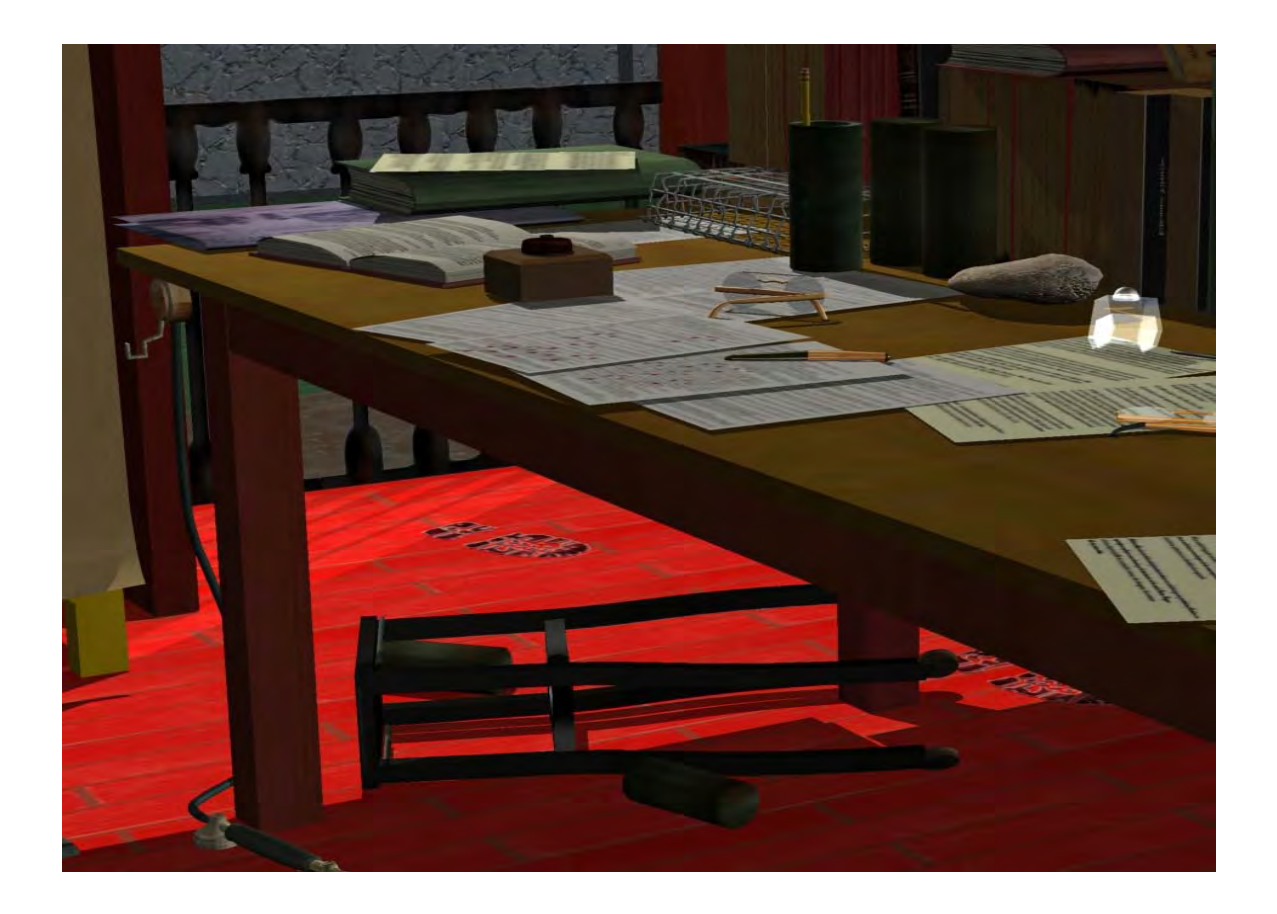

# 4.5.2.- OBJETIVO

El objetivo de este trabajo de investigación es la reconstrucción virtual del asesinato de Trotsky mediante metodología científica asistida por computadora, que permite mostrar en tiempo actual y en realidad virtual, el desarrollo de este hecho delictivo desde su origen hasta su conclusión, es decir todo el recorrido que realiza Mornard desde que llega a la casa de Trotsky hasta el ultimo paso es decir el levantamiento de los indicios de la escena donde se cometió el delito.

Una vez realizado este modelo se puede comprobar que la información no solamente podrá ingresar al investigador sino también a toda aquella persona interesada en el caso, no propiamente a través de la lectura y la audición, sino también por medio de la vista, facilitando de esta manera el pleno entendimiento de todas las circunstancias del hecho.

4.5.3.- ASESINATO DE TROTSKY EN TERCERA DIMENSIÓN COMO UN MODELO DE ESTUDIO PARA LA ENSEÑANZA PRÁCTICA DEL DERECHO EN LA UNAM.

El proyecto objeto de la presente tesis se trata de un material didáctico interactivo, presentado en tercera dimensión. Es una reconstrucción en tercera dimensión, que permitirá un paseo en tiempo real por una casa acondicionada como verdadera fortaleza en la que habitaba un personaje importante en la historia su nombre Trotsky, un importante líder Ruso. La realidad virtual permitirá conocer espacios y objetos dando una idea de lo que era la vida cotidiana de los habitantes de la casa de Trotsky. Llevando asociado un hipertexto o recuadros que facilitan la aplicación de la teoría a la práctica, esto es ayudando al alumno en su recorrido por la casa al momento de interactuar con lo que aparece en la pantalla por ejemplo al querer recoger un indicio los pasos que se deben de seguir etc.

Esta información estará estructurada de manera sencilla que facilite su uso. La información se encuentra asociada a los diversos objetos que van saliendo al paso del visitante durante su recorrido y está repartida en los objetos que hay en el mundo virtual, e ilustrada por muchas imágenes tomadas del espacio tal y como se conserva en la actualidad.

La información viene siempre introducida por una pregunta, estrategia dirigida a motivar al estudiante a profundizar en el tema que se le propone, todas las preguntas tienen respuesta.

En un deseo por formar mejores profesionistas, en un intento de acercar al alumno a que se interese no únicamente por la teoría sino tratar de aplicar todo lo aprendido en el aula, mediante una nueva técnica de estudio que combinara

ambas (teoría y practica), mejorando los hábitos de los estudiantes a tratar de memorizar menos y aplicar todo lo aprehendido.

 Por lo tanto se optó por realizar un material en tercera dimensión, este medio permitirá compaginar la investigación y la docencia, creando un producto motivador, pero al mismo tiempo innovador, útil para él alumno, muchos de ellos ya familiarizados con los productos en tercera dimensión.

El principal objetivo era pues encontrar un producto que fuera capaz de interesar y hacer atractiva la información que se transmite a los estudiantes de esta materia. Se trata por tanto principalmente de una herramienta motivadora y de transmisión de información e inicio a la investigación delictiva.

Para que una reconstrucción virtual tenga valor didáctico y explicativo, debe basarse en espacios reales, y en las fuentes de la época para dar vivacidad y autenticidad a la restitución. Por tanto se trabajó con una casa real, con medidas reales a escala, tratando de ser lo más detallado y preciso que se pudiera, cada detalle se fue cotejando con la información obtenida, con fuentes bibliograficas de la época y lo escrito a lo largo del tiempo por diversos autores.

El trabajo se estructuró en cuatro ejes básicos:

- 1. Investigación de campo: Asistiendo a la Casa Museo Trotsky, observando cómo estaba estructurado para posteriormente proceder a sacar medidas, fotos, texturas etc.
- 2. Investigación documental sobre textos e imágenes de aquella época, separando de los datos recogidos para adaptarlos al espacio que habría de trabajar; y tratar de entender el porqué de aquel delito para poder plasmarlo

lo más real que se pudiera, pero siempre tratando de hacer una investigación del hecho delictivo que pudiera resolver aquellas incógnitas que se tenían desde el principio, así como saber quiénes participaron en el suceso para poder entender el porqué del hecho para poder plasmarlo tal y cómo sucedió.

- 3. Aplicación de los datos obtenidos a la creación de la reconstrucción del hecho en tercera dimensión aplicando los programas de cómputo indispensables para llegar al fin.
- 4. El trabajo es esencialmente el fruto del debate en equipo que permitió crear el marco teórico y metodológico, buscando las mejores soluciones a los problemas técnicos, científicos y pedagógicos que se iban planteando, mismo que no hubiera sido posible sin la dirección de los creadores del proyecto Dr. Paul Octavio García Torres y la Dra. Angélica Colorado Bistrain que en todo momento estuvieron pendientes de los avances que se iban teniendo hasta llegar a su conclusión con la creación satisfactoria del modelo en tercera dimensión.

Una vez construido y amueblada la casa se centró en la introducción de textos, y sonido, configurando los recuadros que acompañarían a la realidad virtual.

Así pues, es posible moverte dentro de la casa, observar de un lado a otro y ver lo que en realidad existe en el museo de Trotsky como si de verdad estuvieras ahí no únicamente en la actualidad sino en aquel momento, tocar un objeto, ver una mancha de sangre recogerla, ver el piolet con sangre.

Ante todo, y como ya se ha dicho previamente, se trata de un material que pretende motivar y animar al estudiante a realizar su propia investigación delictiva del hecho, construyendo el propio conocimiento mediante la interacción constante con el medio.

La manera en que está organizada la información requiere que el alumno tenga previamente claros los pasos que se aplican al encontrarse frente a la comisión de un acto delictivo tal como un asesinato, el saber cuáles son los pasos que sigue la Criminalística en la investigación de los hechos, qué se tiene que hacer cuando llega al lugar de los hechos etc. es por eso que es indispensable tener las bases teóricas que ayuden al alumno, de manera que mientras pasea por el mundo virtual está realizando su propia investigación.

La información se va tornando más compleja y profunda a medida que el usuario avanza dentro del tema, una de las principales características de este material es precisamente su alto grado de versatilidad que lo convierte en un instrumento de aprendizaje adecuado para diferentes niveles.

Todo lo realizado está pensado para ayudar al alumno a comprender cómo se aplica toda la teoría en la práctica y ayudar a que salga con una mejor preparación.

En educación presencial, en el ámbito de la educación formal puede ser utilizado como material de apoyo de las explicaciones teóricas del profesor, ya sea proyectando la imagen en clase o bien en sesión aparte en el laboratorio de Criminalística. El alumno, después de navegar libremente podrá resolver las incógnitas que se le planteen, ya sea desde las actividades incluidas en la reconstrucción en tercera dimensión o en las que pueda plantear cada profesor.

Las características de esta reconstrucción y del tema que trata permiten su utilización en asignaturas diferentes como pueden ser Medicina Forense.

No se pretende que este tipo de proyecciones substituyan al profesor, sino como una ayuda dentro de la misma clase, ya que una vez que es dada toda la teoría por parte del profesor el alumno pueda llevar a la práctica todo lo aprendido en el aula para aplicarlo ahora en el laboratorio de Criminalística, propuesta de este trabajo de investigación.

### CONCLUSIONES.

A.- Como se puede observar sin la Criminalística la solución de casos seria casi imposible. La Criminalística es de suma importancia para el esclarecimiento de los delitos, puesto que el investigador estaría como desamparado, y no tendría ningún basamento científico, ya que sin las técnicas adecuadas para la recolección de indicios difícilmente seria posible el buen mantenimiento de las evidencias, pues estas se destruirían, podrían ser sustraídas por sujetos ajenos a los hechos, mismas que son de vital importancia para el esclarecimiento de un delito.

B.- La diligencia de Reconstrucción de Hechos es un elemento indispensable en la resolución de un hecho delictivo ya que una vez analizadas las declaraciones rendidas por los testigos se podrá reconstruir una y otra vez la escena del delito sin tener que regresar al lugar donde se cometió y con auxilio de los peritos se podrá llegar a la verdad histórica de los hechos.

C.- La autoridad que se presente a dar fe del hecho está obligada a llevar a cabo una correcta investigación ya que de ella depende la resolución del mismo, por lo cual los peritos que sean llamados a la escena del delito por parte del Ministerio Público o autoridad judicial deberán tomar con precisión, entre otros, datos del lugar del siniestro, de las lesiones de las víctimas y de los indicios encontrados, cada experto deberá elaborar y firmar un informe de su área, ya que en la actualidad la mayoría de las investigaciones no llegan a un final satisfactorio por falta de precisión en los informes, por lo cual se requiere de una coordinación entre la autoridad y el perito para lograr un buen resultado.

D.- El lugar del hecho es el fiel testigo mudo del cómo, cuándo y quiénes del accionar delictivo, por lo cual dependerá del investigador, la fiel aplicación del método científico, a fin de lograr la ubicación, protección, recolección, documentación e interpretación de tales caracteres indiciarios. No pasar, no tocar ni pisar, sin antes observar y documentar a través de croquis y secuencias fotográficas es una regla fundamental como principio técnico Criminalístico, por lo cual un buen investigador debe tener sus bases bien cimentadas y que mejor que obtener estas bases desde que se estudia la carrera universitaria.

E.- La Criminalística como ciencia auxiliar en la investigación de un delito puede allegarse de herramientas tales como el uso de nueva tecnología como lo es la reconstrucción de un hecho en tercera dimensión para comprobar ¿Qué?, ¿Cómo?, ¿Dónde?, ¿Cuándo?, ¿Con qué?, ¿Por qué?, ¿Quién? del actuar del delincuente, lo cual ayudara a describir de manera más clara las diversas hipótesis del delito, para llegar a una conclusión.

F.- Es una excelente herramienta en la formación de los futuros profesionistas, al poder someter a los mismos en su periodo de formación a actuaciones virtuales sobre escenarios en donde se cometió un delito, en los que se pueda aplicar lo estudiado en el aula.

G.- El hecho de poder entrar en un escenario virtual, permite formular diferentes explicaciones del delito, lo que se traduce en una mayor capacidad de discusión y crítica, y por ende, en una mayor probabilidad de acercarse a la verdad de los hechos.

H.- Gracias a la realidad virtual el estudiante es preparado académicamente por medio de actos delictivos recreados por computadora, antes de interactuar con la escena real en la que se cometió un delito, para que una vez que se enfrente en la

 $\mathcal{D}_{\mathcal{L}}$ 

práctica con ellos pueda saber que hacer y resolver todas aquellas incógnitas que se plantean.

I.- Con el uso de estas proyecciones en tercera dimensión el alumno interactuara con lo proyectado, sintiendo como si él estuviera en la escena, regresando una y otra vez a ella, formulándose la o las hipótesis que lo lleven a resolver el problema que se planteaba desde un inicio.

J.- Usando la tercera dimensión y bancos de datos altamente complejos, la realidad virtual puede transportar a un estudiante fuera del área común de un aula de clases y llevarlo hacia el lugar de los hechos y ahí aplicar un método especifico de investigación Criminalística.

K.- La reconstrucción virtual del hecho permitirá simular en un ambiente virtual las diferentes hipótesis que explican cómo se produce un acto delictivo en este caso un asesinato y los posibles movimientos reactivos del agresor y de las víctimas, así como se podrá enseñar a aplicar los pasos específicos de la Criminalística y la recolección de indicios en la escena del delito.

L.- Con el paso del tiempo y con el objeto de no quedarnos en materiales rudimentarios es indispensable el uso de aparatos más modernos y la formación de profesionistas con mejores conocimientos en el tema con el objeto de realizar mejores investigaciones y con menor probabilidad de error.

LL.- Dentro de toda la investigación del lugar de los hechos, es importante contar con reconstrucciones virtuales, para que tanto el Ministerio Público, el perito y el Juez se adentren más en el caso y lleguen a la conclusión de cómo fue cometido el delito.

M.- Queda demostrado que el Derecho se puede allegar de varias herramientas en la investigación de un delito, que lo ayudarán a plasmar de manera más entendible lo que sucedió para que al presentarlo como prueba no se tenga que regresar al lugar de los hechos para comprobar lo que se señala, sino que mediante la utilización de recursos tales como reconstrucciones de los hechos en tercera dimensión se podrá tener la visión desde varios ángulos de lo que ocurrió.

N.- Lo que se busca es dejar atrás el que se presenten los peritos con su cuaderno y aparatos rudimentarios al lugar de los hechos sino que utilicen aparatos novedosos tales como un scanner que tome por sí solo las medidas del lugar donde sucedió el hecho y que con ayuda de lo observado por el perito en Criminalística se reconstruya todo el paisaje explicativo de cómo sucedieron los hechos, pudiendo interactuar y modificar la escena para su mejor entendimiento.

Ñ.- La utilización de escuadras, reglas, transportadores, como instrumento de medición, al momento de elaborar un croquis ilustrativo, ha quedado en el pasado, los sistemas computarizados crean, recrean e ilustran el lugar del hecho facilitando con ello el análisis y comprensión de la realidad histórica.

O.- El empleo de esta técnica podría representar una importante revolución para los tribunales de justicia porque en ocasiones los informes periciales resultan incomprensibles y complejos, y el uso de técnicas como estas haría que el juzgador tuviera una concepción total del hecho que se trata o discute en la sala. Es como llevar el lugar del hecho a la computadora del juzgador, quien de este modo tiene un conocimiento más objetivo de las circunstancias del hecho.

P.- Consecuentemente, la información no propiamente deberá ingresar al Juez y a las partes a través de la lectura y la audición, sino también por medio de la vista, facilitando de esta manera el pleno entendimiento de todas las circunstancias del hecho.

Q.- Otra ventaja es que el perito tiene más claro lo que está haciendo, pues tiene que llevar sus palabras emitidas en el dictamen a la creación de una ilustración, la cual al ser llevada a tal extremo, implica un mayor conocimiento del caso y por consiguiente que el perito se involucre profesionalmente con su trabajo.

R.- Lo que se busca con el proyecto de recrear la muerte de Trotsky es que este sirva de impulso para la creación de nuevos proyectos de investigación que sirvan para cimentar bases prácticas en los estudiantes de la carrera de Derecho.

S.- Con la aplicación de diversos programas y un software adecuado se pudo recrear de manera clara el asesinato de Trotsky, logrando obtenerse así el sueño a alcanzar al inicio de este proyecto de investigación, que no es otro que poder estar presente en el lugar de los hechos y contemplar cómo se desarrollan los acontecimientos tal y como si hubiéramos estado presentes aquel día en la casa de Trotsky.

T.- Como se demuestra en el presente trabajo de investigación con el uso de estas nuevas herramientas informáticas, como lo son la realidad virtual inmersiva y la tercera dimensión se puede recrear la comisión de un hecho delictivo actual, así como un delito que haya sucedido años atrás, prueba clara de ello son los logros obtenidos al recrear la muerte de Trotsky, ya que sin importar el tiempo que había transcurrido se logró mostrar de manera clara y concisa la verdad histórica del suceso.

U.- Este trabajo de investigación se materializó en el proyecto realizado por el Doctor Paúl Octavio García Torres, al presentar de manera gráfica en tercera dimensión el asesinato de Trotsky en la sala IXTLI, demostrándose que no sólo se puede utilizar este tipo de herramientas informáticas para fines didácticos, sino que además se puede utilizar en la vida práctica ante el Ministerio Público, el Juez etc.

V.- El empleo de esta técnica como un modelo de estudio para la enseñanza práctica del Derecho en la facultad de Derecho de la Universidad Nacional Autónoma de México, mediante la creación de un laboratorio, permitirá que los alumnos cuenten con las bases de lo que se enfrentarán en su vida profesional, creando una nueva generación de investigadores aún más preparados y con nuevas herramientas que podrán aplicar en el campo profesional, lo cual traerá consigo una modernización en el sistema penal que mejorará la forma de investigar un caso siguiendo la metodología adecuada, y por ende una menor probabilidad de error.

W.- Este proyecto es una muestra clara de que la aplicación de la realidad virtual en tercera dimensión sería de gran utilidad para reconstruir un hecho delictivo ya que si se pudo reconstruir el asesinato de León Trotsky que tiene años que sucedió, con mayor razón se podría utilizar en casos actuales, en los que se cuenta con todos aquellos indicios en el lugar de los hechos, que ayudan al esclarecimiento del delito.

### PROPUESTA.

Como el mismo nombre de la tesis lo sugiere la propuesta consiste en la aplicación de la realidad virtual inmersiva en la reconstrucción de hechos delictivos, que sirva como un medio de estudio para la enseñanza práctica del derecho en la Universidad Nacional Autónoma de México, esto es, la creación dentro de la Facultad de Derecho de un área de Criminalística en la cual, mediante el uso de ordenadores se pueda proyectar a los alumnos casos que ellos mismo puedan resolver, esto es, que una vez dada la información de un caso en particular el estudiante se apoye de una proyección en tercera dimensión, en la que al interactuar en ella, pueda aplicar todos los conocimientos teóricos aprendidos dentro del aula de clases.

El alumno al estar frente a la proyección en tercera dimensión va a experimentar la sensación como si estuviera en el lugar de los hechos y de este modo participe directamente en la explicación de cómo sucedió el hecho que se investiga, esto a nuestro parecer es una buena técnica de enseñanza ya que el alumno no sólo va a aplicar todos aquellos conocimientos que obtuvo en la teoría, sino estará obligado a pensar como investigador y poner en práctica todos sus conocimientos y habilidades para resolver todas aquellas incógnitas que se le plantean, así como aprender a realizar una buena investigación, púes el hecho de entrar en un escenario virtual, permitirá visualizar el siniestro desde distintos ángulos, formular diferentes explicaciones del delito, lo que se traduce en una mayor capacidad de discusión y crítica, y por ende, una mejor preparación del estudiante, que podrá adquirir habilidades que le servirán en su vida profesional.

El alumno se sentirá familiarizado desde un principio con esta técnica ya que es parecido a estar sentado viendo una película, sólo que en esta él es el director de la escena y quien controlara la trama, traduciéndose en una excelente herramienta

en la formación de los futuros profesionistas, al poder aprender de forma interactiva la metodología a seguir al enfrentarse a una escena real.

Como mejor referencia de esta innovación que se propone realizar en la Facultad de Derecho es el Observatorio de Visualización de la UNAM IXTLI, que es una sala de alta tecnología diseñada para visualizar y simular objetos complejos e imágenes en tercera dimensión (3D), mediante un sistema de realidad virtual inmersiva, apoderándose de nuestros sentidos y percepciones para crear una ilusión total de tridimensionalidad.

Por lo cual se pretende realizar un proyecto en tercera dimensión igual o mejor a los realizados en Ixtli en otras áreas del conocimiento, pero esta vez aplicado al Derecho Penal, mediante un sistema de Realidad Virtual Inmersiva, cuyo propósito es lograr que los usuarios tengan la sensación de encontrarse dentro del mundo creado por la computadora, esto se produce al generar, en tiempo real, imágenes estereoscópicas que el usuario percibe con profundidad y que, además, responden a sus órdenes o movimientos. Las imágenes calculadas en tiempo real se generaran a partir de un modelo tridimensional almacenado previamente en el equipo de cómputo.

Se crearán los dibujos a escala con las características deseadas según sea el caso, y posteriormente para una mayor ilustración, se manda a tercera dimensión dando diferentes vistas del lugar. Se creará una secuencia de símbolos, en la que la información será más clara para el alumno y éste puede tomar el mensaje para tener una decisión o para iniciar una acción con conocimiento de causa.

Asimismo, mediante aditamentos especiales, tales como lentes, que usen los alumnos podrán ellos mismos interactuar dentro de la escena, como se da en la práctica, teniendo la sensación de estar en aquel lugar y poder así llegar al esclarecimiento de los hechos de una forma que no es tediosa o aburrida.

Será de vital importancia para los futuros investigadores que se enfrentarán a casos no iguales, donde el alumno tendrá las bases necesarias para poder aplicar las técnicas y habilidades adecuadas para poder llegar al esclarecimiento de los hechos, ya que, en la práctica los resultados obtenidos pueden ser decisivos a la hora de deslindar responsabilidades.

A lo largo del recorrido en la reconstrucción virtual del hecho irán apareciendo opciones con las cuales podrá interactuar el alumno con el objeto de aprehender a aplicar los pasos de investigación Criminalística por ejemplo al estar frente a una mancha de sangre al darle clic aparecerá un recuadro en el que se presenten varias opciones tales como *esto es un indicio?* para que el alumno conteste si lo es, y posteriormente siguiendo los pasos de la Criminalística proceder a recoger el indicio pero siempre de una manera adecuada, ya que si el alumno lo realiza sin seguir una metodología ordenada no podrá avanzar dentro del mundo virtual.

La creación de este Laboratorio es de vital importancia para el alumno en el transcurso de la carrera, ya que hasta ahora los alumnos salen solo con una formación teórica y así como actualmente se creó un Laboratorio práctico del Derecho se podría crear uno en esta materia, mismo que sería muy importante para los futuros especialistas, sabemos que los costos son altos pero bien valdría la pena invertir en estos laboratorios que serán formadores de futuros abogados, jueces, criminólogos, peritos, entre otros.

Asimismo, no necesariamente se puede utilizar con fines didácticos sino también en la práctica, en el trabajo de los peritos en Criminalística, ya que como es bien conocido los informes que entregan los peritos de Criminalística alguna veces no plasman lo que en realidad quieren decir, y como ellos son unos de los primeros en llegar al lugar del suceso, con el uso de estas innovaciones podría ayudarles a presentar de manera clara lo que ellos observaron, asi mismo les reduciría el tiempo de trabajo, les ayudaría a comprender lo que hacen y, en gran medida, se traduce en una mejor calidad de trabajo.

El perito en Criminalística y el fotógrafo que acuden al lugar donde se ha dado una probable conducta delictiva, tienen a su cargo una fuerte responsabilidad, puesto que han de sentar las bases sobre las que se desarrollara la investigación del hecho en cuestión.

El empleo de la Realidad Virtual podría representar una importante revolución para los tribunales de Justicia porque en ocasiones los informes periciales resultan incomprensibles y complejos, y el uso de esta técnica haría que el juzgador tuviera una concepción total del hecho que se trata o discute en la sala. Es como llevar el lugar del hecho a la computadora del juzgador, quien tiene un conocimiento más objetivo de las circunstancias del hecho.

Se ilustraría técnicamente un probable hecho delictivo y el lugar donde ocurrió, con los instrumentos y objetos empleados al momento su ejecución, para auxiliar con esa ilustración a los órganos que procuran y administran la Justicia, proporcionándoles una mayor visión del lugar al acercarse más al conocimiento de la verdad sobre los hechos que se investigan. Ilustrar a la autoridad correspondiente en cualquier momento en que así se requiera, sobre las condiciones y características generales del hecho y el lugar donde ocurrió, sin la necesidad de tenerlo físicamente a la vista.

Estos escenarios representarían y reforzarían las conclusiones formuladas por los peritos o de lo que pudo haber ocurrido en el lugar del hecho.

Este sistema puede ser aplicado a los diversos casos de la Criminalística, tales como en la demostración de las hipótesis en casos de accidente de tránsito. En balística a fin de demostrar distancia del disparo, posición víctima y victimario, efectos, impacto y posición final de los partícipes. En casos de muerte por arma blanca, explicando y demostrando las maniobras desarrolladas y la posición final de las víctimas. En casos de siniestros. Explosivos. Incendios. Inspección ocular. Y todo caso delictivo que merezca un especial estudio y demostración gráfica, lo cual seguramente facilitará a todas las personas, entender con mayor facilidad todos los detalles del mismo.

#### BIBLIOGRAFIA.

1.- ALBIACH PESCADOR, Darío. 3D Studio Max. Versión 2.5.Editorial Prentice Hall, España 1997. p. 99.

2.- ARELLANO MARTÍNEZ, Rosa María. Tesis: La Realidad Virtual en la Educación Superior. México, 2002.

3.- ASTI VERA, A. Metodología de la Investigación, Ed. Kapelusz, Buenos Aires, 1974.

4.- BELL, Jon. 3D Studio Max, creaciones de efectos especiales. Ed.Paraninfo, Madrid, España, 1997.

5.- CASANOVA GONZÁLEZ, Miguel Ángel. Realidad Virtual. Editorial Multimedia, Madrid, 1995.

6.- CATACORA GONZÁLEZ, Manuel. Manual de la Instrucción. Ed Gráfica TodoImpress, Lima, 2001.

7.- CREUS, Carlos. Derecho Procesal Penal. Editorial Astrea de Alfredo y Ricardo Desalma, Buenos Aires, 1996.

8.- CUBAS VILLANUEVA, Víctor. El Proceso Penal. Teoría y Práctica. 3ed. Ed. Palestra Editores, Lima, 1998.

9.- DAVIDOVICH BRONSTEIN, Lev. Mi Vida. Memorias de un Revolucionario Permanente. Traducción de Wenceslao Roces. Editorial Debate, Barcelona, 2006.

10.- DEL PINO GONZÁLEZ, Luís Manuel. Realidad Virtual. Editorial Paraninfo, Madrid, 1995.

11.- DE LA PUENTE, José María. Arquitectura y Realidad Virtual. Ed. Martorell, España, 1996.

12.- GARMABELLA, José Ramón."¿Quién fue Jackson-Mornard?". Comunidad CONACYT Vol. VII, México, 1981.

13.- GROSS, Hanss. Manual del Juez. Est. Tip. Viuda e hijos de M. Tello. Madrid, España, 1984.

14.- GUTIÉRREZ CHÁVEZ, Ángel. Manual de Ciencias Forenses y Criminalísticas. Ed. Trillas, México, 1999.

15.- HEMMER COLMENARES, Federico. Jefatura de Policía del Distrito Federal, Servicio secreto de investigación, caso Trotsky del 24 de mayo al 17 de junio de 1940. Libro VI. Editado por el Consejo Nacional de Posgrado en Derecho A. C. (CONEPOD), México.

16.- JIMÉNEZ DE ASÚA, Luís. Derecho penal: criminología y otros temas penales. Ed. Jurídica universitaria, México, 1995.

17.- KÁDAGAND LOVATÓN, Rodolfo. Las pruebas legales y no legales en Derecho Procesal Penal. Método Científico del ADN aplicado a la criminalística y la Paternidad. La Libertad. Editorial Rodhas, Lima, 1995.

18.- LOCARD, Emond. Manual de Técnica Policíaca. Ed. José Montesó, Barcelona, España, 1963.

19.- MEDINA MORA, Icaza Eduardo y otros. Manual de Capacitación por Competencias para la Integración de Averiguaciones Previas y Actas Circunstanciadas. Consejo Editorial de la PGR. México 2007.

20.- MIXAN MASS, Florencio. La Prueba en el Procedimiento Penal. Ediciones Jurídicas. T.IV-A, Lima, 1990.

21.- MONTIEL SOSA, Juventino. Criminalística Tomo I. Editorial Noriega Limusa, México, 1995.

22.- MONTIEL SOSA, Juventino. Criminalística Tomo II. Editorial Noriega Limusa, México, 1995.

23.- MORENO GONZÁLEZ, Luís R. Manual de Introducción a las Ciencias Penales. Secretaría de Gobernación, México, Distrito Federal, 1976.

24.- MORENO GONZÁLEZ, Rafael. Ensayos Médico Forenses y Criminalísticos. Ed. Porrúa, México, 1987.

25.- NUÑEZ DE ARCO J. La Autopsia. CAPÌTULO IX, Edición GTZ, La Paz Bolivia, 2005.

26.- OSORIO Y NIETO, Cesar Augusto. El homicidio: estudio jurídico, medico legal y criminalístico. 4a ed. Ed Porrúa, México, 1999.

27.- PARRA MÁRQUEZ, Juan Carlos. Introducción a la Práctica de la Realidad Virtual. Ed. Universidad del Bio-Bio, Santiago de Chile, 2001. P. 101.

28.- QUIROZ CUARÓN, Alfonso. Medicina forense. Ed. Porrúa, México, 1977.

29.- SANDOVAL SMART, L. Manual de Criminalística, Editorial Jurídica Chile, Santiago de Chile, 1960.

30.- SODI PALLARES, Ernesto. La Criminalística y su Importancia en el campo del Derecho. Ed. Populibros la Prensa, México, 1970.

31.- TELLEZ VARGAS, Eduardo. El asesinato de Trotsky. Comunidad CONACYT Vol. VII, México,1981.

32.- TOOD PETERSON, Michael. Descubre 3D Studio Max 3. Ed. Prentice Hall, Madrid, España, 200.

33.- TOOD PETERSON, Michael. Descubre 3D Studio Versión 4.0. Ed. Prentice Hall, New York, 1995.

LEYES.

JUÁREZ CARRO, Raúl. Compilación Amparo Y Penal Federal. 18ª Edición. Editorial Raúl Juárez Carro, México, 2009.

**DICCIONARIOS** 

Diccionario de la Lengua Castellana. Justina V1. Copyright 1998-2004 LEJR.

INTERNET

1.-http://buscon.rae.es/draeI/SrvltConsulta?TIPO\_BUS=3&LEMA=virtual. Consultada el 2/05/07.

2.-http://buscon.rae.es/draeI/SrvltConsulta?TIPO\_BUS=3&LEMA=virtual. Consultada el 1/11/07.

3.-http://buscon.rae.es/draeI/SrvltConsulta?TIPO\_BUS=3&LEMA=virtual. Consultada el 1/11/07.

*4.-Dr. Gerardo Romero-Salinas revista digital para la atención de las organizaciones sociales.* 

*http://www.organizacionessociales.segob.gob.mx/UAOS-Rev4/leon\_trosky.html nueva epoca año 3. No. 2 octubre-diciembre 2005. Consultado 1/11/2007*